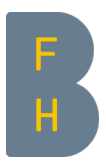

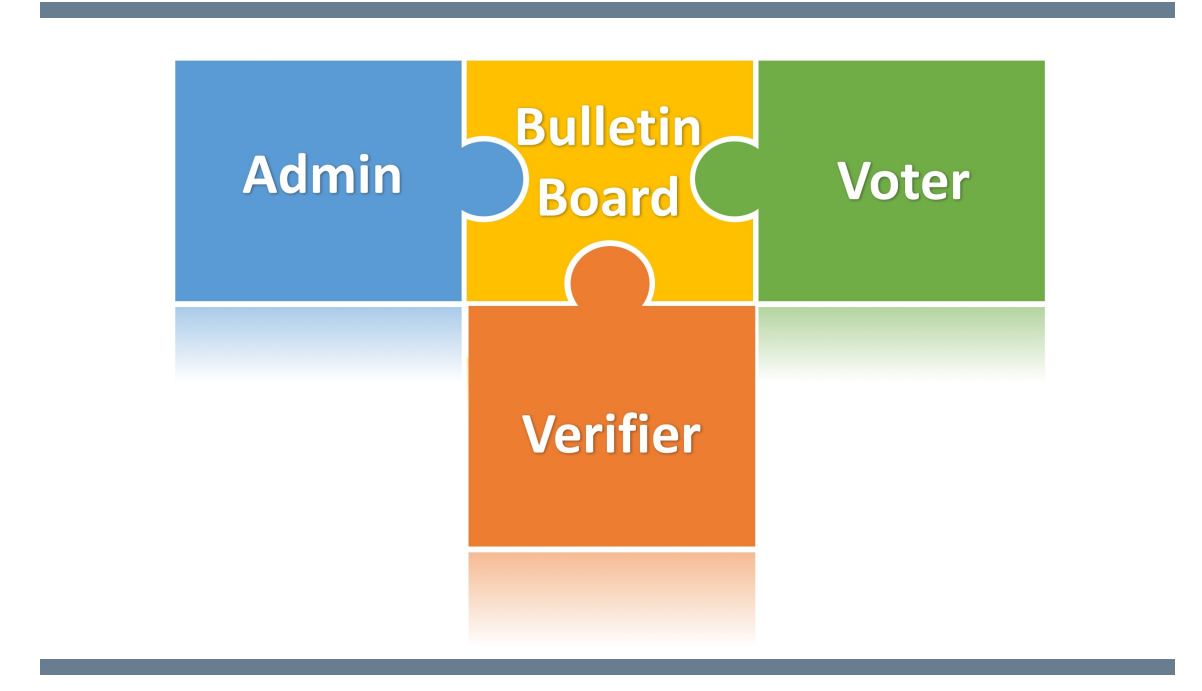

# Elektronische Wahlen mit bedingungslosem Wahlgeheimnis

Dokumentation der Erkenntnisse der Bachelor-Thesis

Studiengang: BSc Informatik Autoren: Bürk Timo, Nellen Sebastian Betreuer: Prof. Dr. Haenni Rolf, Prof. Dr. Locher Philipp Experte: Dr. Flueckiger Federico Datum: 19.01.2017

# Versionen

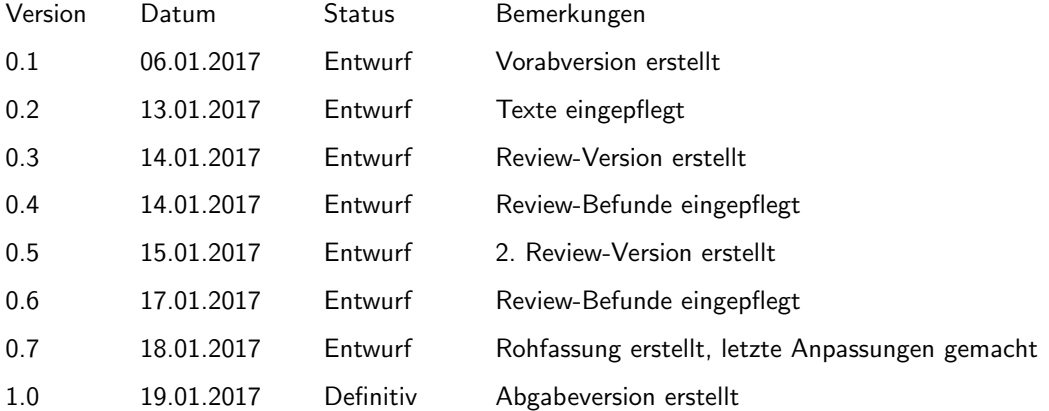

# <span id="page-2-0"></span>Management Summary

Die vorliegende Dokumentation der Bachelor-Thesis beschreibt die Planung und Realisierung eines Prototypen zur Erstellung elektronischer Wahlen. Als theoretische Grundlage dient dabei das E-Voting Protokoll, welches in der wissenschaftlichen Arbeit von Haenni und Locher " *Verifiable Internet Elections with Everlasting Privacy and Minimal Trust*" beschrieben wird. Das Protokoll bietet unter anderem die Eigenschaften des bedingungslosen Wahlgeheimnisses und beinhaltet schwächere Vertrauensannahmen gegenüber Dritten.

Bisherige Implementierungen von elektronischen Wahlsystemen benötigen vertrauenswürdige Drittparteien. Diese Drittparteien haben einen grossen Einfluss auf die Wahl und können diese sogar manipulieren. Es geht in dieser Arbeit allerdings nicht um Verschwörungstheorien sondern um den Fakt, dass offene Strukturen inhärent sicherer und nachvollziehbarer sind als verschleierte. Durch das offene Design des Protokolls und damit des implementierten Prototyps wird die Nachvollziehbarkeit von elektronischen Wahlen auf eine neue Ebene erhoben. Dazu kommt der Fakt, dass durch die Verwendung von kryptographischen Elementen, welche nicht abhängig von Rechenleistung sind, ein fortwährendes, bedingungsloses Wahlgeheimnis aufgebaut wird.

Diese Diplomarbeit zeigt anhand von Use Cases wie das Protokoll in der Praxis realisiert werden kann. Das Protokoll wurde mit Hilfe der BFH-eigenen Unicrypt Software-Library realisiert und in vier Applikationen aufgeteilt. Durch den modularen Aufbau des Prototypen können Komponenten unabhängig weiterentwickelt oder sogar ausgetauscht werden. Als zentrale Komponente dient das Bulletin Board, eine Art digitales öffentliches Anschlagbrett, welches Informationen für alle beteiligten Parteien annimmt und zur Verfugung stellt. Die Wahladministration definiert mit Hilfe der AdminApp die Wahlen und legt fest, ¨ wer stimmberechtigt ist. Des Weiteren gibt es eine VoterApp, mit welcher der Wähler sich registrieren und an Wahlen teilnehmen kann. Schliesslich haben wir eine VerifierApp implementiert, welche das Stimmmaterial verifiziert und das Resultat publiziert.

Damit die Wahlerstellung, die Wählerregistrierung und die Publikation des Resultates gegen Manipulationen geschützt sind, werden die Nachrichten digital signiert und durch einen verschlüsselten Kanal gesendet. So kann sichergestellt werden, dass einerseits nur Nachrichten von registrierten Personen vom Bulletin-Board angenommen werden und andererseits, dass die Datenpakete nicht von Dritten auf dem Transportweg eingesehen oder verändert werden können. Das Protokoll bietet bereits eine Anonymisierung basierend auf kryptographischen Elementen. Trotzdem wird ein anonymer Kanal gewünscht, weil Versand und Empfang von Datenpaketen mögliche Rückschlüsse auf deren Herkunft erlauben. Deshalb wurde zur erweiterten Sicherstellung der Wähleranonymität schliesslich die Funktionalität implementiert, Stimmen anonym über das Anonymisierungsnetzwerk Tor abzugeben.

Dieses Dokument gibt einen Überblick über die geleistete Arbeit im Rahmen der Bachelor-Thesis. Neben einer Einleitung zum Thema enthält es eine Aufstellung der Ziele und des Zeitplans. Weiter werden die theoretischen Aspekte erläutert und Begrifflichkeiten eingeführt. Danach folgt eine High-Level, sowie eine detaillierte Produktbeschreibung. Das Dokument schliesst mit einem Ausblick und einem Fazit.

# Inhaltsverzeichnis

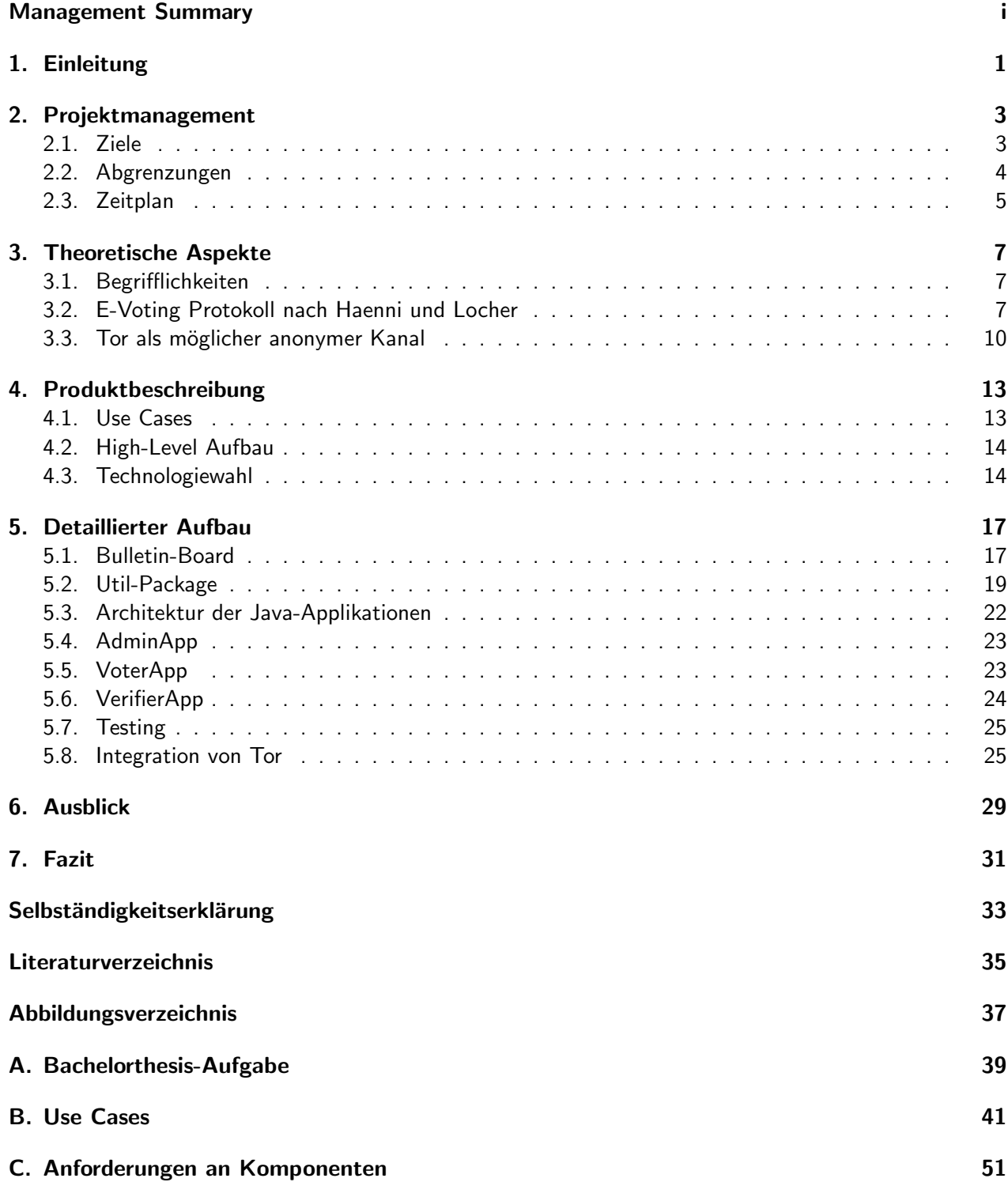

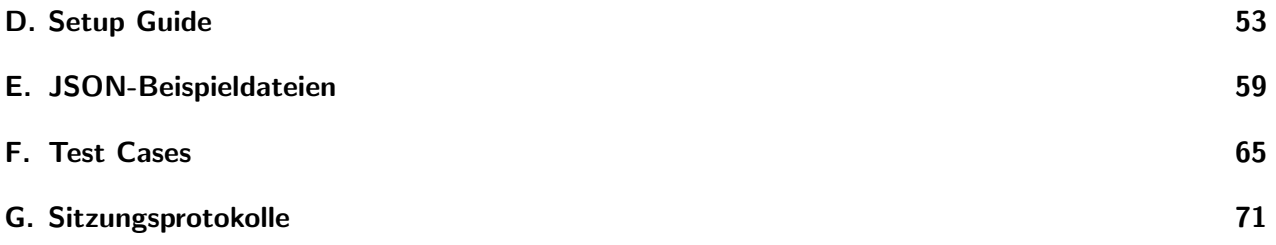

# <span id="page-6-0"></span>1. Einleitung

Das Bedürfnis nach elektronischen Wahlen besteht schon seit längerem. Oft werden elektronische Wahlen auch als Lösung für die Mobilisierung der jüngeren Wählerschaft genannt. Zudem setzt sich der Trend zur Digitalisierung in allen Lebenslagen weiter fort. Es liegt auf der Hand, dass sich damit auch elektronische Wahlen verbreiten werden, was den Bedarf an kryptographisch sicheren Wahlsystemen weiter erhöht. Trotz den veränderten Bedürfnissen müssen demokratische Eckpfeiler wie das Wahlgeheimnis oder die Sicherstellung der Wahlberechtigung nach wie vor gewährleistet sein. An diesem Punkt setzt unsere Bachelor-Thesis an, welche einen Proof of Concept eines Wahlsystems mit bedingungslosem Wahlgeheimnis zum Ziel hat.

Ausgangslage Bei den aktuellen Implementierungen von elektronischen Wahlsystemen werden vertrauenswürdige Drittparteien (trusted parties) benötigt. Diese verwalten beispielsweise die geheimen Schlüssel einer Wahl und haben somit Einsicht in die Wahldaten. Im Gegensatz zur heutigen Papierwahl werden die Stimmen nicht von unabhängigen Wahlhelfern ausgezählt, sondern von einer Software. Da der Programmcode und das Infrastruktur-Design nicht öffentlich einsehbar sind, muss den Entwicklern und Betreibern ein hohes Vertrauen entgegengebracht werden. Zusätzlich werden in den heutigen Wahlsystemen Verschlüsselungstechniken genutzt, welche auf heute nicht lösbaren Problemen beruhen. Es kann daher nicht sichergestellt werden, dass die Wahldaten auch in Zukunft sicher sind.

Haenni und Locher haben in ihrer wissenschaftlichen Arbeit " *Verifiable Internet Elections with Everlasting Privacy and Minimal Trust*" [\[2\]](#page-40-1) beschrieben, wie die Vertrauensannahmen in die Drittparteien vermindert werden können und gleichzeitig ein bedingungsloses Wahlgeheimnis sichergestellt werden kann. Gemäss dem Protokoll, registriert sich der Wähler beim Bulletin-Board (eine Art digitales Anschlagbrett) und publiziert dort sein *Public Voter Credential*. Die Wahladministration kann daraufhin eine neue Wahl erstellen und die berechtigten Wähler zu einer Wahl zulassen. Anschliessend kann ein Wähler seine Stimme zu einer Wahl abgeben. Am Ende einer Wahl kann jeder und jede selbständig die Wahl überprüfen und auszählen, wobei diese Überprüfung ein nicht unerheblicher Rechenaufwand bedeutet.

Beitrag dieser Arbeit Im Rahmen der Arbeit wurde ein Proof of Concept des Protokolls von Haenni und Locher implementiert. Neben der schwächeren Vertrauensannahme bietet das Protokoll ein Stimmgeheimnis, welches auch in Zukunft nicht gebrochen werden kann. Das Ziel dieser Arbeit war die Entwicklung eines Grundsystems, welches die verschiedenen Komponenten zur Durchfuhrung einer sicheren ¨ elektronischen Wahl umfasst.

Der Prototyp wurde modular konzipiert und deshalb in vier Applikationen aufgeteilt. Als zentrale Komponente dient das Bulletin-Board, welches Informationen für alle beteiligten Parteien annimmt und zur Verfugung stellt. Die Wahladministration definiert mit Hilfe der ¨ *AdminApp* die Wahlen und legt fest, wer stimmberechtigt ist. Des Weiteren gibt es eine *VoterApp*, mit welcher der W¨ahler sich registrieren und an Wahlen teilnehmen kann. Schliesslich wurde eine *VerifierApp* implementiert, welche das Stimmmaterial verifiziert und das Resultat publiziert. Das Bulletin-Board wurde in PHP implementiert und basiert auf dem Slim-Framework. Die anderen drei Applikationen wurden in Java implementiert und basieren auf der BFH-eigenen *Unicrypt* Software-Library auf.

Damit die Wahlerstellung, die Wählerregistrierung und die Publikation des Resultates gegen Manipulationen geschützt sind, werden die Nachrichten digital signiert und durch einen verschlüsselten Kanal gesendet. So kann sicher gestellt werden, dass einerseits nur Nachrichten von registrieren Personen vom Bulletin-Board angenommen werden und andererseits, dass die Datenpakete nicht von Dritten auf dem Transportweg eingesehen oder verändert werden können. Zur erweiterten Sicherstellung der Wähleranonymität wurde die Funktionalität implementiert, Stimmen über das Anonymisierungsnetzwerk Tor abzugeben.

Inhalt des Dokuments Dieses Dokument zeigt im Kapitel [2](#page-8-0) die Projektmanagement-Aspekte dieser Thesis. Es werden zuerst die verschiedenen Ziele dieser Arbeit beschrieben und danach die Planung mit Projekt-Milestones aufgezeigt. Im folgenden Kapitel [3](#page-12-0) werden die theoretischen Aspekte rund um die Arbeit aufgezeigt. Neben einigen Begrifflichkeiten, werden auch der Protokoll-Ablauf und die theoretischen Aspekte rund um das Anonymisierungsnetzwerk Tor erörtert, welches zur anonymen Stimmabgabe verwendet wird.

Das nachfolgende Kapitel [4](#page-18-0) gibt einen Überblick über den implementierten Prototypen namens "abcVote".<br>Zusset werden die definierten Use Geese beschrieben, densch wird der High Lauel Aufbau und die vor. Zuerst werden die definierten Use Cases beschrieben, danach wird der High-Level Aufbau und die verwendeten Technologien aufgezeigt. Der detaillierte Aufbau des Proof of Concept und die Implementation von Tor folgt im darauf folgenden Kapitel [5.](#page-22-0)

Dieses Dokument bietet zudem im Kapitel [6](#page-34-0) einen Ausblick über mögliche Erweiterungen und Anforderungen, welche für ein produktives Wahlsystem nötig sind. Schliesslich folgt ein Fazit zu dieser Bachelor-Thesis im Kapitel [7.](#page-36-0)

# <span id="page-8-0"></span>2. Projektmanagement

Das folgende Kapitel beschreibt die Projektmanagement-Aspekte dieser Bachelor-Thesis. Neben den definierten Zielen werden die planerischen Eckdaten, wie zum Beispiel die Milestones und die Zeitplanung, aufgezeigt.

#### <span id="page-8-1"></span>2.1. Ziele

Die Ziele wurden in zwei Kategorien aufgeteilt. Zum Einen wurden " Muss-Ziele" definiert, welche als Pflichtteil dieser Arbeit zu verstehen sind, und zum Anderen "Kann-Ziele", welche bei noch vorhandener<br>Zeit ehenfalle advessiert werden können Zeit ebenfalls adressiert werden können.

Teil 1: Wahl durchführen (Muss) Das Hauptziel dieser Arbeit ist ein Proof of Concept eines Wahl-systems gemäss dem Protokoll von Haenni und Locher [\[2\]](#page-40-1). Das System sollte modular aufgebaut werden und besteht aus vier Komponenten. Die erste Komponente enthält die Funktionen für die Wahladministration und muss somit die Möglichkeit bieten eine Wahl zu erstellen und die berechtigten Wähler auswählen zu können. Der Wähler erhält eine eigene Komponente, mit welcher er sich registrieren und an einer Abstimmung teilnehmen kann. Der Verifier verifiziert und zählt eine Wahl aus. Er erhält ebenfalls eine eigenständige Komponente, mit welcher er Wahldaten verifizieren und auszählen kann. Schliesslich muss mit dem Bulletin-Board eine zentrale Komponente zur Annahme sowie Publikation der Wahlen, Wahldaten und Resultaten implementiert werden. Die untenstehende Abbildung [2.1](#page-8-2) bietet eine Ubersicht ¨ uber die Anforderungen an den Proof of Concept, welche zu Projektstart diskutiert wurden. ¨

<span id="page-8-2"></span>

| Teil 1: Wahl durchführen |                                                                                                    | <b>Muss</b> |
|--------------------------|----------------------------------------------------------------------------------------------------|-------------|
| § Komponente 1:          | Admin-App zur Wahl-Definition                                                                                               |             |
|                          | · Wahlverfahren: z.B. 1 aus 2, 1 aus n, k aus n                                                                             |             |
|                          | · n muss festgelegt werden können                                                                                           |             |
|                          | • Wahl organisieren (Kandidaten definieren)                                                                                 |             |
|                          | · Wählerliste eingeben                                                                                                    |             |
|                          |                                                                                                    |             |
| § Komponente 2:          | Client für Stimmabgabe und Registrierung (Java, Unicrypt)                                                                   |             |
|                          | · Wählerauthentisierung: Signierung der Stimme mit PublicKey einer vorhandenen PKI                                          |             |
|                          | • Wahldaten beziehen von Bulletin-Board und darstellen                                                                      |             |
|                          | • Verwaltung der Credentials (Private und Public Voter Credential)                                                          |             |
|                          | · Stimmen generieren und versenden                                                                                          |             |
| § Komponente 3:          | Bulletin-Board (basierend auf MySQL-REST-Lösung)                                                                            |             |
|                          | • Annahme und Ablage der Stimmen                                                                                            |             |
|                          | • Wahlperiode (Konsequenz von zu früh oder zu spät?!)                                                                       |             |
|                          | · Umgang mit Mehrfach-Stimmen: Entweder erster oder letzter Ballot oder keine zählt                                         |             |
|                          | · Wahl-Identifier (unique), für verschiedene Wahlen                                                                         |             |
|                          | · Zentrales System, nur Bulletin Board online! Sämtliche Kommunikation läuft über Bulletin-Board                            |             |
| § Komponente 4:          | Wahl auszählen und verifizieren (Java, Unicrypt)                                                                            |             |
|                          | · Unabhängige Kompente, welche sowohl bei Client als auch Admin benutzt werden kann                                         |             |
|                          | • Umgang mit Mehrfach-Stimmen: Entweder erster oder letzter Ballot oder keine zählt                                         |             |
|                          | - Kommunikationsprotokoll zwischen Komponenten muss spezifiziert werden (z.B. via JSON, XML, etc.)                          |             |
|                          | - Publikation der Wahldaten vom Admin -> Bulletin Board, Client bezieht Daten ebenfalls vom Bulletin Board                  |             |
|                          | - Wähler müssen sich vor Wahl-Definition melden. Bei der Wahl-Definition kann der Admin aus vorhandenen Credentials wählen. |             |

Abbildung 2.1.: Screenshot der Ziele des Teil 1, Durchführen einer Wahl

<span id="page-9-1"></span>Teil 2a: Recherche anonymer Kanal (Muss) Das Sekundärziel dieser Arbeit ist die Recherche betreffend der Stimmabgabe über einen anonymen Kanal. Auch wenn die Stimmabgabe über einen verschlüsselten Kanal abläuft und die Identität des Wählers durch das Protokoll geschützt ist, kann nicht ausgeschlossen werden, dass jemand im Netzwerk mithört respektive mitliest. Beispielsweise kann ein Angreifer feststellen, dass ein Wähler gerade etwas an das Bulletin-Board gesendet hat. Zudem kann der Angreifer aufgrund der öffentlichen Zugänglichkeit des Bulletin-Boards erkennen, wenn eine Stimme eintrifft. Mit diesen beiden Informationen kann ein Angreifer den Wähler mit seiner Stimme in Verbindung bringen.

Teil 2b: Implementation anonymer Kanal (Kann) Sofern die Recherche betr. eines anonymen Kanals positiv verlaufen ist, soll dieser in den Proof of Concept integriert werden.

Teil 3a: "Append-only" Bulletin-Board (Kann) Severin Hauser, Mitglied der E-Voting-Gruppe der E-Voting-Gruppe<br>REU hat die Rulletin Rassel von Jakob schlass die Assessment in Einwerks (schlassisch Riss kerkenten) BFH, hat ein Bulletin-Board entwickelt, welches die " Append-only"-Eigenschaft besitzt. Dies bedeutet, dass keine Daten vom Bulletin-Board mutiert oder gelöscht werden können, sondern nur angefügt (engl. to append) werden können. Das im Rahmen dieses Projektes entwickelte Bulletin-Board besitzt diese Eigenschaft nicht, was ein erhöhtes Vertrauen in den Infrastruktur-Betreiber zur Folge hat. Es wäre wünschenswert, wenn dieses "Append-only"-Bulletin-Board in den Prototypen integriert werde könnte.<br>.

Teil 3b: Verschlüsselung der Stimmen (Kann) Der Grundausbau des Wahlsystems bietet lediglich die Möglichkeit Stimmen signiert und über einen verschlüsselten Kanal an das Bulletin-Board zu übertragen. Ein Angreifer kann somit die aktuell übertragene Stimme nicht lesen oder manipulieren. Da die Stimmen aber unverschlusselt abgespeichert werden, ist die Fairness der Wahl nicht gegeben. Dies bedeutet, dass bei ¨ einer noch laufenden Wahl das aktuelle Wahlresultat berechnet werden kann. Um dies zu verhindern, soll die Möglichkeit geboten werden, die Stimmen zu verschlüsseln und erst am Wahlende zu entschlüsseln.

#### <span id="page-9-0"></span>2.2. Abgrenzungen

Im folgenden Abschnitt wird definiert, welche Aspekte Teil dieser Bachelor-Thesis sind, und welche als gegeben vorausgesetzt werden. Dazu wurden zum einen die Anforderungen und Voraussetzungen des E-Voting Protokolls von Haenni und Locher betrachtet und zum anderen die Rahmenbedingungen des Projekts miteinbezogen. Folgende Abgrenzungen wurden definiert:

- Die Geräte, welche für die Stimmabgabe verwendet werden, werden als sicher vorausgesetzt. Das Schützen dieser Geräte ist somit nicht Teil des Projekts.
- Für den Registrierungsprozess wird ein authentischer Kanal zwischen Wähler und Bulletin-Board verlangt. Dieser wird umgesetzt, indem die Registrierung vom Wähler signiert wird. Dazu muss auf dem Bulletin-Board eine PKI vorhanden sein. Diese wird im Rahmen des Projekts als vorhanden angenommen. Dies bedeutet, dass manuell eine Liste mit Zertifikaten als PKI erstellt wird und das Wahlsystem keine Funktionen für die Verwaltung dieser PKI bietet.
- Fokus des Projekts ist in erster Linie die Umsetzung des E-Voting Protokolls. Daher werden nur einfache Wahlen umgesetzt bei denen aus *n* Möglichkeiten *k* ausgewählt werden können. Weitere Wahltypen sowie das Einbinden von Zusatzinformationen werden nicht abgebildet.

## <span id="page-10-0"></span>2.3. Zeitplan

Zu Beginn der 16-wöchigen Projektarbeit wurden die Milestones dieser Thesis festgelegt. Die Milestones wurden in der Regel im Abstand von zwei Wochen festgelegt, da die Treffen zwischen Studenten und Betreuern jeweils alle zwei Wochen geplant waren. Im Anhang [G](#page-76-0) sind die Protokolle der Sitzungen zwischen Betreuer und Studenten abgedruckt.

<span id="page-10-1"></span>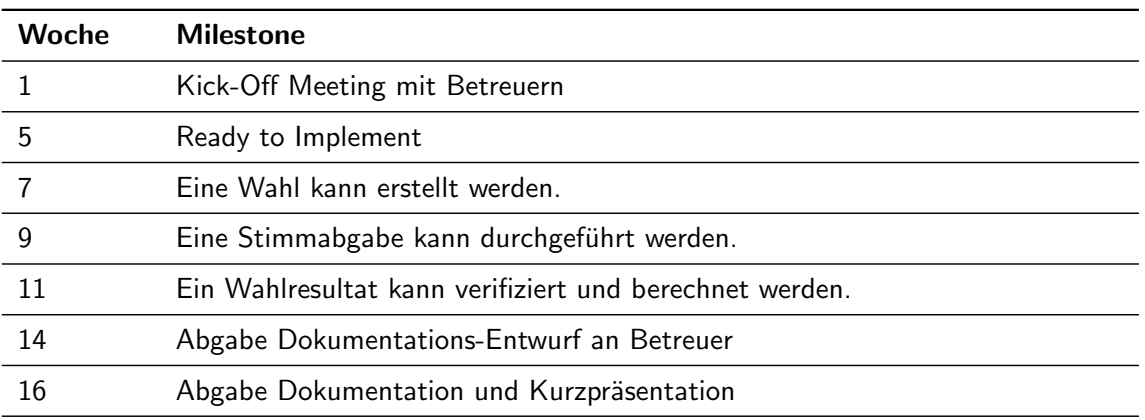

#### Tabelle 2.1.: Milestones

Angelehnt an die Milestones (Tabelle [2.1\)](#page-10-1) wurde folgender Soll-Zeitplan definiert:

<span id="page-10-2"></span>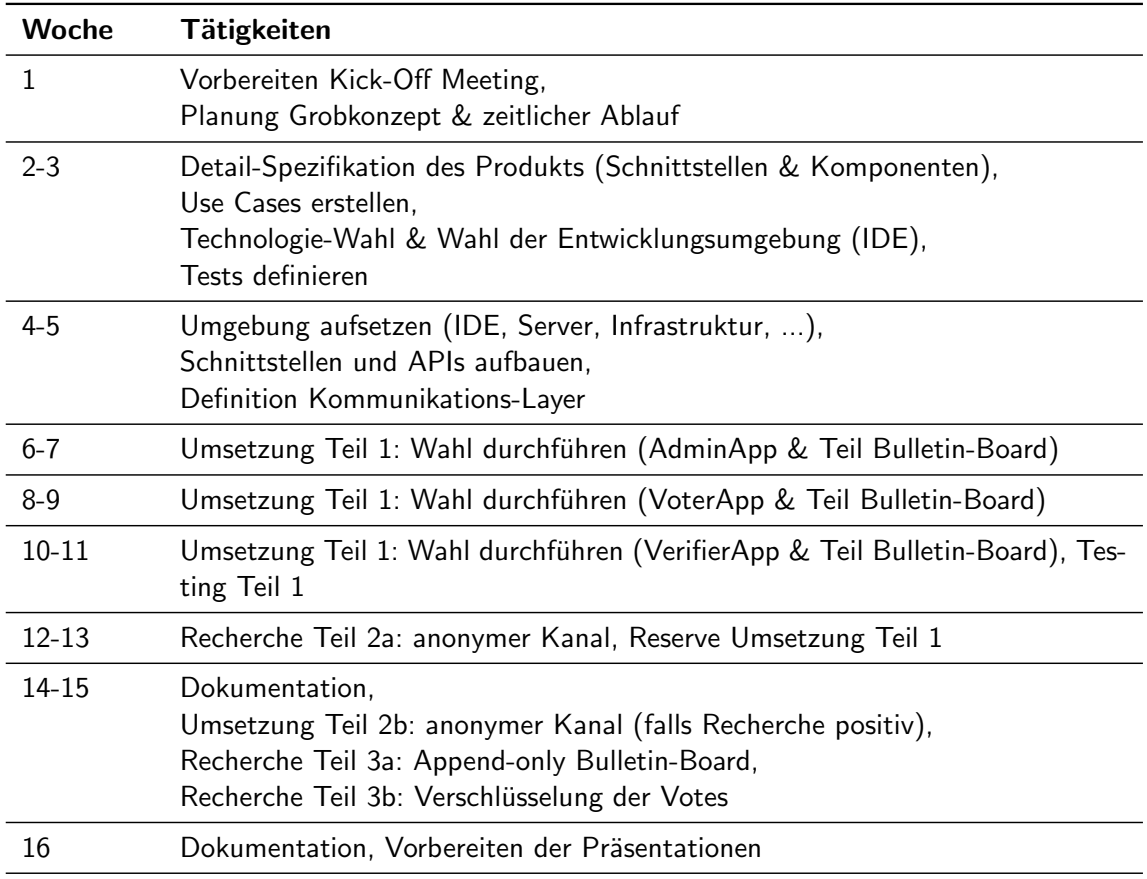

Tabelle 2.2.: Soll-Zeitplan

Der Soll-Zeitplan (Tabelle [2.2\)](#page-10-2) konnte grösstenteils eingehalten werden und musste nur punktuell adaptiert werden. Dies ist nicht zuletzt dem Umstand zu verdanken, dass diese Arbeit zu zweit realisiert wurde.

- Die benötigte Einarbeitungszeit in die Teils neuen Technologien war länger als bei der Planung angenommen. Beispielsweise wurde einige Einarbeitungszeit benötigt bis die Verwendung von JavaFX und dem Slim PHP-Framework im Sinne des Projekt verwendet werden konnte.
- Der Datenaustausch zwischen den Java-Apps und dem Bulletin-Board war nicht immer leicht. Obwohl beide Umgebungen das JSON-Format unterstützen, gab es gerade bei der Übersetzung Probleme.

# <span id="page-12-0"></span>3. Theoretische Aspekte

Im folgenden Kapitel werden zuerst einige Begrifflichkeiten erläutert, um damit das E-Voting Protokoll nach Haenni und Locher [\[2\]](#page-40-1) detailliert aufzuzeigen. Neben dem Ablauf werden die beiden wichtigen Eigenschaften Everlasting Privacy und Minimal Trust erklärt. Abschliessend gibt das Kapitel einen theoretischen Überblick über Tor als möglicher anonymer Kanal.

### <span id="page-12-1"></span>3.1. Begrifflichkeiten

Nachfolgend werden kurz einige im Protokoll (und somit auch im Proof of Concept) verwendete Begriff-lichkeiten erläutert. Im Bericht des Vorprojekts [\[1\]](#page-40-2) sind die Begriffe detaillierter erklärt.

Commitment Bei einem Commitment geht es darum, sich auf einen ausgewählten Wert festzulegen und diesen danach für eine gewisse Zeit zu verstecken. Ein weiterer wichtiger Anspruch an das Commitment ist, dass der ausgewählte Wert nicht verändert werden kann, solange er versteckt ist. Im verwendeten Protokoll werden Pedersen-Commitments verwendet, die "perfectly hiding" und "computationally binding"<br>sind Euthere hederstet, dass auch mit unhausensten Mitteln und Bashankistung nicht auf des Geheim sind. Ersteres bedeutet, dass auch mit unbegrenzten Mitteln und Rechenleistung nicht auf das Geheimnis geschlossen werden kann. Zweites bedeutet, dass erst mit sehr hoher beziehungsweise zukünftiger Rechenleistung ein anderer Wert berechnet werden kann, welcher dasselbe Commitment ergibt.

(Non-Interactive) Zero-Knowledge Proof, (NI)ZKP Ziel eines Zero-Knowledge Proofs ist es jemandem zu beweisen, dass man ein bestimmtes Geheimnis kennt, ohne dabei das Geheimnis selbst preis zu geben. Die Unterscheidung zwischen "Non-Interactive" Zero-Knowledge Proof (NIZKP) und "Interactive"<br>Zaus Knowledge Pusef (ZKP) ist hier wichtig de skreaukere Stimmer nicht intersktiv im Wessischen Zero-Knowledge Proof (ZKP) ist hier wichtig, da abgegebene Stimmen nicht *interaktiv* im klassischen Sinne verwendet werden. Interaktiv wäre, wenn der Wähler direkt mit einer Wahladministration kommuniziert und den Beweis nur für diese überprüfbar sein muss. Dies ist im Protokoll von Haenni und Locher nicht gegeben, da ein Wähler den Zero-Knowledge Proof of Knowledge berechnet, anschliessend an das Bulletin-Board sendet und erst im Nachhinein von irgendjemandem überprüft wird.

Fairness Eine Wahl ist fair, wenn jeder Wähler seine Stimme unabhängig abgeben kann ohne zu wissen, wie das aktuelle Wahl-Resultat lautet. In einer klassischen Wahl gibt es zwar Trendrechnungen, welche aber nur Trends angeben und keine verlässliche Aussage über den aktuellen Stand abgeben. Bei einer elektronischen Wahl wird eine vertrauenswürdige Drittpartei benötigt, welche das Resultat bis zum Ende der Wahl geheim hält.

#### <span id="page-12-2"></span>3.2. E-Voting Protokoll nach Haenni und Locher

Die nachfolgende Beschreibung des Protokollablaufs basiert auf den im Vorprojekt [\[1\]](#page-40-2) von den Autoren erarbeiteten Erkenntnissen.

#### 3.2.1. Ablauf Protokoll

Das Protokoll kann grob in vier Phasen gegliedert werden.

Registrierung Während der Registrierungsphase generiert jeder *Wähler V* folgende Grössen:

- *Private Voter Credential*: Der geheime Teil des Voter Credential besteht aus den beiden Werten  $\alpha$ und  $\beta$ , welche zufällig aus der Restklassenmenge  $\mathbb Z$  mit Basis *q* gewählt werden.  $(\alpha, \beta) \in_r \mathbb{Z}_q^2$
- Public Voter Credential *u*: Der öffentliche Teil des Voter Credential *u* wird aus den beiden Werten  $\alpha$  und  $\beta$  und den beiden Generatoren  $h_1$  und  $h_2$  berechnet. Letztere sind öffentlich bekannte Werte und Teil der aktuellen Abstimmung.  $u = h_1^{\alpha} h_2^{\beta} \in G_q$

Nachdem der Wähler diese beiden Teile seines Voter Credentials generiert hat, sendet er den öffentlichen Teil *u* über einen authentischen Kanal an die Wahladministration.

Abstimmungsvorbereitung Die Wahladministration definiert und publiziert die Liste aller zu der aktuellen Wahl zugelassenen Wähler  $U = ((V_1, u_1), ..., (V_M, u_M))$ 

Zudem berechnet sie den Koeffizienten  $A = (a_1, ..., a_M)$  mit dem Polynom  $P(X) = \prod_{i=1}^{M} (X - u_i) \in$  $\mathbb{Z}_p[X]$  . Der Koeffizient *A* wird von den Wählern benötigt, um zu beweisen, dass sie zu dieser Wahl berechtigt sind (ein so genannter *Membership Proof*). Mit Hilfe der Wählerliste *U* könnte theoretisch jeder den Koeffizienten *A* nachrechnen. Da diese Berechnung rechenintensiv ist, wird sie allerdings nur einmalig von der Wahladministration berechnet.

Abschliessend wählt die Wahladministration einen unabhängigen Wahlgenerator  $\hat{h} \in \mathit{G}_{q}$  und publiziert diesen gemeinsam mit  $U$  und  $A$  als Tripel  $(U, A, \hat{h})$  auf dem öffentlichen Bulletin-Board.

**Stimmabgabe** Der Wähler V trifft seine Entscheidung - er stimmt ab - und erzeugt seine Stimme *e*. Danach wird die Stimme encodiert. Das Protokoll schreibt nicht vor, wie die Stimme *e* encodiert sein muss. Der Wähler V berechnet nun verschiedene Werte, welche nachfolgend beschrieben werden.

- $\bullet$  Die Election Credential  $\hat{u} = \hat{h}^{\beta} \in G_q$
- Commitment zum Public Voter Credential  $c = \text{com}_p(u, r)$  mit  $r \in_R \mathbb{Z}_p$
- Commitment zum Private Voter Credential  $d = com_q(\alpha, \beta, s)$  mit  $s \in_R \mathbb{Z}_q$
- Set membership proof  $\pi_1$

 $\pi_1 = NIZKP_e[(u, r) : c = com_p(u, r) \wedge P(u) = 0]$  $\pi_1$  beweist, dass das Commitment zum Public Voter Credential *c* zu einem Public Voter Credential *u* aus der Wahlliste *U* gehört.

- Proof of known representation of a commited value  $\pi_2$  $\pi_2 = NIZKP_e[(u, r, \alpha, \beta, s): c = comp(u, r) \wedge d = com_q(\alpha, \beta, s) \wedge u = h_1^{\alpha}h_2^{\beta}]$  $\pi_2$  beweist, dass derselbe Wähler die beiden Commitments  $c$  und  $d$  berechnet hat.
- General Preimage Equality Proof  $\pi_3$

 $\pi_3 = NIZKP_e[((\alpha, \beta, s): d = com_q(\alpha, \beta, s) \wedge \hat{u} = \hat{h}^{\beta}]$ 

 $\pi_3$  zeigt, dass dasselbe  $\beta$  zur Berechnung des Commitments zum Private Voter Credential *d* und zur Berechnung des Election Credentials  $\hat{u}$  verwendet wurde. Zudem wird mit  $\pi_3$  gezeigt, dass die Stimme e zu dieser Wahl gehört, und dass es sich nicht um ein Duplikat handelt.

Die obengenannten Beweise  $\pi_1$ ,  $\pi_2$  und  $\pi_3$  werden jeweils in Verbindung mit der Stimme *e* gebracht, weshalb *e* jeweils bei den Non-Interactive Zero-Knowledge Proofs *NIZKP* tiefgestellt hingeschrieben ist. Diese Verknüpfungen bewirken, dass die Stimme e nicht unbemerkt verändert werden kann.

Abschliessend schickt der Wähler den Stimmzettel (Ballot) *B* über einen anonymen Kanal zum Bulletin-Board. Der elektronische Stimmzettel *B* enthält somit die Commitments zum Public und Private Voter Credential *c* und *d*, die Stimme *e* und das Election Credential *û*, als auch die drei Beweise (proofs) π<sub>1</sub>,  $\pi_2$  und  $\pi_3$ .

Öffentliche Auszählung Am Ende der Wahl müssen sämtliche eingegangenen digitalen Stimmzettel (Ballots) überprüft werden, analog einer traditionellen Wahl in der Schweiz. Jeder und jede kann die  $\ddot{\bm{\mathsf{U}}}$ berprüfung als auch die Auszählung selbst durchführen und so verifizieren. Einerseits müssen ungültige Ballots als solche gekennzeichnet werden. Sie dürfen nicht gelöscht werden, damit jeder selbständig nochmals die Korrektheit resp. die Ungültigkeit aller Ballots überprüfen kann. Andererseits müssen doppelte Stimmabgaben über das Election Credential *û* identifiziert werden. Sofern nicht alle Stimmabgaben identisch sind, werden Konflikte anhand vordefinierter Prozesse gelöst.

#### 3.2.2. Wichtige Eigenschaften

Everlasting Privacy Wenn man von Everlasting Privacy im Zusammenhang mit dem Protokoll redet, müssen zwei mögliche Arten von Gegnern unterschieden werden.

Ein *heutiger Gegner* handelt vor oder während einer Abstimmung. Seine Ziele sind auf der einen Seite das Brechen der Integrität, in dem der Gegner eine valide Stimme im Namen eines Anderen abgibt. Andererseits versucht der Gegner die Geheimhaltung einer Wahl zu brechen, in dem er versucht, Stimmen mit Wählern in Verbindung zu bringen.

Er hat nur eine beschränkte Rechenleistung und ist *polynomially bounded*<sup>[1](#page-14-0)</sup> und kann weder diskrete Logarithmen noch aktuelle kryptographische Hash-Funktionen brechen. Somit kann er kein  $\alpha'$  und  $\beta'$ berechnen, welches dasselbe Public Voter Credential *u* ergeben würde. Der Gegner kann zudem keine valide Stimme erzeugen, solange er kein solches Paar  $\alpha'$  und  $\beta'$  kennt.

Zugleich kann ein heutiger Gegner mit seinen Mitteln nur eine Replay-Attacke ausführen. Diese Attacke lässt sich allerdings einfach feststellen, da zwei identische Stimmzettel mit demselben Election Credential  $\hat{u}=\hat{h}^{\beta}$  eingegangen sind. Abschliessend kann festgehalten werden, dass ein heutiger Gegner keine Bedrohung für die everlasting privacy darstellt.

Ein zukünftiger Gegner wird irgendwann in der Zukunft nach einer Wahl aktiv werden und versuchen eine Stimme mit einem Wähler in Verbindung zu bringen. Im Gegensatz zum heutigen Gegner ist er an keine Rechenleistung gebunden, da man heute nicht mit Gewissheit sagen kann, welche Technologien in der Zukunft möglich sein werden.

Der zukünftige Gegner stellt aber keine Gefahr für die *everlasting privacy* dar. Auch wenn dieser Gegner diskrete Logarithmen effizient berechnen und damit  $\beta$  aus  $\hat{u}=\hat{h}^{\beta}$  berechnen kann, kann trotzdem nicht eindeutig auf den Wähler geschlossen werden. Denn *u* in  $u=h_1^\alpha h_2^\beta$  besitzt jeweils eine Lösung für jedes Paar ( $u_i$ ,  $\beta_i$ ). Dazu kommt, dass alle Beweise (Proofs) in den Stimmzetteln (Ballots) *perfectly hiding* sind. Es besteht aber trotzdem ein Risiko, dass ein Wählerprofil erstellt und auf einen Wähler (oder eine Gruppe von Wählern) geschlossen werden kann, weil durch die berechneten  $\beta_i$ -Werte ein Wähler verfolgt werden kann.

<span id="page-14-0"></span> $^1$ Der heutige Gegner kann nur jene Algorithmen und Funktionen effizient berechnen, welche maximal ein polynominaler Aufwand  $O(f(x))$  besitzen.

Minimal Trust Das Protokoll beinhaltet weniger starke Vertrauensannahmen als die heute implementierten Wahlsysteme. Heute müssen trusted parties verschiedene Tätigkeiten, wie das Anonymisieren der Stimmen durch Vermischen oder das Entschlüsseln von Stimmen, vornehmen und haben somit einen grossen Einfluss auf den korrekten Ablauf einer Wahl.

Im E-Voting Protokoll wird die Vertrauensannahme minimiert, indem bis auf die Private Voter Credentials der Wähler alle Informationen der Wahl öffentlich zugänglich gemacht werden. Somit kann der gesamte Prozess von jedem nachvollzogen und kontrolliert werden. Die Sicherstellung des korrekten Ablaufs liegt also nicht mehr in der Verantwortung einer einzelnen Partei, sondern kann von beliebig vielen unabhängigen Parteien individuell kontrolliert werden.

#### <span id="page-15-0"></span>3.3. Tor als möglicher anonymer Kanal

Im Rahmen des Ziels "Teil 2a: Recherche Anonymer Kanal" (gemäss Kapitel [2.1\)](#page-9-1) wurde das Anonymi-<br>siswurgenetzwerk Tex els märlicher Kanal engesebeut. Bei Tex bandelt es eich um ein von Freiwilligen sierungsnetzwerk Tor als möglicher Kanal angeschaut. Bei Tor handelt es sich um ein von Freiwilligen betriebenes und vorangetriebenes Projekt, welches z.B. von Electronic Frontier Foundation (EFF) für die Gewährleistung der Privatsphäre und Anonymität empfohlen wird [\[7\]](#page-40-3). Die Website des Tor-Projekts [\[8\]](#page-40-4) enthält neben Anwendungsbeispielen auch weiterführende technische Informationen zu Tor. Im folgenden Abschnitt werden nur die für diese Arbeit relevanten Punkte von Tor adressiert.

#### 3.3.1. Funktionsweise von Tor

Das Tor-Netzwerk besteht aus verschiedenen Knoten (engl. Nodes) und einem Verzeichnisserver. Die Abbildung [3.1](#page-15-1) zeigt diesen Aufbau. Damit der Client (Alice) eine Anfrage an einen Server (Bob) senden kann, fragt die Client-Software eine Liste aller nutzbaren Tor-Knoten beim Verzeichnisserver an. Anschliessend baut die Client-Software über drei zufällig gewählte Tor-Knoten eine Verbindung (Circuit) zum Ziel auf, welche alle 10 Minuten geändert wird.

<span id="page-15-1"></span>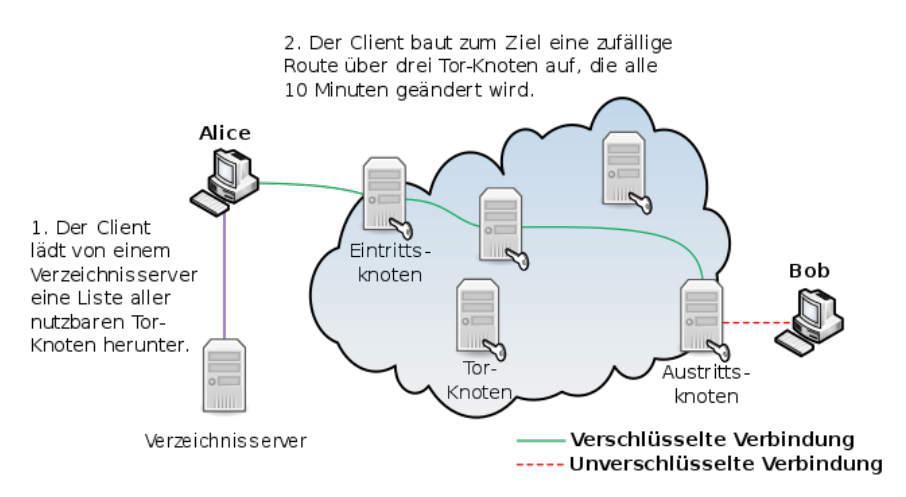

Abbildung 3.1.: Arbeitsweise des Tor Netzwerks aus [\[10\]](#page-40-5)

Der Datenverkehr zwischen dem Client und dem Eintrittsknoten und innerhalb des Tor-Netzwerks ist verschlüsselt. Allerdings endet dieser verschlüsselte Verkehr beim Austritt aus dem Tor-Netzwerk, beim Austrittsknoten. Wenn der Server seine Ressourcen unverschlüsselt zur Verfügung stellt (zum Beispiel über http), kann der Austrittsknoten (engl. Exit Node) sämtlichen Verkehr mitlesen und manipulieren. Darum ist es zwingend notwendig, dass die Ressourcen über eine sichere Verbindung angeboten werden, beispielsweise über eine SSL-/TLS-gesicherte Verbindung (über https).

#### 3.3.2. Sicherheitsaspekte von Tor

Die Verbindungen über das Tor-Netzwerk sind anonymisiert, weil jede Drittpartei nur beschränktes Wissen hat. Tor basiert auf dem Konzept des "Onion Routing". Der Begriff Onion (Zwiebel) beschreibt den<br>sekiebtunisch Aufbau der Kommunikation Der Client (Alisa) verschlüsselt die Nachriebt mahrfach so dess schichtweisen Aufbau der Kommunikation. Der Client (Alice) verschlüsselt die Nachricht mehrfach, so dass diese nur in der definierten Reihenfolge von den vorgegebenen Drittparteien entschlüsselt werden kann. Es handelt sich um ein asymetrisches Verschlüsselungsverfahren, bei welchem der Client die entsprechenden Public Keys vom Verzeichnisdienst bezieht.

<span id="page-16-0"></span>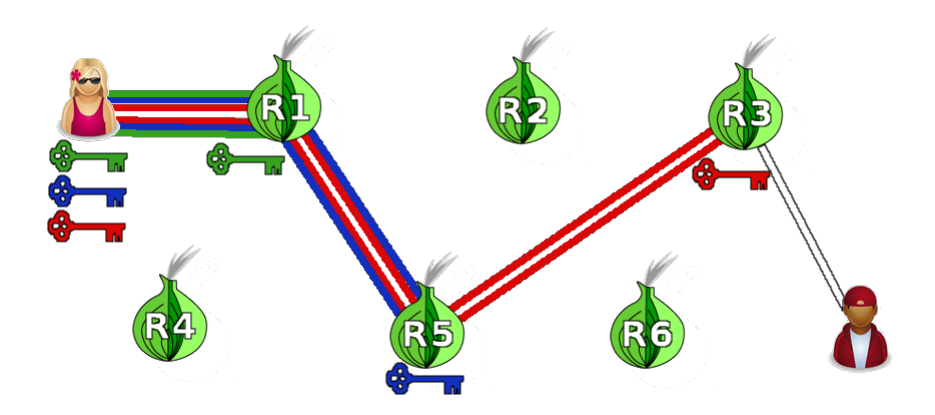

Abbildung 3.2.: Aufbau des Onion Routing aus [\[4\]](#page-40-6)

Die Abbildung [3.2](#page-16-0) zeigt, dass der Eintrittsknoten *R1* nur einen ersten Teil entschlusseln kann, sozusagen ¨ die erste Schale. Er kann erst anschliessend der Nachricht entnehmen, zu welchem Knoten er die Nachricht weiterleiten muss. Der nächste Knoten *R5* kann dann den für ihn bestimmten Teil entschlüsseln und erst der Austrittsknoten *R3* sieht die Nachricht im Klartext. Diese Klartextnachricht wird danach vom Austrittsknoten an das eigentliche Ziel gesendet.

#### 3.3.3. Einbindung ins Protokoll

Das Protokoll sieht bereits eine Stimmabgabe über einen anonymen Kanal vor, ohne diesen jedoch genauer zu definieren. In einer ersten Version des Proof of Concept wurde die Stimmabgabe lediglich über einen TLS-verschlusselten Kanal zum Bulletin-Board gesendet. Ein Angreifer ist nicht in der Lage den Inhalt ¨ des Ballots einzusehen, da er den verschlüsselten Kanal nicht einsehen kann. Es besteht jedoch die Möglichkeit, dass der Angreifer feststellen kann, dass der Wähler Verbindung mit dem Bulletin-Board hergestellt hat. Zusammen mit dem Eintreffen resp. der Publikation einer Stimme auf dem Bulletin-Board sind Rückschlüsse über die Herkunft der Stimme möglich.

Zur Sicherstellung der Anonymität und als möglicher anonymer Kanal wurde daher Tor in das Protokoll integriert. Die Stimme wird von der Wahlsoftware an einen lokalen Tor-Proxy-Dienst gesendet, welcher die Kommunikation mit dem Tor-Netzwerk ubernimmt. Dieser Proxy-Dienst baut anschliessend den Tor- ¨ Circuit auf, analog der obenstehenden Einführung zu Tor. Da das Bulletin-Board ausschliesslich über eine verschlüsselte HTTP-Verbindung (https) erreichbar ist, ist die Nachricht *end-to-end v*erschlüsselt. Diese verschlüsselte Übertragung lässt den Exit-Nodes keine Möglichkeit Daten einzusehen.

# <span id="page-18-0"></span>4. Produktbeschreibung

Ziel der Arbeit war die Erarbeitung eines Proof of Concepts für ein System zum Erstellen und Durchführen von elektronischen Wahlen basierend auf dem E-Voting Protokoll von Haenni und Locher [\[2\]](#page-40-1). Das folgende Kapitel befasst sich mit der Planung und dem Design dieses Proof of Concepts.

#### <span id="page-18-1"></span>4.1. Use Cases

Für die Analyse der nötigen Anforderungen an das Produkt, wurden in einem ersten Schritt Use Cases definiert und ausgearbeitet. Dabei wurden folgende vier Use Cases verwendet, welche in ausgearbeiteter Form im Anhang [B](#page-46-0) der Arbeit abgedruckt sind.

1: **Wähler Registrierung** Der erste Use Case zur "Wähler Registrierung" beschreibt wie ein Wähler neue<br>Briugte Credentiale (e. G) für eich erstellen kann und angeblieseend des dazugehäuses Bublie Credential u Private Credentials ( $\alpha$ ,  $\beta$ ) für sich erstellen kann und anschliessend das dazugehörige Public Credential *u* auf dem Bulletin-Board registriert. Damit ist der Wähler nach Abschluss dieses Prozesses registriert und kann nun für zukünftige Wahlen berücksichtigt werden.

2: Wahl Definition Der zweite Use Case "Wahl Definition" befasst sich mit der Erstellung einer Wahl.<br>Hier sutellt sin Wahlsdministerten sins name Wahl. En hastimmt über und abnostimmt wird und welche Hier erstellt ein Wahladministrator eine neue Wahl. Er bestimmt über was abgestimmt wird und welche Wähler an dieser Wahl teilnehmen dürfen. Danach wird lokal ein neues Election Credential  $\hat{h}$  bestimmt.  $Z$ usätzlich werden aus den Public Credentials  $u$  der ausgewählten Wählern  $U$  die Koeffizienten  $A$  für das Polynom P berechnet. Abschliessend werden die Werte ( $\hat{h}$ , U, A) der Wahl auf dem Bulletin-Board publiziert.

3: Stimmabgabe Beim dritten Use Case "Stimmabgabe" selektiert der Wähler eine laufende Wahl<br>und eiht esine Stimme defür ab. Anschliessend werden mit der Stimme e und den Drücke Gredentiele und gibt seine Stimme dafür ab. Anschliessend werden mit der Stimme e und den Private Credentials (α, β) des Wählers die kryptographischen Grössen *c*, *d*,  $\pi_1$ ,  $\pi_2$ ,  $\pi_3$ ,  $\hat{u}$  berechnet und als Stimmzettel  $(c, d, e, \pi_1, \pi_2, \pi_3, \hat{u})$  auf dem Bulletin-Board publiziert.

4: Auszählung – Verifikation <sup>Beim Use Case "Auszählung – Verifikation" wird von einem Verifier eine<br>ehreechlessene Wehl susgezählt. Es werden alle Stimmasttel, welche zu dieser Wehl shassaben wurden.</sup> abgeschlossene Wahl ausgezählt. Es werden alle Stimmzettel, welche zu dieser Wahl abgegeben wurden, auf ihre Gültigkeit geprüft. Dabei wird in einem ersten Schritt geprüft, ob die Stimmzettel innerhalb des definierten Zeitintervalls der Wahl eingetroffen sind. In einem zweiten Schritt werden die kryptographischen Beweise  $\pi_1$ ,  $\pi_2$ ,  $\pi_3$  auf ihre Korrektheit geprüft. Sind nach diesem Schritt pro Wähler noch mehrere gültige Stimmzettel vorhanden, so wird nach einer definierten Strategie einer der Stimmzettel ausgewählt. Für diesen Prototyp wurde definiert, dass immer der älteste valide Stimmzettel selektiert wird. Aus den so erhaltenen gültigen und selektierten Stimmen wird anschliessend das Resultat der Wahl berechnet. Sollte einer der selektierten Stimmzettel keine gültige Stimme enthalten, zum Beispiel eine leere Stimme, so wird diese für das Resultat nicht berücksichtigt. Es wird aber auch kein neuer Stimmzettel desselben Wählers gewählt. Abschliessend kann das erhaltene Resultat vom Verifier auf dem Bulletin-Board publiziert werden.

## <span id="page-19-0"></span>4.2. High-Level Aufbau

Aus den Use Cases sind drei verschiedene Akteure erkennbar, welche mit dem Wahlsystem arbeiten. Ein Wahladministrator, welcher die Wahlen definiert, ein Wähler, welcher sich registriert und seine Stimme abgibt, und schliesslich der Verifier, welcher eine Wahl verifiziert und auszählt. Alle drei Rollen interagieren dabei indirekt miteinander, indem sie Daten vom Bulletin-Board beziehen und darauf ablegen.

Um dieses Verhalten widerzuspiegeln, wurde das Wahlsystem in vier separate Teilprogramme aufgeteilt. Die AdminApp, die VoterApp, die VerifierApp und das Bulletin-Board. Diese Aufteilung hat zusätzlich zum Ziel, dass die einzelnen Teilprogramme mit geringerem Aufwand erweitert oder gar ersetzt werden können. Um die Verantwortungen und Anforderungen der einzelnen Teile des Wahlsystems zu definieren, können wiederum die Resultate aus den Use Cases herbeigezogen werden.

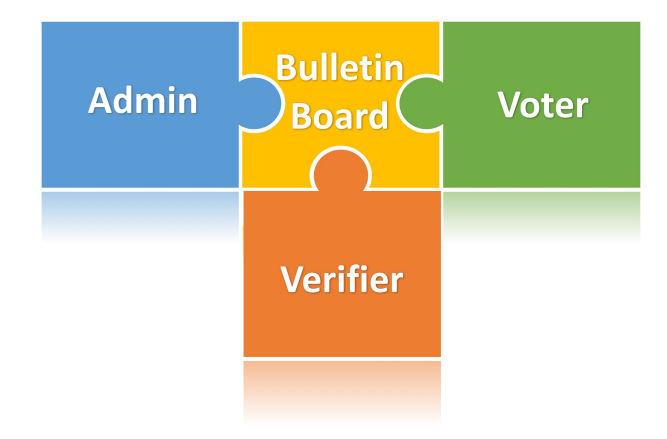

Abbildung 4.1.: Komponenten abcVote schematisch dargestellt

Die detaillierten Anforderungen an die verschiedenen Komponenten sind im Anhang [C](#page-56-0) aufgelistet. Im Uberblick kann festgehalten werden, dass die AdminApp in Zusammenarbeit mit dem Bulletin-Board den ¨ Use Case "Wahl Definition" abbildet und einem Benutzer ermöglicht, eine neue Wahl zu definieren und zu<br>nublizieren "Die Vetenhen deelst die heiden Use Gesee Wähler Bezistrierung" und "Stimmehrehe" eh. Die publizieren. Die VoterApp deckt die beiden Use Cases "Wähler Registrierung" und "Stimmabgabe" ab. Die<br>VerifierAnn wird für des Auszählen einer Webl verwendet und ist semit für den Use Case. Auszählung VerifierApp wird für das Auszählen einer Wahl verwendet und ist somit für den Use Case "Auszählung-<br>Verifikation" zuständig. Des Bulletin Beard dient als zentrele Deteneblage für des Webleysters und ist Verifikation" zuständig. Das Bulletin-Board dient als zentrale Datenablage für das Wahlsystem und ist somit das Verbindungsstück zwischen den drei übrigen Komponenten. Die nachfolgende Abbildung [4.2](#page-20-0) zeigt einen ersten Entwurf der Schnittstellen zwischen Apps und Bulletin-Board.

### <span id="page-19-1"></span>4.3. Technologiewahl

Die erarbeiteten Anforderungen an die einzelnen Komponenten bestimmen die verwendeten Technologien. Neben den Anforderungen aus den Use Cases waren für die Technologiewahl zusätzlich die Rahmenbedingungen der Arbeit, sowie die Erkenntnisse aus dem Vorprojekt ausschlaggebend.

Eine der wichtigsten Punkte fur die Technologiewahl bildet hier das E-Voting-Protokoll. Um die kryptogra- ¨ phischen Beweise des Protokolls zu berechnen, wurde die BFH-eigene Library *Unicrypt* verwendet. Da die Unicrypt-Library in Java geschrieben wurde, folgt daraus, dass auch alle Programmteile, welche Unicrypt verwenden auf Java zurückgreifen sollten. Im Wahlsystem abcVote wurde daher für die Teilprogramme AdminApp, VoterApp und VerifierApp Java als Programmiersprache verwendet. Als Framework für die graphische Oberfläche wurde JavaFX verwendet. Zur Verwaltung der Abhängigkeiten wurden AdminApp, VoterApp und VerifierApp als Maven-Projekte aufgebaut.

<span id="page-20-0"></span>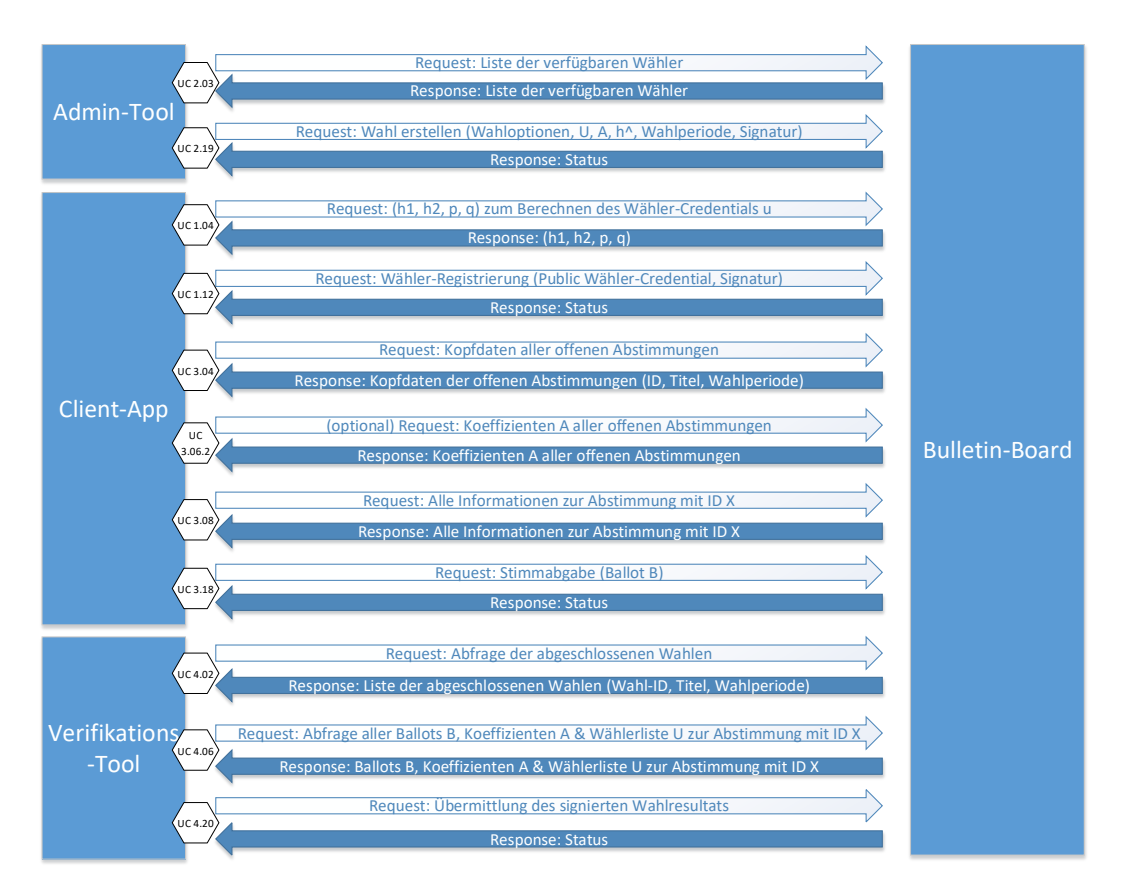

Abbildung 4.2.: Kommunikation innerhalb abcVote

Für das Bulletin-Board hingegen gelten andere Anforderungen. Wie bereits erwähnt ist die Hauptaufgabe des Bulletin-Boards das Ablegen und Wiedergeben der Daten für das Wahlsystem. Insbesondere werden hier keine kryptographischen Beweise bezüglich dem E-Voting Protokoll berechnet. Daher ist das Bulletin-Board unabhängig von der Unicrypt-Library. Des Weiteren wurde bei der Technologiewahl für das Bulletin-Board darauf geachtet, das es möglichst einfach zu gestalten ist. Grund dafür ist, dass aufgrund eines Kann-Zieles dieser Arbeit das Bulletin-Board eventuell durch eines mit "Append-only"-Eigenschaft ersetzt<br>...i... wird.

Basierend auf diesen Grundlagen wurde entschieden hier auf bereits bekannte Technologien zurückzugreifen und das Bulletin-Board als REST-Schnittstelle mit PHP zu entwickeln. Zur Datenablage wurde dabei eine MySQL-Datenbank verwendet. Um sicherzustellen, dass während der Entwicklung alle Teilprogramme jeweils mit der aktuellsten Version des Bulletin-Boards kompatibel sind, wurde für die Entwicklung des Wahlsystems ein Apache-Webserver eingerichtet, auf welchem stets die aktuellste funktionierende Version des Bulletin-Boards veröffentlicht wurde. Im Anhang [D](#page-58-0) wird beschrieben, wie man den Webserver und die Java-Applikationen einrichtet.

Nachfolgend sind die wichtigsten Technologien für das Wahlsystem nochmals tabellarisch zusammengefasst.

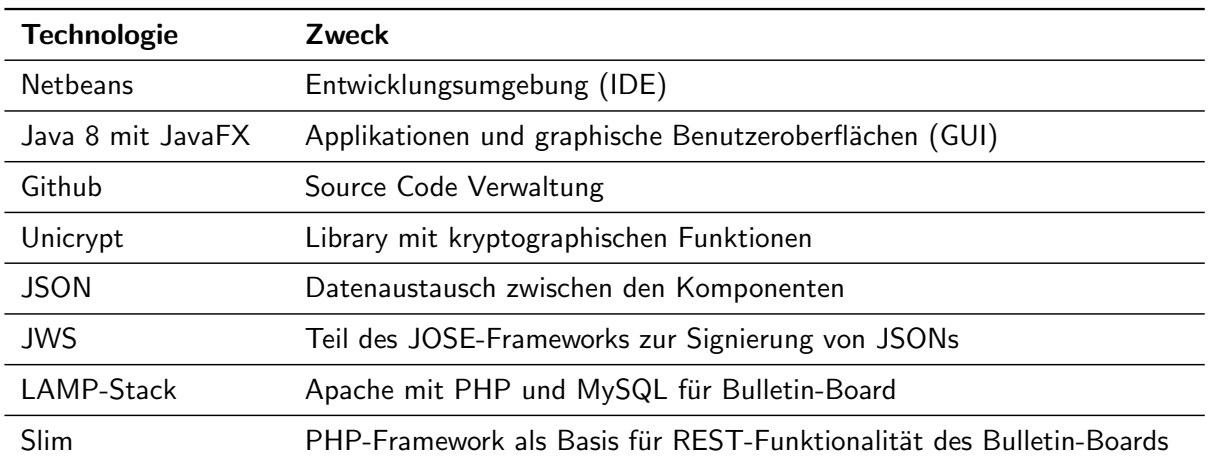

Tabelle 4.1.: Technologiewahl

# <span id="page-22-0"></span>5. Detaillierter Aufbau

Basierend auf den bisher erarbeiteten Anforderungen wurde die Architektur des Endproduktes abgebildet. Das Wahlsystem für den Proof of Concept basiert auf den bisher erarbeiteten Komponenten: Bulletin-Board, AdminApp, VoterApp und VerifierApp. Zusätzlich wurde eine fünfte Komponente definiert, das *util*-Package. Dieses fungiert als Hilfs-Package, damit die Klassen-Definitionen der verschiedenen Elemente aus dem E-Voting Protokoll zentral definiert werden können. In den folgenden Abschnitten wird genauer auf den Aufbau und die Kompetenzen der einzelnen Teile eingegangen.

Zuerst aber müssen hier noch einige Aspekte erwähnt werden, welche einen allgemeinen Einfluss auf die Definition der Komponenten hatten. Der wichtigste Einfluss auf das Design des Projekts ist der Umstand, dass als Endprodukt ein Proof of Concept angestrebt wurde.

Dies bedeutet, dass der Fokus stark auf die korrekte Umsetzung des E-Voting Protokolls gesetzt wurde und weniger auf die komplette Abdeckung aller Wahltypen und Komfortfunktionen für den Benutzer. Dies hat zur Folge, dass für das Endprodukt nur Wahlen durchgeführt werden können, bei denen aus *n* Möglichkeiten *k* Elemente ausgewählt werden können. Andere Abstimmungen wie zum Beispiel Parlamentswahlen wurden nicht umgesetzt. Trotzdem wurde beim Design darauf geachtet, dass genügend Spielraum vorhanden ist, um diese zu einem späteren Zeitpunkt zu integrieren.

Des Weiteren wurde im Rahmen des Proof of Concepts definiert, dass die Benutzer authentisiert werden, indem sie den Inhalt ihrer POST-Requests an das Bulletin-Board signieren. Die einzige Ausnahme bildet hier die Abgabe des Stimmzettels, welche anonym durchgeführt werden muss. Um die Korrektheit der Signaturen zu prüfen wird auf dem Bulletin-Board eine PKI hinterlegt, welche die Zertifikate aller zugelassenen Benutzer verwaltet. In Absprache mit den Betreuern wurde definiert, dass eine solche PKI als gegeben vorausgesetzt werden kann. Deshalb besitzt das Bulletin-Board eine Liste mit zugelassenen Zertifikaten. Allerdings beinhaltet das Wahlsystem keine Instrumente für die Verwaltung dieser Liste.

#### <span id="page-22-1"></span>5.1. Bulletin-Board

Die Hauptrolle des Bulletin-Board ist und bleibt die zentrale Datenablage des Wahlsystems. Obwohl bei der Technologiewahl entschieden wurde, eine MySQL-Datenbank für die Verwaltung der Daten zu benutzen, wird hier bewusst auf die Nutzung der Update- und Delete-Funktionen von MySQL verzichtet. Diese Einschränkung wird definiert, um so ein "append-only"-Bulletin-Board zu simulieren, wie dies im E-Voting<br>Bretekell von Heenni und Leeber geferdert wird. Dereus felgt, dees euch die BEST Sebnittetellen des Protokoll von Haenni und Locher gefordert wird. Daraus folgt, dass auch die REST-Schnittstellen des Bulletin-Boards auf POST-Requests zum Hinzufügen neuer Datensätze und GET-Requests zum Abfragen von Daten beschränkt werden.

Aufbau Das Bulletin-Board basiert auf dem *Slim* PHP-Framework und verwendet *Composer* fur die ¨ Verwaltung der Abhängigkeiten. Das Framework bietet eine Basis zur Erstellung von Web-Apps mit REST-Funktionalität. Das Herzstück von Slim (und somit auch des Bulletin-Boards) ist die Datei *index.php*. Sie enthält für jeden Aufruf eine sogenannte *Route*, an welche die entsprechenden Daten weitergegeben werden. Die Datei ist ausführlich dokumentiert und enthält Informationen darüber, für welchen Use Case, welche Route verwendet wird. Neben dieser Kernkomponente wurde ein objekt-orientierter Ansatz zur Realisierung der protokoll-spezifischen Aspekte verwendet. Im Ordner *classes* sind für jedes Objekt eine *Entity*-Klasse und eine *Mapper*-Klasse vorhanden. Erstere definiert den Aufbau eines Objekts und bietet mögliche Funktionsaufrufe. Letztere dient zur Übersetzung zwischen den Objekten und der Datenbank.

Ausserdem bietet das Bulletin-Board die Möglichkeit die in der Datenbank abgespeicherten Daten als Webseite anzuzeigen. Für jede solche Webseite gibt es eine Template-Datei im Ordner templates. Folgende Ansichten wurden realisiert: *ballots* (Anzeige der gespeicherten Ballots), *elections* (Auflistung der vorhandenen Wahlen), *parameters* (Parameter dieses Bulletin-Boards), *results* (Liste der publizierten Wahlresultate) und *voters* (Auflistung der registrierten Wähler). Diese Webseiten sind über die Bulletin-Board Web-Adresse gefolgt von /view/*(template-name)* erreichbar.

Kommunikation Unter Berücksichtigung der Resultate aus der Analyse der Use Cases wurden die benötigten Kommunikationsabläufe als REST-Schnittstellen definiert. Die Definitionen der Schnittstellen und die Struktur der verschickten JSON-Daten wurden vor der Implementierungsphase definiert, damit das Bulletin-Board und die ubrigen Komponenten parallel zueinander entwickelt werden konnten. ¨

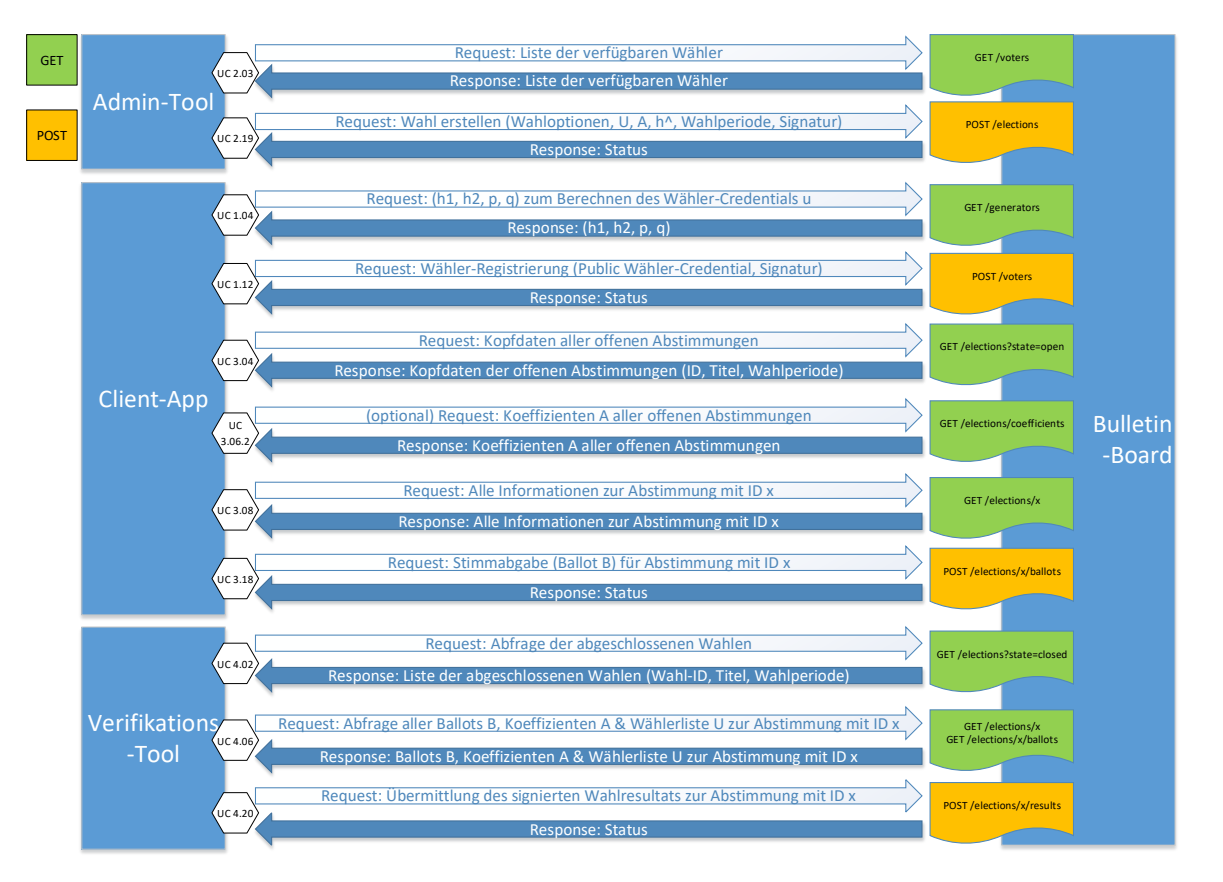

Abbildung 5.1.: REST-Schnittstellen des Bulletin-Boards mit entsprechenden HTTP-Befehlen (GET, POST)

Während die Struktur der JSON-Daten für die übrigen Applikationen im Wahlsystem genau definiert werden muss, müssen auf der Seite des Bulletin-Board nur gewisse Grundstrukturen der JSON-Daten eingehalten werden. Ein Auslesen der JSON-Strings ist auf dem Bulletin-Board nur notwendig, wenn eine Eigenschaft des Objekts separat in der Datenbank abgelegt werden muss. Zum Beispiel, wenn nach diesem Merkmal gefiltert werden soll. Dies bedeutet, dass bezüglich dem Bulletin-Board nur diese Eigenschaften einen festen Platz in der JSON-Struktur benötigen und somit die übrige Struktur beliebig angepasst und erweitert werden kann. Im Anhang [E](#page-64-0) sind JSON-Beispiele für die verschiedenen Übertragungen abgedruckt.

Die JSON-Strukturen werden in den jeweiligen Java-Anwendungen signiert und anschliessend als JWS-Daten an das Bulletin-Board gesendet. Einzig die Stimmabgabe erfolgt unsigniert, da sonst die Anonymität nicht mehr gegeben ist. JWS (JSON Web Signature) ist Teil des JOSE<sup>[1](#page-24-1)</sup>-Frameworks und ist im RFC 7515 spezifiziert. Eine JWS-Signatur besitzt einen Header, einen Payload und eine Signatur. Diese Teile sind jeweils mit "base64url" encodiert und durch Punkte getrennt aneinander konkateniert.<br>.

Datenbank Damit dieser flexible Aufbau in Zukunft genutzt werden kann, um das System zu erweitern und anzupassen, wurde beim Design der Datenbank darauf verzichtet für jede Eigenschaft eines Objekts eine separate Spalte zu definieren. Stattdessen wird der JSON-String als Ganzes in der Datenbank abgelegt. Nur wenn eine Eigenschaft für eine Suche oder Filterfunktion verwendet wird, wird diese aus dem JSON-Objekt ausgelesen und separat abgelegt.

Die Datenbank besteht aus sechs Tabellen und zwei Abhängigkeiten, was das nachfolgende ERM-Diagramm grafisch darstellt. Die W¨ahler werden in der Tabelle *tbl voters*, Parameter in der Tabelle *tbl parameters* und die Zertifikate der PKI-Simulation in *tbl certificates* abgelegt. Jede Wahl wird in einem Eintrag in der Tabelle *tbl elections* abgelegt. Der verwendete Primary Key " id" der Tabelle wird als Foreign Key der beiden folgenden Tabellen verwendet, welche eine Abhängigkeit zu einer bestimmten Wahl haben. Diese beiden Tabellen sind *tbl\_ballots*, welche die abgegebenen Stimmen enthält, und *tbl\_results*, welche die verifizierten Resultate der Wahlen beinhaltet.

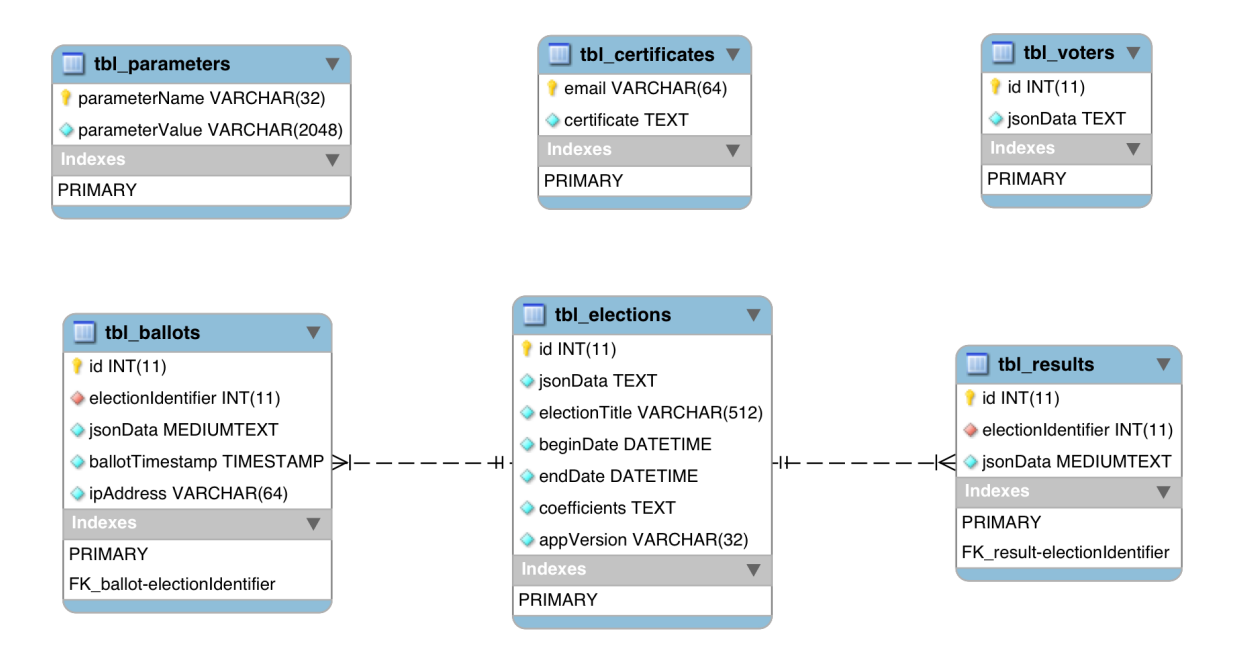

Abbildung 5.2.: ERM-Diagramm der abcVote Datenbank

### <span id="page-24-0"></span>5.2. Util-Package

Das Util-Package des Wahlsystems "abcVote" enthält die Klassen-Definitionen aller Objekte, welche für<br>die Durchführung einer Wehl her ätigt werden. Zusätzlich eind in diesem Dreicht Gentreller Klassen auf. die Durchführung einer Wahl benötigt werden. Zusätzlich sind in diesem Projekt Controller-Klassen enthalten, welche von allen Komponenten gemeinsam verwendet werden. Im Folgenden wird auf die einzelnen Klassen- und Controller-Definitionen im Detail eingegangen.

<span id="page-24-1"></span> $1$ JOSE ist die Abkürzung für "JSON Object Signing and Encryption"

#### 5.2.1. Model-Klassen

Model-Klassen sind Klassen, um die verschiedenen Objekte einer Wahl zu definieren. Die Klassen beinhalten sowohl die kryptographischen Grössen des E-Voting Protokolls sowie die Definitionen für die Wahl selbst. Im Folgenden werden die Klassen beschrieben und ihre Rolle im Protokoll und bezüglich der Wahl geklärt.

Parameters Diese Klasse beinhaltet alle kryptographischen Grössen, welche global für das ganze Wahlsystem gelten und zur Berechnung aller kryptographischen Grössen des Protokolls verwendet werden. Insbesondere sind hier die Zyklischen Gruppen für das Protokoll  $G_\rho$  und  $G_q$  definiert. Zudem werden die Generatoren *h*0, *h*1, *h*<sup>2</sup> der Gruppe *G<sup>p</sup>* und die Generatoren *g*0, *g*<sup>1</sup> der Gruppe *G<sup>q</sup>* festgelegt. Die beiden Generatoren *g*<sub>0</sub>, *g*<sub>1</sub> werden im Protokoll verwendet, um aus den Private Credentials eines Wählers das Public Credential zu berechnen. Gleichzeitig dienen die Generatoren *h*0, *h*1, *h*<sup>2</sup> zur Berechnung des Commitments *d*. Analog dazu werden die Generatoren  $g_0$ ,  $g_1$  für die Berechnung des Commitments c verwendet. Zusätzlich können zur Vereinfachung in dieser Klasse zusätzlich die Gruppen  $\mathbb{Z}_p$ ,  $\mathbb{Z}_q$  und Schemen zur Berechnung der beiden Commitments *c* und *d* abgerufen werden. Diese Elemente könnten zwar von den obengenannten Grössen abgeleitet werden, wurden hier aber auch integriert, um die Berechnung der Beweise zu vereinfachen.

Voter Die Voter-Klasse repräsentiert einen registrierten Wähler und beinhaltet drei Eigenschaften: Email-Adresse, Public Credential und App-Version. Dabei entspricht das Public Credential der Grösse u aus dem E-Voting Protokoll. Die E-Mail-Adresse repräsentiert den Wähler selbst. In einer späteren Version könnten zusätzlich zur E-Mail-Adresse natürlich noch weitere Personalien des Wählers hier hinterlegt werden, welche für Such- und Filterfunktionen genutzt werden könnten.

Private Credentials Diese Klasse beinhaltet die Private Credentials eines Wählers  $\alpha$ ,  $\beta$ . Zusätzlich kann aufgrund der Private Credentials das Public Credential *u* berechnet und ausgegeben werden. Die Klasse benötigt dafür die Parameter des Wahlsystems in Form eines Parameter-Objekts. Sie bietet zum einen die Möglichkeit an, basierend auf den Parametern des Wahlsystems neue Private Credentials zu erstellen oder zum anderen bestehende Werte wiederherzustellen.

Election Die Election-Klasse beinhaltet die Definitionen der eigentlichen Wahl. Für die Wahl werden hier die Rahmenbedingungen definiert. Die Election-Klasse enthält eine Liste von Voter-Objekten. Diese repräsentiert die Liste *U* aller zugelassenen Wähler. Ausserdem wird in dieser Klasse ein Start- und Enddatum definiert. Während diesem Intervall gilt die Wahl als offen und es können Stimmen abgegeben werden. Der eigentliche Inhalt der Wahl, also über was genau abgestimmt wird, wird in einem ElectionTopic-Objekt auf der Election-Klasse hinterlegt. Auf den Aufbau dieses Objekts wird im nächsten Abschnitt genauer eingegangen. Neben den Definitionen der Wahl enthält auch diese Klasse protokollspezifische Grössen. Zum einen ist dies das Election Credential  $\hat{h}$ , zum anderen das Polynom  $P$ , welches aus den Public Credentials der zugelassenen Wähler berechnet wird.

ElectionTopic In der ElectionTopic-Klasse wird gespeichert über was genau abgestimmt wird. Darin enthalten ist eine Frage oder eine Bezeichnung, welche festlegt über was genau abgestimmt wird. In einer dazugehörigen Liste werden die Auswahlmöglichkeiten zum Thema festgelegt. Zusätzlich kann festgelegt werden, wie viele der Auswahlmöglichkeiten bei der Abstimmung ausgewählt werden müssen. Mit der aktuellen Umsetzung der Klasse lassen sich zurzeit nur Wahlen abbilden, bei denen aus *n* Möglichkeiten *k* Elemente ausgew¨ahlt werden. Weitere Wahltypen, wie zum Beispiel Parlamentswahlen, lassen sich noch nicht abbilden. Diese Klasse ist jedoch unabhängig vom E-Voting Protokoll. Somit können weitere Wahltypen integriert werden, ohne dass der E-Voting-Protokoll-Teil des Wahlsystems angepasst werden muss.

ElectionHeader Die ElectionHeader-Klasse wird als Hilfsklasse bei der Auflistung von Wahlen verwendet. Sie beinhaltet nur die wichtigsten Kopfdaten einer Wahl, namentlich Id, Titel und Abstimmungsintervall. Somit müssen bei einer Auflistung der Wahlen nicht die kompletten Daten jeder Wahl vom Bulletin-Board geholt werden.

Ballot Die Ballot-Klasse repräsentiert einen elektronischen Stimmzettel. Dieser Stimmzettel ist an eine Wahl gebunden, indem ein Election-Objekt hinterlegt wird. Wie ein Papierstimmzettel enthält auch diese Klasse die Auswahlmöglichkeiten, für welche sich ein Wähler entschieden hat. Gleichzeitig implementiert die Ballot-Klasse auch das Ballot wie es im E-Voting Protokoll definiert wurde. Somit sind hier auch die Commitments *c*, *d* und der Beweise  $\pi_1$ ,  $\pi_2$ ,  $\pi_3$  hinterlegt, welche zum Protokoll gehören. Um diese Beweise zu berechnen, müssen in einem ersten Schritt die Wahl und die selektierten Optionen festgelegt werden. Danach werden dem Ballot-Objekt die Private Credentials des abstimmenden Wählers übergeben. Anschliessend werden die Beweise in Abhängigkeit von den selektierten Optionen e und des Election Credentials  $\hat{h}$  berechnet. Für die Auszählung der Wahlzettel wird zudem ein Timestamp definiert. Er hält den Zeitpunkt fest, an welchem der Wahlzettel auf dem Bulletin-Board eingetroffen ist. Zusätzlich wird ein Flag definiert, um Ballots zu markieren, welche während dem Auszähl-Prozess eine Validierung nicht bestanden haben.

ElectionResult Die ElectionResult-Klasse beinhaltet das Abstimmungsresultat einer Wahl. Ein Abstimmungsresultat ist immer an eine Wahl (Election-Objekt) gebunden. Deshalb wird auf dem ElectionResult-Objekt eine Wahl hinterlegt. Zusätzlich zum eigentlichen Resultat werden auch die validierten Ballots hier abgelegt. Somit kann das Resultat anhand der ausgewerteten Stimmzettel nachvollzogen werden.

#### 5.2.2. Controller-Klassen

Die Controller-Klassen decken Aktivitäten ab, welche von allen drei Programmen AdminApp, VoterApp und VerifierApp genutzt werden. Somit kann die gleiche Programmlogik mehrfach eingesetzt werden.

CommunicationController Der CommunicationController regelt die Kommunikation zwischen Apps und Bulletin-Board. Bei seiner Initialisierung kann die Adresse des zu verwendenden Bulletin-Boards übergeben werden. Der CommunicationController dient als Verbindungsstück zwischen den Apps und dem Bulletin-Board. Dabei werden alle Objekte, welche an das Bulletin-Board übertragen werden müssen, vom CommunicationController in JSON-Objekte übersetzt und signiert, bevor sie an die REST-Schnittstelle geschickt werden. Die einzige Ausnahme bildet hier die Übertragung von Ballots, welche bei der Übertragung nicht signiert werden. Ausserdem werden auch die GET-Anfragen an das Bulletin-Board über den CommunicationController abgesetzt. Der erhaltene JSON-String wird anschliessend vom Controller in die entsprechenden Objekte der Model-Klassen übersetzt und dem Aufrufer zurückgegeben.

KeyStoreController Der KeyStoreController verwaltet den Zugriff auf den lokalen Java-KeyStore. Im KeyStore ist ein Zertifikat für das Signieren der versendeten JSON-Strings abgelegt. Zusätzlich dient der KeyStore auch als Lagerort für die Private Credentials, welche in der VoterApp erstellt werden. Über den KeyStoreController können Zertifikat und Private Credentials abgerufen oder neu generierte Private Credentials im KeyStore abgelegt werden.

SignatureController Der SignatureController ist für die Signierung der JSON-Strings zuständig, welche an das Bulletin-Board gesendet werden. Der SignatureController nimmt ein JSON-String entgegen und signiert diesen mit dem Zertifikat, welches im Keystore abgelegt wurde. Das daraus resultierende JWS (JSON Web Signature) kann anschliessend an das Bulletin-Board gesendet werden.

### <span id="page-27-0"></span>5.3. Architektur der Java-Applikationen

Bevor auf die spezifischen Eigenschaften und Verantwortungen der einzelnen Applikationen eingegangen wird, werden hier die architektonischen Aspekte behandelt, welche die drei Applikationen gemeinsam haben. Da die drei Applikationen AdminApp, VoterApp und VerifierApp Teil des gleichen Wahlsystems sind und mit den gleichen Technologien arbeiten, wurde entschieden, für alle drei Projekte dasselbe Schema zu verwenden.

Als Vorlage für den Aufbau der JavaFX-Apps wurde eine Variante des MVC Design-Patterns verwendet (siehe Abbildung [5.3\)](#page-27-1). Für jedes Anzeigefenster wird eine FXML-Datei für die Definition der Benutzeroberfläche und ein dazugehöriger Controller erstellt. Die Controller-Klasse verwaltet die Benutzereingaben mit Hilfe der Model-Klassen. Die Model-Klassen werden ausserhalb der einzelnen Projekte in der util-Library definiert.

<span id="page-27-1"></span>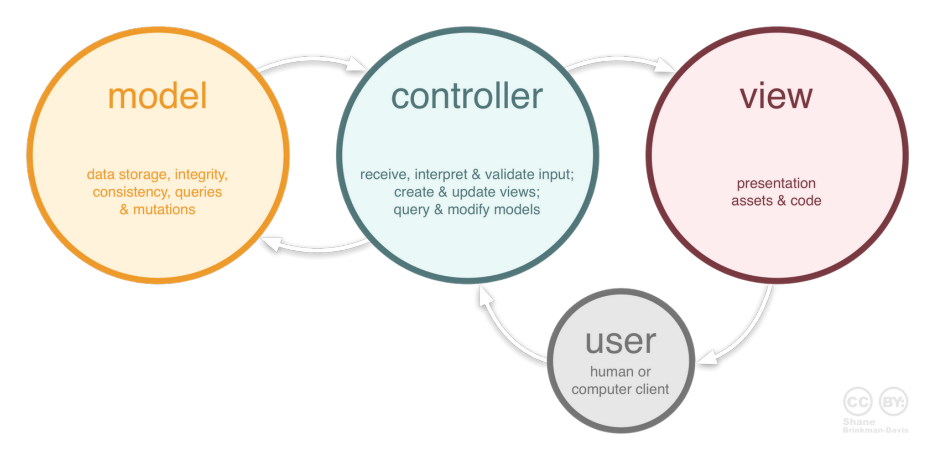

Abbildung 5.3.: MVC Design-Pattern aus [\[9\]](#page-40-7)

Damit der Programmablauf zwischen den einzelnen Anzeigefenstern geregelt werden kann, wird eine MainController-Klasse verwendet. Diese verwaltet die Kommunikation zwischen den einzelnen Controllern. Somit können die Controller mithilfe des MainController Objekte an den nächsten Controller im Ablauf übergeben. Zudem sorgt der MainController beim Übergang von einem Anzeigefenster zum nächsten dafür, dass die Benutzeroberfläche entsprechend angepasst wird. Die zweite Rolle des MainControllers ist die Kommunikation zwischen den Controllern der Benutzeroberfläche und den Klassen, welche mit den verschiedenen Datenablagen kommunizieren. Dies hat den Vorteil, dass zum einen die Programm-Logik unabhängig ist von der Ablage der Daten und zum anderen kann so die Kommunikation mit den Datenablagen zentral und einheitlich in der util-Library definiert werden.

Die App-Version wurde in die Applikationen und Kommunikation integriert, um in einem späteren Release einen Anhaltspunkt für Kompatibilitätsprüfungen zu geben. Allerdings wurde diese Funktionalität nicht fertig realisiert und nur in den JSON- und Datenbank-Strukturen implementiert. Mithilfe der App-Version kann erkannt werden, mit welcher Version einer App ein Wähler registriert wurde oder eine Wahl erstellt wurde. So kann mit der App-Version in einem späteren Ausbau verhindert werden, dass veraltete Apps auf Ressourcen zugreifen können, welche mit einer neueren App-Version erstellt wurden. Dies erlaubt Anderungen an der JSON-Struktur, ohne dass das Wahlsystem instabil wird. ¨

### <span id="page-28-0"></span>5.4. AdminApp

Die AdminApp wird vom Wahladministrator verwendet, um eine neue Wahl zu erstellen. Dabei wird der Benutzer Schritt fur Schritt aufgefordert, die Definitionen der Wahl einzugeben. Die eingegebenen Wahl- ¨ definitionen werden in einem Election-Objekt eingetragen. Dieses wird w¨ahrend dem Programmablauf von Controller zu Controller weitergegeben. Es werden dabei der Titel der Abstimmung, die wahlberechtigten Voter, die Abstimmungsfrage und deren Optionen und der Zeitraum für die Stimmenabgabe definiert. Erst vor der Übertragung der Wahl werden die kryptographischen Grössen definiert und berechnet. Zum einen wird der Wahlgenerator  $\hat{h}$  aufgrund der Parameter des Wahlsystems zufällig gewählt. Die Parameter des Wahlsystems werden im Vorfeld auf dem Bulletin-Board abgefragt. Zum anderen wird aus den Public Credentials der ausgew¨ahlten W¨ahler das Polynom *P* hergeleitet. Das Polynom *P* wird mit der Klasse PolynomialElement von Unicrypt dargestellt. Abschliessend wird das Election-Objekt in ein JSON-Objekt übersetzt. Dabei werden die Unicrypt-Elemente in ihre String-Repräsentation übersetzt, damit diese in das JSON-Objekt eingefügt werden können. Das daraus entstehende JSON-Objekt wird signiert und an das Bulletin-Board übertragen.

Damit die Wahldefinition signiert werden kann, wird für den Betrieb der AdminApp ein Signierungszertifikat mit passendem Private Key benötigt. Dieses muss lokal in einem Java-KeyStore abgelegt sein. Zusätzlich muss das Zertifikat in der PKI des Bulletin-Boards hinterlegt werden, damit die Signatur und somit auch die Wahldefinitionen akzeptiert werden. Um auf der Seite des Bulletin-Boards festzustellen, welches Zertifikat aus der PKI verwendet werden soll, wird im JSON-Objekt die E-Mail-Adresse des Zertifikats mitgegeben.

## <span id="page-28-1"></span>5.5. VoterApp

Jeder Wähler verwendet die VoterApp, um sich auf dem Bulletin-Board zu registrieren und seine Stimme für eine Wahl abzugeben. Bei der Registrierung wird der Benutzer aufgefordert, seine E-Mail-Adresse einzutragen. Anschliessend werden mit den Parametern des Wahlsystems zufällig neue Private Credentials α, β gewählt. Aus den Private Credentials wird das Public Credential *u* berechnet. Der erhaltene Wert wird nun gemeinsam mit der eingegebenen E-Mail-Adresse in ein JSON-Objekt ubersetzt. Das ¨ generierte JSON-Objekt wird signiert und an das Bulletin-Board geschickt. Erst nach der Registrierungs-Bestätigung durch das Bulletin-Board legt die VoterApp die neu registrierten Private Credentials lokal im Java-KeyStore ab. So wird sichergestellt, dass die VoterApp nur mit Private Credentials arbeitet, welche auch im Wahlsystem registriert sind.

Für das Signieren am Ende des Registrierungsprozesses wird auch bei der VoterApp ein Signierungszertifikat mit passendem Private Key benötigt. Dieses muss lokal in einem Java-KeyStore abgelegt werden. Zusätzlich muss die auf dem Zertifikat eingetragene E-Mail-Adresse mit der vom Wähler eingegebenen Adresse übereinstimmen. Auch hier gilt, dass das Zertifikat auch in der PKI des Bulletin-Boards hinterlegt sein muss.

Stimmabgabe Sobald ein Wähler sich registriert hat, kann er zu einer Wahl seine Stimme abgeben. Dafür werden am Anfang dieses Ablaufs alle zum aktuellen Zeitpunkt laufenden Wahlen vom Bulletin-Board abgefragt und angezeigt. Dabei werden nur die Kopfdaten (Id, Titel, Wahlperiode) der jeweiligen Daten vom Bulletin-Board geschickt, um die übertragene Datenmenge zu reduzieren. Sobald der Wähler eine Wahl ausgewählt hat, zu der er seine Stimme abgeben möchte, werden die gesamten Daten zur Wahl auf dem Bulletin-Board abgefragt. Diese Abfrage wird in zwei Schritten durchgeführt. In einem ersten Schritt werden die Parameter des Wahlsystems abgefragt und lokal gespeichert. In einem zweiten Schritt werden nun die Daten der Wahl abgeholt. Damit diese Daten lokal wieder in ein Election-Objekt

konvertiert werden können, werden nun die Parameter benötigt. Die Daten der Wahl werden anschliessend dargestellt. Nachdem der Wähler die gewünschten Optionen ausgewählt hat, wird daraus der elektronische Stimmzettel als Ballot-Objekt erstellt.

Ballot-Erstellung In einem ersten Schritt wird das Ballot erstellt, wobei alle relevanten Daten auf dem Ballot hinterlegt werden. Zum Einen ist dies das Election-Objekt der ausgewählten Wahl, zum anderen eine Liste der selektierten Optionen. Die Parameter des Wahlsystems werden hier von dem Election-Objekt ubernommen. Erst zu diesem Zeitpunkt werden die Private Credentials aus dem lokalen KeyStore geladen, ¨ damit die kryptographischen Beweise berechnet werden können. Für die Berechnung der Beweise und der dazugehörigen Grössen werden Klassen der Unicrypt-Library verwendet. Zuerst werden alle Elemente vorbereitet, welche anschliessend zum Berechnen der Beweise verwendet werden. Dazu gehören Private Credentials  $\alpha$  und  $\beta$ , das Public Credential *u*, die Commitments *c* und *d* sowie die Stimme *e*.

Berechnung der Zero-Knowledge Proofs und Übertragung Aus den bereits vorhandenen Private Credentials wird *u* erneut berechnet. Für die Berechnung der Commitments werden Objekte der Klasse *PedersenCommitmentScheme* verwendet. Diese Commitment-Funktionen werden vom Parameters-Objekt zur Verfügung gestellt. Die Stimme e wird erstellt, indem alle selektierten Optionen durch Kommas getrennt in einen String geschrieben werden. Dieser String muss zusätzlich in ein StringMonoid-Objekt überführt werden, damit er in die Unicrypt Beweise eingebunden werden kann. Ziel ist es, die Stimme *e* in das Challenge der drei Non-interactive Zero Knowledge Proofs einzubinden und diese so von der Stimme abhängig zu machen. Dazu werden FiatShamirSigmaChallengeGenerator-Objekte in Abhängigkeit von *e* erstellt. In einem nächsten Schritt werden die Objekte für die Berechnung der drei Beweise definiert. Hier wird für das Generieren von  $\pi_1$  ein *PolynomialMembershipProofSystem*-Objekt verwendet, für π<sub>2</sub> ein *DoubleDiscreteLogProofSystem*-Objekt und für π<sub>3</sub> ein *EqualityPreimageProofSystem*-Objekt. Beim Erstellen der drei ProofSystems werden die vorbereiteten ChallengeGeneratoren übergeben, um die Abhängigkeit von *e* herzustellen. Anschliessend werden mit den ProofSystems die drei Beweise berechnet. Nachdem alle Beweise berechnet wurden, wird das Ballot in ein JSON-Objekt ubersetzt und unsigniert ¨ an das Bulletin-Board ubertragen. Der Stimmzettel wird hier bewusst nicht signiert, da dadurch dieser ¨ eindeutig einem Wähler zugewiesen werden könnte.

### <span id="page-29-0"></span>5.6. VerifierApp

Die VerifierApp wird von einem Verifier benutzt, um alle Stimmzettel einer Wahl zu verifizieren und auszuzählen. Das Auszählen einer Wahl stellt keine Anforderungen an den Verifier und kann daher von jedem durchgeführt werden, der in Besitz der VerifierApp ist. Einzig wenn das erhaltene Resultat zum Schluss auf dem Bulletin-Board publiziert werden soll, wird ein Signierungszertifikat mit passendem Private Key benötigt. Dieses Zertifikat muss zusätzlich in der PKI des Bulletin-Boards hinterlegt sein.

Der Beginn des Auszählungsprozesses ähnelt stark dem Prozess der Stimmabgabe in der VoterApp. Die Kopfdaten der bereits abgeschlossenen Wahlen werden vom Bulletin-Board geholt. Der Verifier wählt daraus eine Wahl, die er Auszählen möchte. Erst jetzt werden die Gesamtdaten der Wahl vom Bulletin-Board abgeholt. Diese beinhalten die Wahldefinitionen, welche in ein Election-Objekt konvertiert werden, und eine Liste aller Stimmzettel der Wahl, welche in eine Liste von Ballot-Objekten überführt werden. Stimmzettel, welche nicht in Ballot-Objekte konvertiert werden können, werden als ungültig markiert.

Nun beginnt der Verifizierungssprozess: In einem ersten Schritt werden die Zeitstempel der Ballots mit der Wahlperiode im Election-Objekt verglichen. Es werden in diesem Schritt alle Ballots als ungültig erklärt, welche zu früh oder zu spät eingetroffen sind. Im nächsten Schritt werden die NIZKPs  $\pi_1$ ,  $\pi_2$ und  $\pi_3$  verifiziert. Für die Verifizierung der Beweise müssen die Proofsystem-Objekte, welche auch für

die Erstellung der individuellen Beweise benutzt wurden, wieder hergeleitet werden. Da die Proofsystems selbst von der jeweiligen Stimme *e* abhängig sind, muss für jede einzigartige Stimme jeweils eine eigene Gruppe von Proofsystems erstellt werden. Mit diesen werden anschliessend die Beweise verifiziert und alle Ballots, deren Beweise ungültig sind, werden entsprechend markiert. Im letzten Schritt wird nun unter allen gültigen Ballots nach Mehrfachstimmen des gleichen Wählers gesucht. Diese Mehrfachstimmen können dadurch erkannt werden, dass sie denselben Wert für das ElectionCredential *û* besitzen. Werden Mehrfachstimmen entdeckt, wird die Stimme, welche als erstes auf dem Bulletin-Board eingetroffen ist, ausgewählt und alle übrigen Stimmen desselben Wählers werden als ungültig erklärt.

Die übrig gebliebenen Stimmen werden nun ausgezählt. Dabei wird kontrolliert, ob die Stimmen die Definition der Wahl erfullen. Ist dies der Fall so werden die Stimmen zum Wahlresultat addiert. Stimmen, ¨ welche die Wahldefinitionen nicht erfüllen werden verworfen und werden nicht in das Wahlresultat einbezogen. Ist dies der Fall, so wird darauf verzichtet einen weiteren Stimmzettel desselben Wählers zu suchen.

Das erhaltene Wahlresultat wird in einem ElectionResult-Objekt gespeichert und dem Verifier angezeigt. Ein ElectionResult besteht sowohl aus dem Resultat der Wahl sowie aus der Liste der validierten Ballots. Wahlweise kann nun das Resultat auf dem Bulletin-Board publiziert werden. Wird dies ausgewählt so wird das Wahlresultat in ein JSON-Objekt konvertiert und signiert an das Bulletin-Board übertragen.

### <span id="page-30-0"></span>5.7. Testing

Das Testing des Wahlsystems umfasst mehrere Aspekte. Zum einen müssen die Funktionen der individuellen Komponenten an sich getestet werden und zum anderen muss auch verifiziert werden, dass die Komponenten korrekt zusammenarbeiten. Für die Tests der individuellen Komponenten wurden Unit-Tests definiert. Um das Zusammenspiel der Komponenten zu überprüfen, wurden Systemtests erarbeitet.

Die Systemtests wurden mit Hilfe von Test Cases definiert. Diese bestehen aus einer Liste von Instruktionen, welche von einem Tester durchgeführt werden müssen. Basierend auf den Use Cases wird hier ein Tester aufgefordert, eine ganze Wahl von Anfang bis Ende durchzuspielen. Die einzelnen Test Cases wurden von den Use Cases abgeleitet und werden in der Reihenfolge "Wähler Registrierung", "Wahl<br>Definitier", Stimmaksaker" und Aussäkkung "Meifilistisc" durchzeführt. Dehei kauss die Test Gesse Definition", "Stimmabgabe" und "Auszählung – Verifikation" durchgeführt. Dabei bauen die Test Cases<br>Sufsinander auf de dass inweils die Besultate aus dem verangsgangen Test Case als Eingabe für den aufeinander auf, so dass jeweils die Resultate aus dem vorangegangen Test Case als Eingabe für den nächsten verwendet werden. Konnten auf diese Weise alle Test Cases erfolgreich durchlaufen werden, gilt der Test als erfolgreich. Mithilfe dieser Test Cases wird auch zusätzlich die Benutzer-Oberfläche getestet. Die Definitionen der Test Cases sind im Anhang [F](#page-70-0) des Dokuments einsehbar.

Mit den Unit Tests werden zusätzlich die Funktionen der einzelnen Programmteile getestet. Dabei wurden UnitTests für die Java-Applikationen mit JUnit definiert. Für die UnitTests des Bulletin-Board wurde PHPUnit verwendet. Bei den UnitTest wurde der Fokus vor allem auf die korrekte Funktionsweise der Verifizierungs- und Validierungsprozesse gelegt, da es in diesen Fällen entscheidend ist, falsche Beweise oder Signaturen korrekt als solche zu erkennen.

#### <span id="page-30-1"></span>5.8. Integration von Tor

Im vorangehenden Kapitel [3.3](#page-15-0) wurden bereits die theoretischen Aspekte rund um Tor und die Integration ins Protokoll betrachtet. Nachfolgend soll die effektive Implementation erläutert werden.

#### 5.8.1. Umsetzung der Tor-Anbindung

Tor-Anbindung integriert in VoterApp Die eleganteste Möglichkeit eine Tor-Anbindung für die VoterApp zu realisieren, wäre die Integration des Tor-Proxys in die App. Dieser Ansatz hätte viele Vorteile, wie zum Beispiel die Ausführung der App im Benutzerkontext, die verbesserte Usability für den Endkunden und die bessere Wartbarkeit bedingt durch verringerte externe Abhängigkeiten. Der Nachteil dieser Lösung ist der erhöhte Implementationsaufwand und die höhere Fehleranfälligkeit, da der Proxy unter Umständen nicht auf demselben Protokollstand ist wie der Rest des Netzwerks.

Tor-Anbindung über separaten Proxy-Dienst Der einfachere Weg der Tor-Anbindung ist die Nutzung eines bereits vorhandenen lokalen Proxy-Dienstes. Dies hat den Nachteil, dass der Benutzer einen separaten Dienst installieren muss und höchstwahrscheinlich dazu erhöhte Rechte brauchen wird. Aus Usability-Sicht ist dieser Ansatz schlechter und wäre auch aus Wartbarkeits-Sicht nicht optimal. Allerdings sprechen Argumente wie der geringere Ressourcenaufwand und die erhöhte Sicherheit - da der Dienst aktiv von der Tor-Community gewartet wird - für diese Lösung. Der Tor-Dienst kann über die Kommandozeile ausgeführt werden und baut danach einen Tor-Circuit auf. Zu erwähnen ist hier, dass er per default erst nach rund 10 Minuten einen neuen Tor-Circuit aufbaut, unabhängig ob die VoterApp inzwischen neugestartet wurde.

Umsetzungsentscheid Da es nicht möglich war innert nützlicher Frist die Tor-Anbindung zu integrieren, wurde der vom Tor-Projekt entwickelte Tor-Dienst verwendet. Dies geschah in Absprache mit den Betreuern. Der Tor-Dienst steht über die Website des Projekts [[8\]](#page-40-4) im Downloadbereich als Source Code oder kompiliert für Linux und macOS zur Verfügung.

#### 5.8.2. Implementation

Die Tor-Anbindung mithilfe eines lokalen Proxy-Dienstes war aufgrund des modularen Aufbaus gut möglich. Es wurden verschiedene Komponenten adaptiert oder hinzugefügt, welche nachfolgend aufgelistet und beschrieben sind.

Tor Proxy-Service Der Proxy-Service wurde über Homebrew<sup>[2](#page-31-0)</sup> mit dem Befehl *brew install tor* auf einem MacBook Pro installiert. Die Standard-Konfiguration des Tor-Proxys richtet einen SOCKS-Proxy auf dem Port 9050 ein, welcher über die lokale Loopback-IP 127.0.0.1 zur Verfügung steht. Der Tor-Proxy wird uber den Aufruf ¨ *tor* im macOS-Terminal gestartet und baut eine Verbindung zum Tor-Netzwerk auf.

VoterApp Die VoterApp musste nur marginal angepasst werden, weil aufgrund des Software-Designs im Java-Package *voterApp* nur App-spezifische Komponenten, wie beispielsweise die graphische Oberfläche, enthalten sind. Der Bildschirm zur Stimmabgabe wurde um eine Checkbox erweitert, welche es dem Nutzer erlaubt Tor zur anonymen Übermittlung der Stimme zu wählen. Da standardmässig das Anonymisierungsnetzwerk verwendet werden soll, ist die Checkbox aktiviert. Auf dem darauffolgenden Ubersichtsscreen, welcher die aktuelle Stimme nochmals anzeigt, wird dem Benutzer ebenfalls angezeigt, ¨ ob die Stimme über Tor gesendet wird.

<span id="page-31-0"></span> $^2$ Homebrew ist ein Paketmanager für macOS, welcher verschiedene Tools zur Installation über die Kommandozeile anbietet. Weitere Infos auf der Website von Homebrew [\[3\]](#page-40-8)

Util-Package Im Package *util* musste primär die Klasse *CommunicationController* angepasst werden. Die bestehende Funktion *postJsonStringToURL(String url, String json)* wurde ergänzt und erwartet nun auch den Boolean-Wert *Boolean useTor* beim Aufruf. Wenn dieser Boolean-Wert *false* ist, wird das Ballot wie bisher über einen HTTP POST-Aufruf direkt an das Bulletin-Board gesendet. Wenn er aber true ist, wird das Ballot über den lokalen SOCKS-Proxy und somit über das Tor-Netzwerk gesendet.

Standardmässig unterstützt der SOCKS-Proxy-Connector des Apache-HTTP-Frameworks keine SSL/TLSgesicherten Verbindungen. Damit der Exit-Node des Tor-Netzwerks die Stimme nicht einsehen oder manipulieren kann, muss aber zwingend eine TLS-Verbindung über das Tor-Netzwerk hinaus bis zum Bulletin-Board bestehen. Die bestehende *SSLConnectionSocketFactory* musste deshalb erweitert werden.

Bulletin-Board Das Bulletin-Board wurde um die Funktion erweitert, dass es die IP-Adresse des Voters zusammen mit dem Ballot, Timestamp, etc. in der Datenbank ablegt. Dies bietet die Möglichkeit Auswertungen zu machen, welche Stimmen über Tor abgegeben wurden und welche beispielsweise aus dem BFH-Netz (147.87.0.0/16) stammen.

# <span id="page-34-0"></span>6. Ausblick

Der realisierte Proof of Concept zeigt, dass der produktive Betrieb einer Infrastruktur mit bedingungslosem Wahlgeheimnis möglich ist. Allerdings wurden aufgrund des zeitlichen Rahmens und der Abgrenzungen einige Aspekte weggelassen, welche für eine produktive Version adressiert werden müssen. Nachfolgend werden einige dieser Aspekte aufgezeigt und Lösungsansätze beschrieben.

"
Bulletin-Board mit "append-only" Eigenschaft als mögliches Kann-Ziel integriert; dies wurde aber aus<br>Zeitzwünden nicht implementiert. Auch wenn der implementierte Bulletin Beard die benätigten Funktie "Append-only" Bulletin-Board Im Rahmen dieser Bachelor-Thesis war bereits die Verwendung eines Zeitgründen nicht implementiert. Auch wenn das implementierte Bulletin-Board die benötigten Funktionen für den Prototyp des Wahlsystems bietet, ist die Vertrauensannahme in die Betreiber hoch. Severin Hauser, Mitglied der E-Voting-Gruppe der BFH, hat ein Bulletin-Board mit " append-only" Eigenschaft implementiert. Sein Design erlaubt keine nachträglichen Mutationen von Wahldaten und Ballots, was nachvollziehbare Wahlen fördern würde.

Integration Tor Proxy anstatt Verwendung Proxy-Service Um den Prototyp in ein fertiges Produkt zu überführen, müsste der Tor Proxy in die VoterApp integriert werden. Auch wenn der externe Proxy aktiv von der Tor-Community gepflegt wird und somit den aktuellen Tor-Spezifikationen entspricht, ist ein externer Proxy-Service aus verschiedenen Gründen nachteilig. Beispielweise bedeutet aus Entwicklersicht eine externe Komponente einen Mehraufwand bei Wartung und Testing, sowie eine mögliche zusätzliche Fehlerquelle. Exemplarisch könnte beispielsweise eine lokal installierte Firewall den Netzwerkverkehr zwischen VoterApp und Service sperren oder beeinträchtigen. Auch aus Benutzersicht bringt ein Proxy-Service Nachteile mit sich: Einerseits könnte der Endanwender durch einen weiteren (Hintergrund-) Dienst unnötig verwirrt werden und andererseits wurden in Vergangenheit solche lokalen Proxys oft durch Malware verwendet.

Die vorangegangene Argumentation zeigt einige Gründe, warum eine Integration des Tor Proxys in die VoterApp sinnvoll ist. Recherchen haben gezeigt, dass es bereits verschiedene Java-Frameworks für Tor gibt. " open source Java-Implementationen eines Tor-Proxys. Orchid" von Subgraph [\[5\]](#page-40-9) oder die "Tor\_Onion\_Proxy\_Library" des Thali Projekts [\[6\]](#page-40-10) bieten beispielsweise<br>vase seures, laus Implementationen since Tex Provus

Verschlüsselung der Stimmen und Verteilung der Secret Keys In der aktuellen Implementation werden Stimmen encodiert über einen verschlüsselten Kanal gesendet. Danach werden die Stimmen im Klartext auf dem Bulletin-Board abgelegt. Mithilfe von Public-Key-Kryptographie könnten die Stimme bereits in der VoterApp verschlüsselt und anschliessend auch verschlüsselt auf dem Bulletin-Board abgelegt werden. Diese Verschlüsselung würde die Fairness einer Wahl sicherstellen, da erst am Ende einer Wahl die Wahldaten entschlüsselt und damit das Wahlresultat berechnet werden kann.

Es stellt sich allerdings die Frage, wer nun diesen privaten Schlüssel zum Entschlüsseln der Wahl besitzt und wann er ihn benutzen darf. Wenn der private Schlüssel in den Händen einer einzigen Person oder Institution ist, erhält diese einen grossen Einfluss auf die Wahl. Da das Bulletin-Board öffentlich zugänglich ist, kann sie sich die Wahldaten herunterladen und entschlüsseln, wodurch sie jederzeit das aktuelle Wahlresultat kennt. Der Ansatz des Secret Sharings würde es erlauben, einen geheimen Schlüssel auf mehrere

Parteien zu verteilen und somit die Macht eines einzelnen zu mindern. Dies würde die Durchführung einer fairen Wahl mit schwachen Vertrauensannahmen erlauben und wäre somit anzustreben.

Ausbau der Abstimmungsoptionen Bei der heutigen Papierwahl sind verschiedenste Abstimmungsoptionen möglich, welche im aktuellen Prototypen von Anfang an nicht Teil der Arbeit waren. Beispielsweise ist es in der Schweiz üblich, bei Parlamentswahlen "zu panaschieren", also verschiedene Wahllisten<br>zu kambinismu ader sina Finzalna zu annänzen. Es ziht teilunisc auch Gananusmabläse des Rundes zu zu kombinieren oder eine Einzelne zu ergänzen. Es gibt teilweise auch Gegenvorschläge des Bundes zu Volksinitiativen, welche entsprechend dargestellt werden sollten. Das Protokoll nach Haenni und Locher [\[2\]](#page-40-1) und auch der modulare Aufbau des Proof of Concept schliessen weitere Abstimmungsoptionen nicht aus. Diese könnten bei Bedarf implementiert werden.
# 7. Fazit

Resultat Das Resultat dieser Bachelor-Thesis ist ein funktionierender Prototyp eines elektronischen Wahlsystems. Der Proof of Concept zeigt die Machbarkeit einer modularen Software, welche dem Wähler ein bedingungsloses Wahlgeheimnis bietet. Die offene Implementation des Protokolls von Haenni und Locher erlaubte es, einen authentischen Kanal zu implementieren, indem Nachrichten jeweils signiert an das Bulletin-Board übertragen werden. Einzig die Stimmabgabe wird nicht signiert, da dies die Anonymität des Wählers aufheben würde. In einem weiteren Schritt wurde die Möglichkeit implementiert, dass der Wähler seine Stimme anonym über das Tor-Netzwerk abgeben kann. Diese Erweiterung ist neuartig und zeigt die Realisierbarkeit der Vorschläge von Haenni und Locher.

Lessons learned Die Arbeit an der Bachelor-Thesis war eine interessante Herausforderung für die Autoren am Ende Ihres Bachelor-Studiums. Der zeitliche Rahmen von 16 Wochen war leider zu eng, um sämtliche Kann-Ziele zu erreichen. Trotzdem muss an dieser Stelle erwähnt werden, dass mit der Implementation von Tor in den Prototypen ein wichtiges Kann-Ziel erreicht wurde. Vor dem Erarbeiten der Kann-Ziele mussten zuerst die beiden Muss-Ziele "*Wahl durchführen"* und "*Recherche anonymer Kanal"*<br>exwiekt werden. Auch wenn im Pehmen des Vernreielste viele Grundlegen exerkeitet wurden wurde die erreicht werden. Auch wenn im Rahmen des Vorprojekts viele Grundlagen erarbeitet wurden, wurde die Einarbeitungszeit in die Technologien unterschätzt. Allerdings konnte der Verzug innert weniger Wochen wieder gut gemacht werden, was nur dank gutem Teamwork und einigen Zusatzaufwänden funktionierte. An dieser Stelle muss aber ebenfalls erwähnt werden, dass ohne die im Vorprojekt selbständig erarbeiteten Kenntnisse diese Arbeit nicht möglich gewesen wäre.

Ausblick Damit der Proof of Concept in eine produktives Wahlsystem überführt werden kann, müssen noch einige Themen adressiert werden. Diese wurden aufgrund des Projektrahmens weggelassen oder konnten aus zeitlichen Gründen nicht mehr betrachtet werden. Beispielsweise wird in der vorliegenden Version eine Implementation des Bulletin-Boards verwendet, welches nicht gegen nachträgliche Mutation an Wahldaten und Ballots geschützt ist. Um faire Wahlen zu gewährleisten, müssten die Stimmen zudem bei Abgabe verschlüsselt und erst nach Wahlende entschlüsselt werden können. Schliesslich müssten noch Fragen wie die Integration des Tor-Proxy-Services in die VoterApp, den Ausbau der Abstimmungsoptionen oder den Aufbau einer öffentlichen Zertifikatsverwaltung (PKI) beantwortet werden.

Schlusswort Die Erkenntnisse dieser Arbeit sind vielfältig. Erstens wurde gezeigt, dass das E-Voting Protokoll " *Verifiable Internet Elections with Everlasting Privacy and Minimal Trust*" von Haenni und Locher in ein reales Wahlsystem überführt werden kann. Zweitens konnte gezeigt werden, dass es in der Tat möglich ist, Tor als anonymen Kanal zur Stimmabgabe zu verwenden und damit die bereits im Protokoll gebotene Privacy auszubauen. Schliesslich wurde eine mögliche Basis gelegt für weitere wissenschaftliche Arbeiten rund um das Thema der elektronischen Wahlen mit bedingungslosem Wahlgeheimnis.

# Selbständigkeitserklärung

Wir bestätigen, dass wir die vorliegende Arbeit selbstständig und ohne Benutzung anderer als der im Literaturverzeichnis angegebenen Quellen und Hilfsmittel angefertigt haben. Sämtliche Textstellen, die nicht von uns stammen, sind als Zitate gekennzeichnet und mit dem genauen Hinweis auf ihre Herkunft versehen.

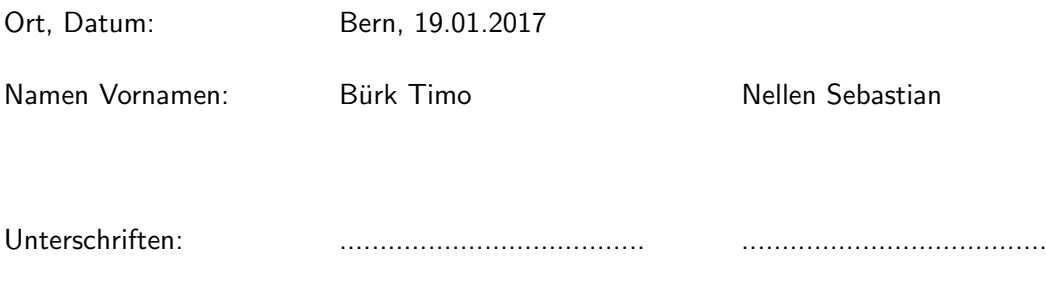

# Literaturverzeichnis

- [1] T. Burk and S. Nellen, "Projekt 2: E-Voting. Abschlussbericht Modul 'BTI-7302 Projekt 2'," 2016. ¨
- [2] R. Haenni and P. Locher, "Verifiable internet elections with everlasting privacy and minimal trust," 2015.
- [3] "Website von Homebrew, dem fehlenden Paketmanager für macOS," Homebrew Projekt, 2016, visited on 2017-01-11. [Online]. Available: [http://brew.sh/index](http://brew.sh/index_de.html) de.html
- <span id="page-40-1"></span>[4] "Wiki-Seite über Tor (griechisch)," skytal.es, 2014, visited on 2017-01-08. [Online]. Available: <https://skytal.es/wiki/Tor>
- [5] "Subgraph Webseite zu Orchid," subgraph, 2014, visited on 2017-01-08. [Online]. Available: <https://subgraph.com/orchid/download/index.en.html>
- [6] "Github-Repository der Tor\_Onion\_Proxy\_Library," Thali Project, 2016, visited on 2017-01-11. [Online]. Available: [https://github.com/thaliproject/Tor](https://github.com/thaliproject/Tor_Onion_Proxy_Library)\_Onion\_Proxy\_Library
- [7] "Tor: Overview," The Tor Project, visited on 2017-01-14. [Online]. Available: [https:](https://www.torproject.org/about/overview.html.en) [//www.torproject.org/about/overview.html.en](https://www.torproject.org/about/overview.html.en)
- [8] "Website des Tor Projekts," The Tor Project, visited on 2017-01-08. [Online]. Available: <https://www.torproject.org>
- <span id="page-40-2"></span>[9] "MVC Framework Course," Webtech Learning, visited on 2017-01-16. [Online]. Available: <http://www.webtechlearning.com/mvc-framework-training-in-chandigarh/>
- <span id="page-40-0"></span>[10] "Arbeitsweise von Tor," Wikimedia Commons, 2013, visited on 2017-01-08. [Online]. Available: [https://commons.wikimedia.org/wiki/File:TOR](https://commons.wikimedia.org/wiki/File:TOR_Arbeitsweise.svg)\_Arbeitsweise.svg

# Abbildungsverzeichnis

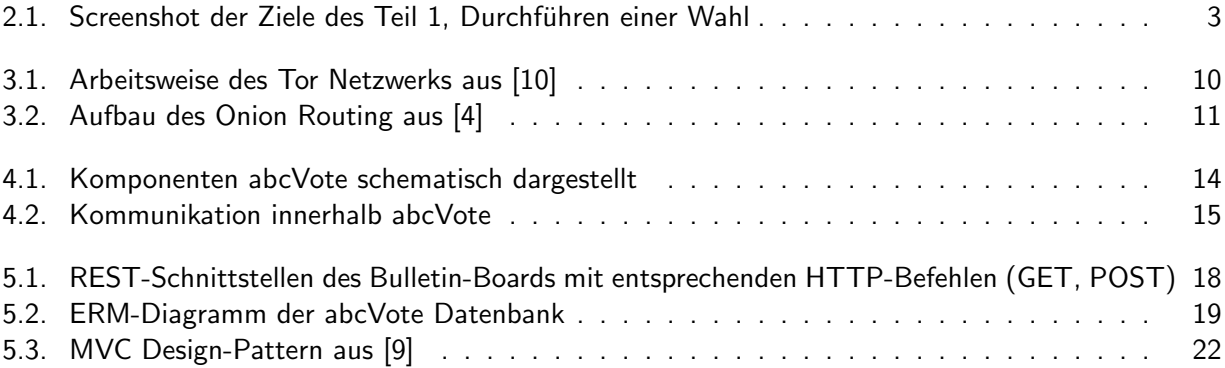

# A. Bachelorthesis-Aufgabe

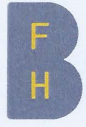

## **Bachelorthesis-Aufgabe**

für Timo Bürk Sebastian Nellen Abteilung Informatik

Betreuung durch

Prof. Dr. Rolf Haenni Prof. Philipp Locher

## Elektronische Wahlen mit bedingungslosem Wahlgeheimnis

Bei elektronischen Wahlen ist das Garantieren des Stimmgeheimnisses ein wesentlich schwierigeres Problem als bei klassischen Wahlen mit Papierstimmen. Es ist mittels kryptographischen Methoden zwar möglich, das Mischen der Stimmzettel elektronisch nachzubilden, die Sicherheit dabei ist aber immer nur so stark wie die verwendeten kryptographischen Verfahren und Parameter. Obwohl diese heute als sicher gelten, kann man davon auszugehen, dass in Zukunft, zum Beispiel in 30, 50 oder 100 Jahren, diese nicht mehr genügen. Somit besteht ein Risiko, dass das Stimmgeheimnis nachträglich noch gebrochen werden kann.

In der Literatur der kryptographischen Wahlprotokolle gibt es verschiedene Vorschläge für Systeme, in denen das Wahlgeheimnis bedingungslos geschützt werden kann, d.h. unabhängig des technischen Fortschritts und von neuen wissenschaftlichen Erkenntnissen. In diesem Projekt geht es darum, eines dieser Systeme zu analysieren und in Form eine Prototypen zu implementieren.

Beginn der Arbeit Abschluss der Arbeit 19. September 2016 19. Januar 2017

Der Betreuer:

Der Abteilungsleiter:

Crain

Berner Fachhochschule | Informatik

 $1/1$ 

# B. Use Cases

## Anwendungsfallbeschreibung (Use Case Scenario)

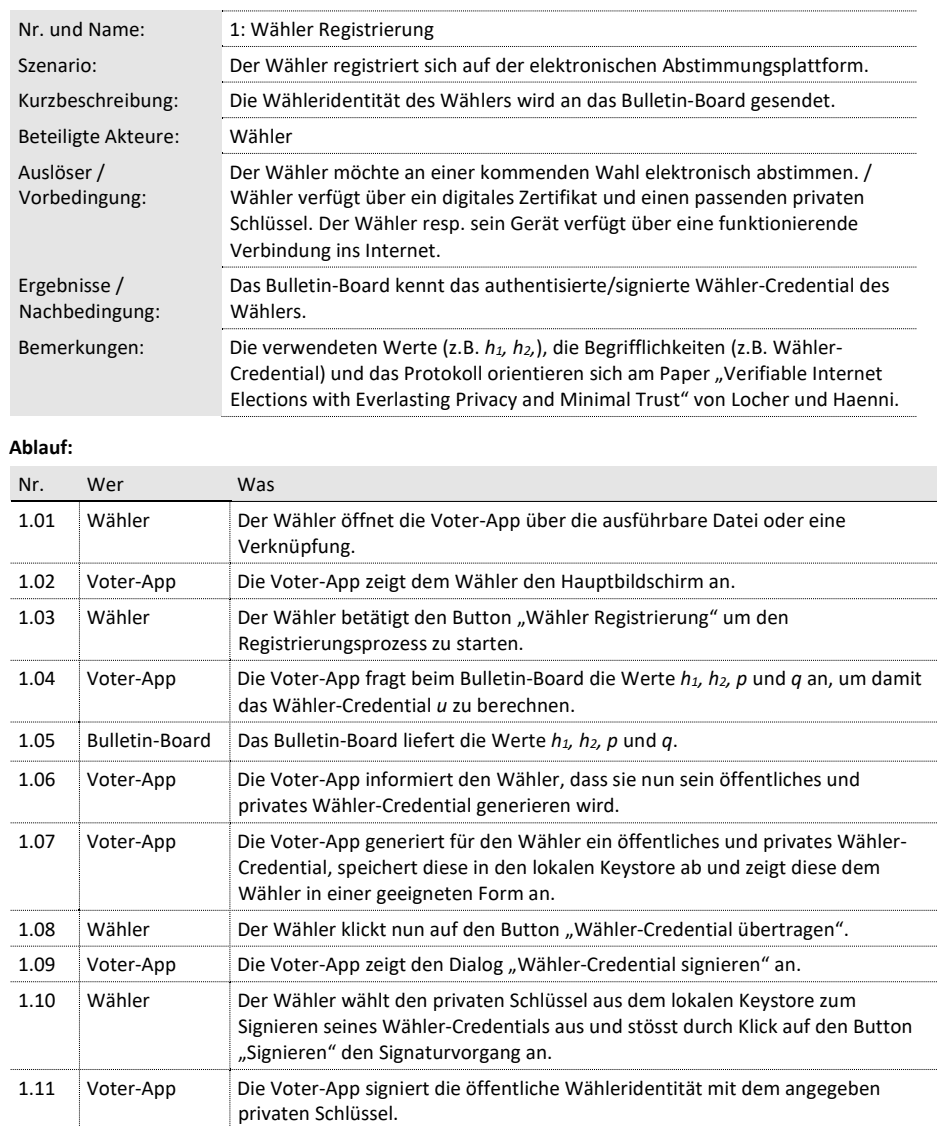

1.12 Voter-App | Die Voter-App überträgt das signierte öffentliche Wähler-Credential des Nutzers

1.13 Bulletin-Board Das Bulletin-Board nimmt die öffentliche Wähleridentität des Nutzers entgegen

Signaturüberprüfung an die Voter-App.

und überprüft die Signatur. Es quittiert den Erhalt und das Ergebnis der

Berner Fachhochschule | Haute école spécialisée bernoise | Bern University of Applied Sciences Seite 1

an das Bulletin-Board.

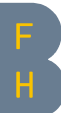

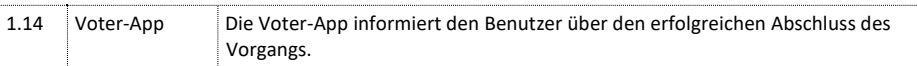

#### **Ausnahmen, Varianten:**

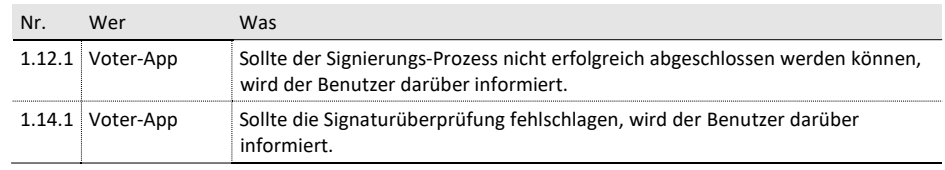

# Anwendungsfallbeschreibung (Use Case Scenario)

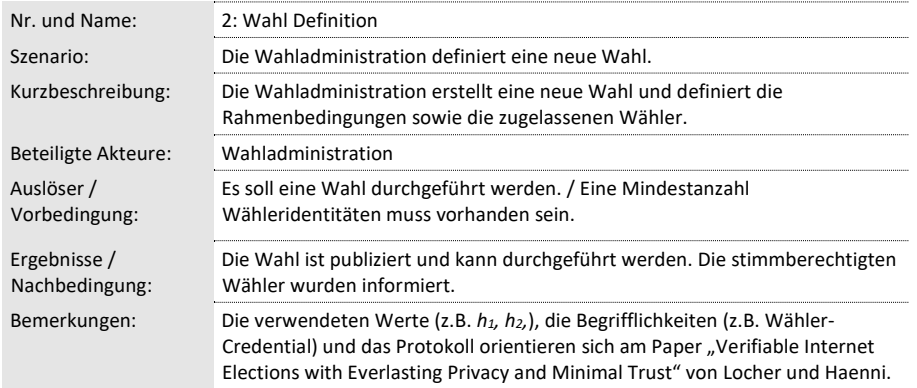

#### **Ablauf:**

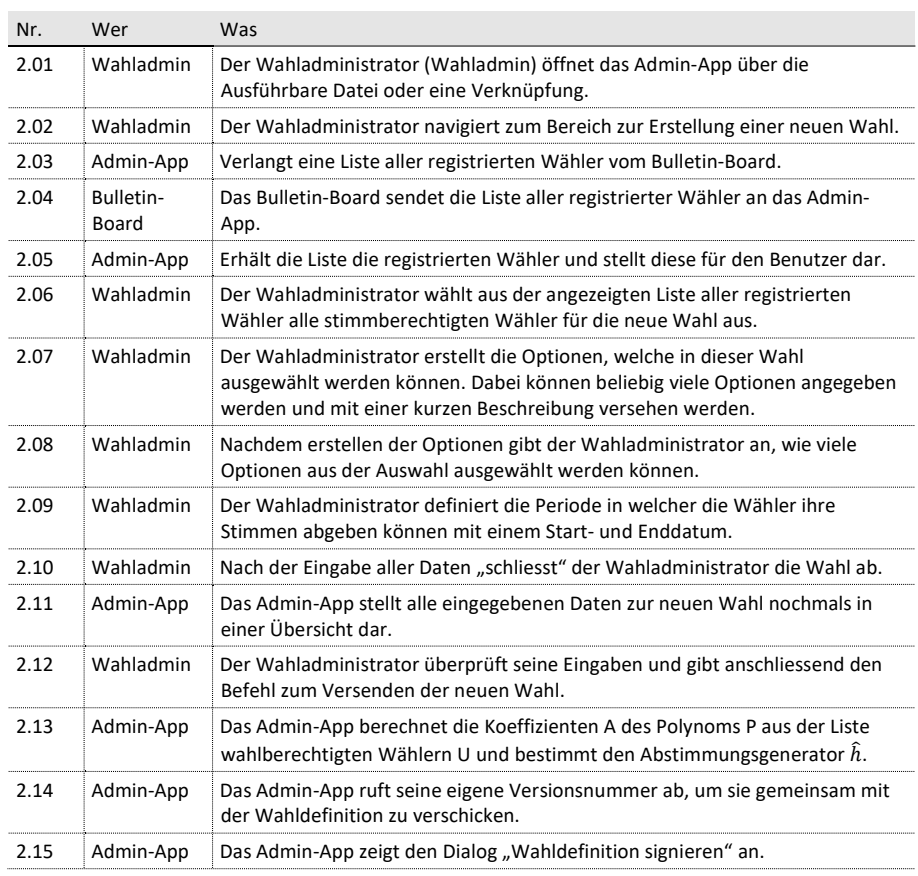

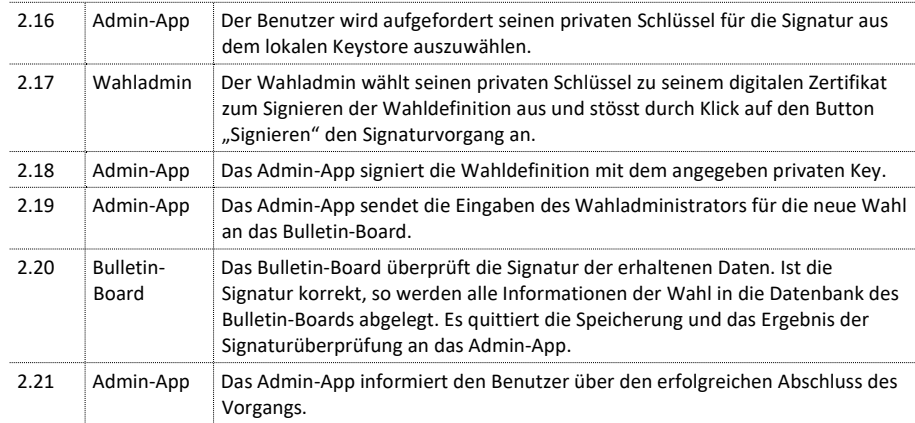

#### **Ausnahmen, Varianten:**

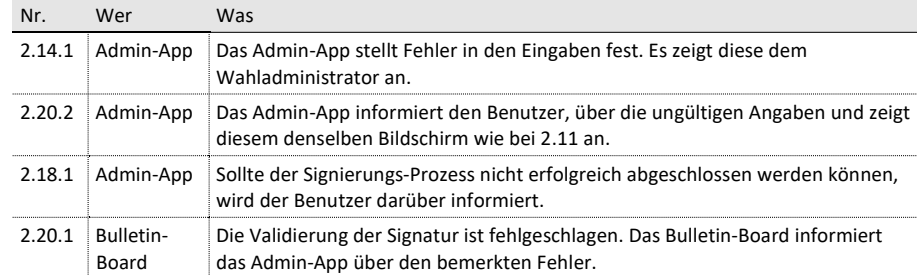

# Anwendungsfallbeschreibung (Use Case Scenario)

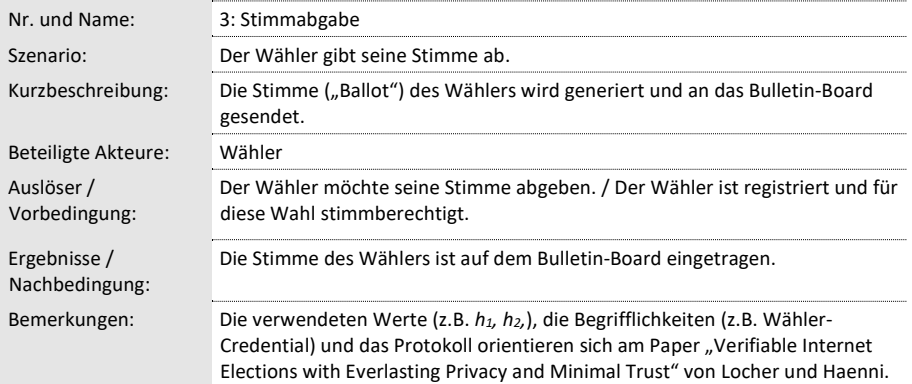

#### **Ablauf:**

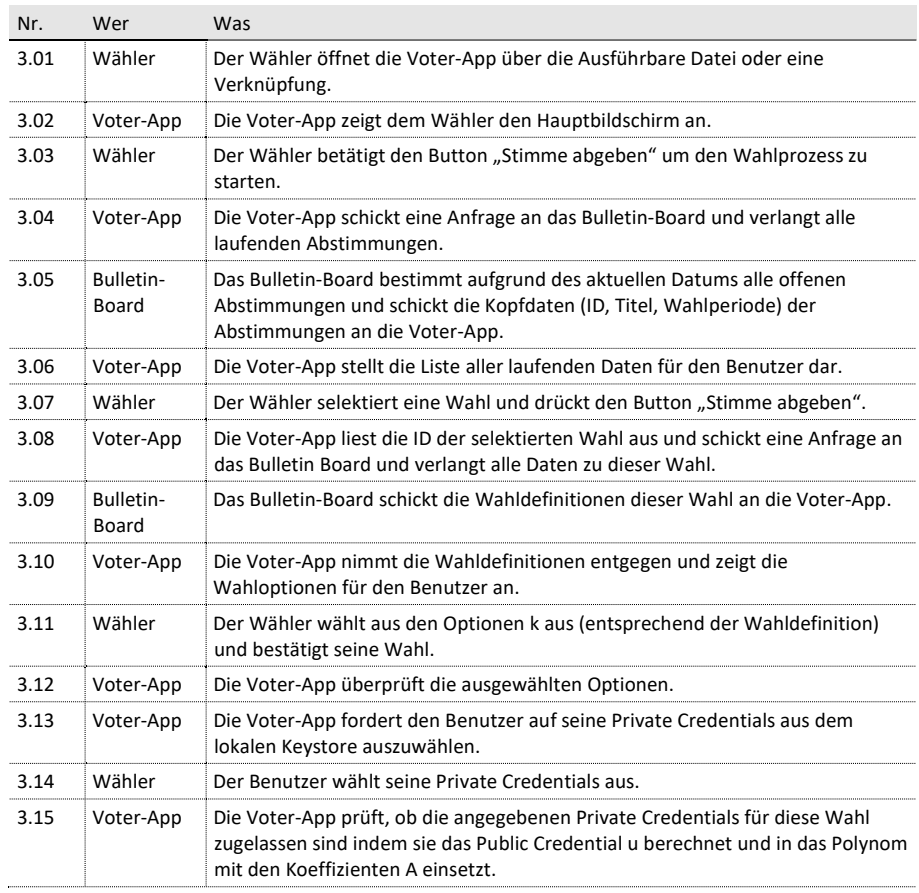

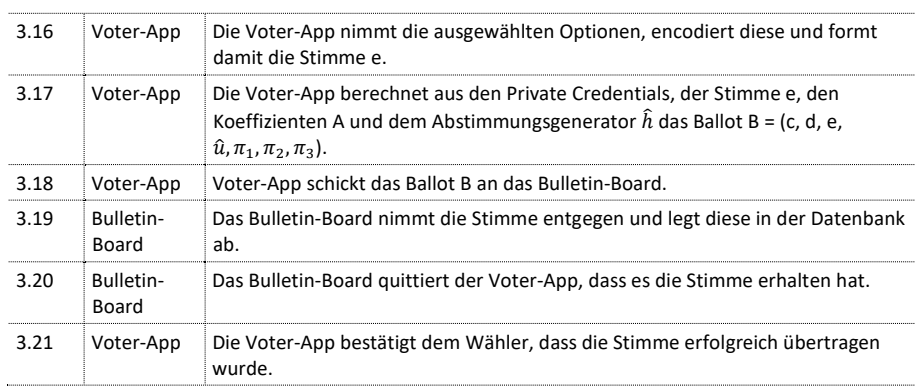

#### **Ausnahmen, Varianten:**

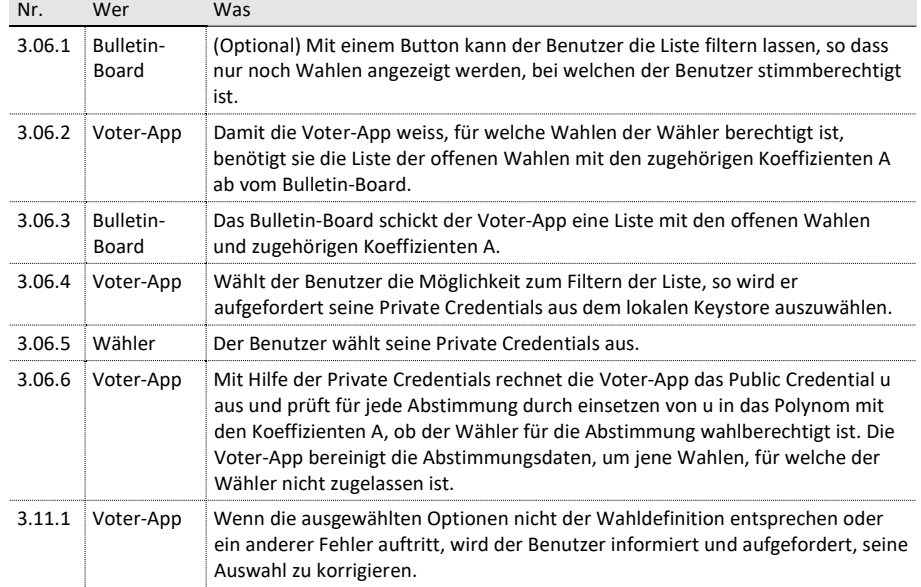

# Anwendungsfallbeschreibung (Use Case Scenario)

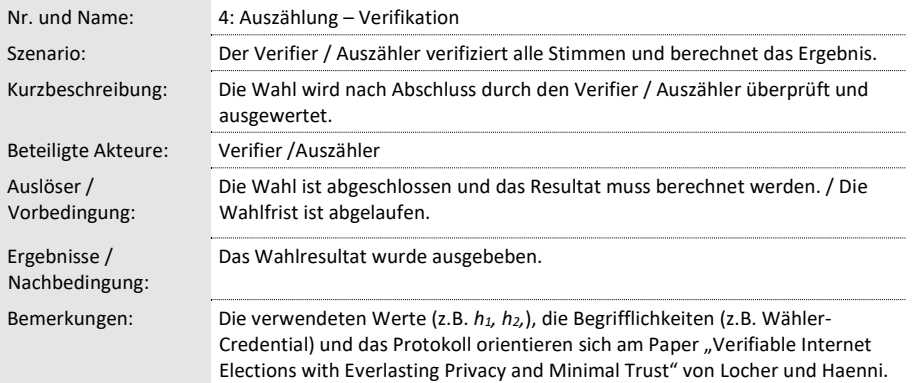

#### **Ablauf:**

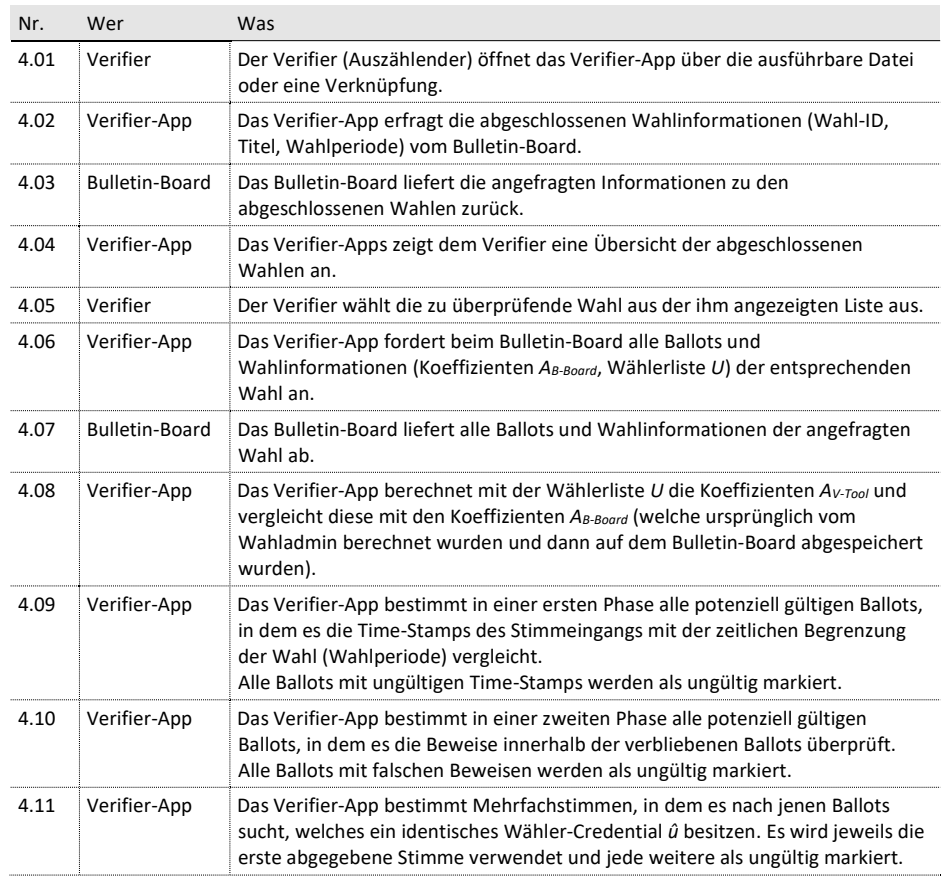

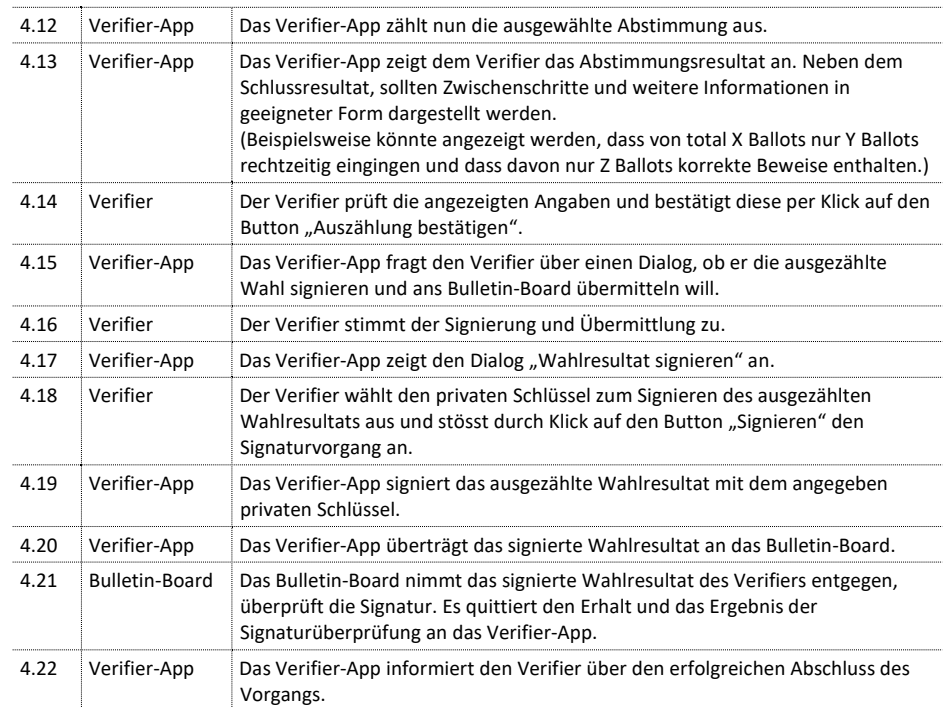

#### **Ausnahmen, Varianten:**

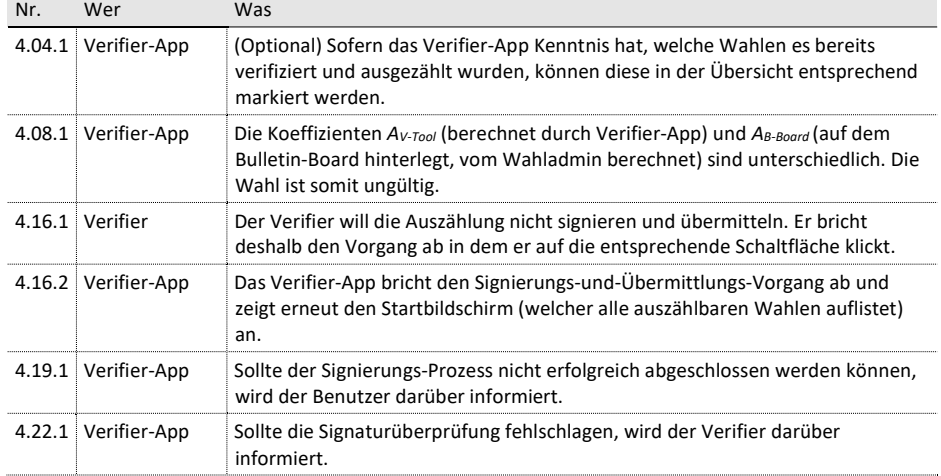

# C. Anforderungen an Komponenten

AdminApp Die AdminApp bildet in Zusammenarbeit mit dem Bulletin-Board den Use Case "Wahl<br>Definition" ab und ermäglicht einem Benutzer eine neue Wehl zu definieren und zu nublizieren. Definition" ab und ermöglicht einem Benutzer eine neue Wahl zu definieren und zu publizieren.

- Lokale Userdaten
	- Keystore für digitales Signierungszertifikat mit passendem Private Key
- Wahl Definition
	- Eine Liste aller registrierten W¨ahler vom Bulletin-Board holen und anzeigen
	- Es muss eine Auswahl der berechtigten Wähler getroffen werden können
	- Die Wahloptionen und die Wahlperiode müssen definiert werden können
	- $-$  Die Wahlidentität  $\hat{h}$  muss bestimmt werden
	- Die fertige Wahldefinition muss signiert werden
	- Die signierte Wahldefinition wird an das Bulletin-Board ubertragen ¨

**VoterApp** Die VoterApp deckt die beiden Use Cases "Wähler Registrierung" und "Stimmabgabe" ab.<br>

- Lokale Userdaten
	- Keystore
		- ∗ Ablage der Private Credentials des W¨ahlers
		- ∗ Ablage des digitalen Signierungszertifikats mit passendem Private Key
- Wähler Registrierung
	- Erstellen von neuen Private Credentials
	- Berechnen des Public Credential aus Private Credentials
	- Signieren des berechneten Public Credential
	- Ubermittlung des signierten Public Credential an das Bulletin-Board ¨
- Abstimmung
	- Kopfdaten von allen laufenden Abstimmungen vom Bulletin-Board beziehen und anzeigen
	- Wahldefinition einer ausgew¨ahlten Wahl vom Bulletin-Board beziehen und anzeigen
	- Der Wähler muss aus den Wahloptionen die gewünschte Option auswählen können
	- Berechnen des Stimmzettels und Ubermittlung dessen an das Bulletin-Board ¨

 $\sf{VerifierApp}$   $\:$  Die Verifier $\sf{App}$  wird für das Auszählen einer Wahl verwendet und ist somit für den Use Case "Auszählung-Verifikation" zuständig.<br>.

- Auszählung-Verifikation
	- Laden einer Liste von Kopfdaten aller abgeschlossenen Wahlen vom Bulletin-Board
	- Laden s¨amtlicher Informationen zu einer bestimmten Wahl
	- Verifizieren und Berechnen des Wahlresultats
	- Signieren und Übermitteln des ausgezählten Wahlresultats an das Bulletin -Board

Bulletin-Board Das Bulletin-Board dient als zentrale Datenablage für das Wahlsystem und ist somit das Verbindungsstück zwischen den drei übrigen Komponenten. Seine Hauptaufgabe besteht dabei aus dem Ablegen und der Wiedergabe von Daten. Aufgrund der Erkenntnisse aus den Use Cases muss das Bulletin-Board folgende Anforderungen erfüllen:

- Einen neu registrierten Wähler in die Liste aller berechtigten Wählern aufnehmen
- Eine Liste aller vorhandenen Wählern wiedergeben
- Eine Definition für eine neue Wahl entgegennehmen und ablegen
- Eine Liste mit den Kopfdaten aller Wahlen wiedergeben
- Eine Definition einer bestimmten Wahl wiedergeben
- Ein Stimmzettel zu einer bestimmten Wahl entgegennehmen und ablegen
- Ein Wahlresultat zu einer bestimmten Wahl entgegennehmen und ablegen
- Publikation und/oder Wiedergabe von Wahlresultaten

# D. Setup Guide

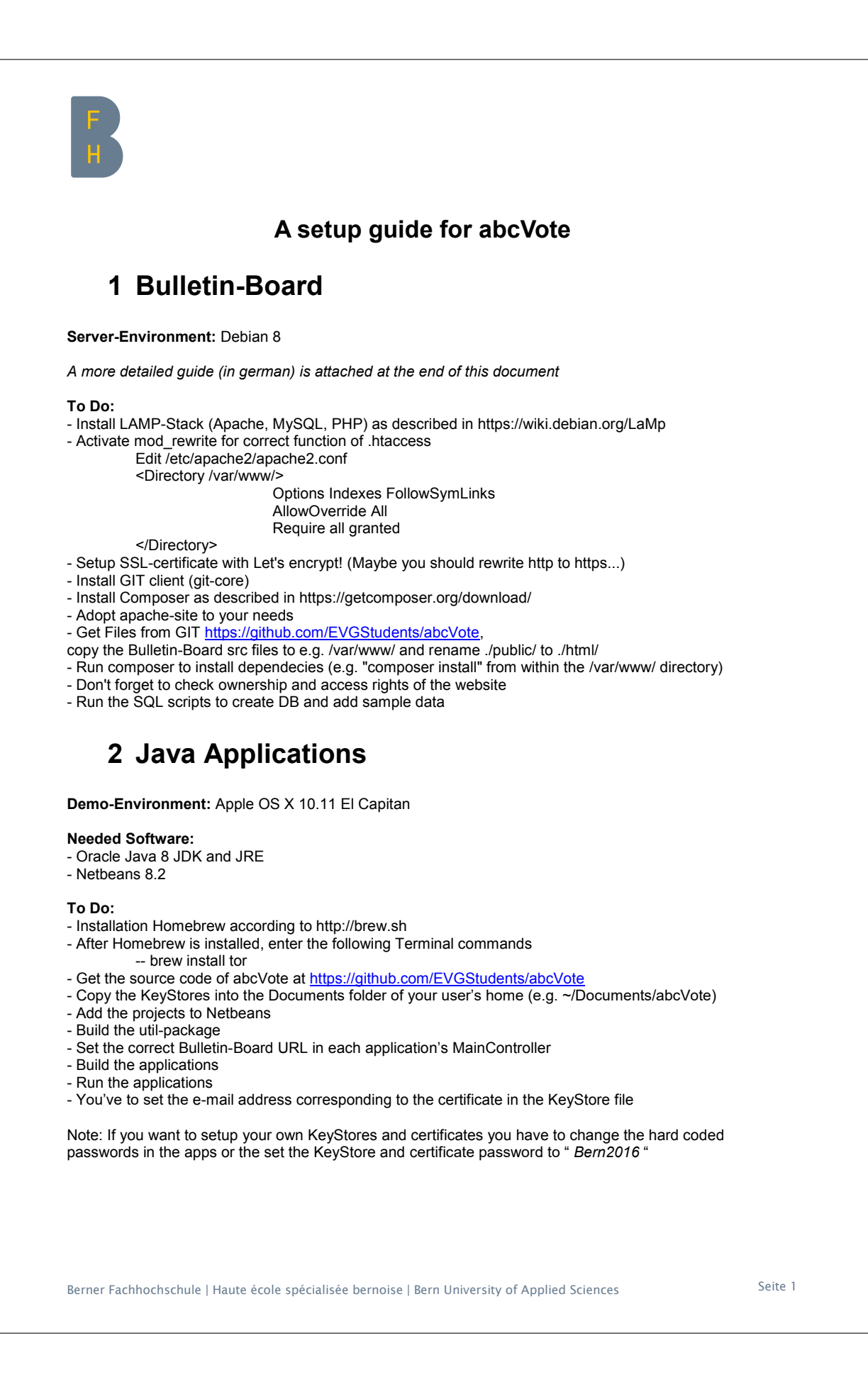

## **3 Detailed German setup guide**

### **3.1 Allgemein**

Dieser Guide beschreibt die Einrichtung einer BFH-TI VM für die Verwendung als abcVote-Bulletin-Board

#### **3.1.1 SSH-Login auf Server**

Auf Server einloggen per SSH und anschliessend via *su root* administrative Rechte erlangen.

#### **3.1.2 Updates installieren**

```
root@nells-deb8:/home/bfh# apt-get update
root@nells-deb8:/home/bfh# apt-get upgrade
....
Do you want to continue? [Y/n] y
```
### **3.2 Benutzer**

#### **3.2.1 Benutzer erstellen**

```
root@nells-deb8:/home/bfh# adduser nells1
Adding user `nells1' ...
Adding new group `nells1' (1002) ...
Adding new user `nells1' (1002) with group `nells1' ...
Creating home directory `/home/nells1' ...
Copying files from `/etc/skel' ...
Enter new UNIX password: 
Retype new UNIX password: 
passwd: password updated successfully
Changing the user information for nells1
Enter the new value, or press ENTER for the default
   Full Name []: Sebastian Nellen
    Room Number []: 
    Work Phone []: +41 79 737 57 52
    Home Phone []: 
   Other []: nells1@bfh.ch
Is the information correct? [Y/n] y
root@nells-deb8:/home/bfh# adduser burkt4
Adding user `burkt4' ...
Adding new group `burkt4' (1003) ...
Adding new user `burkt4' (1003) with group `burkt4' ...
Creating home directory `/home/burkt4' ...
Copying files from `/etc/skel' ...
Enter new UNIX password: 
Retype new UNIX password: 
passwd: password updated successfully
Changing the user information for burkt4
Enter the new value, or press ENTER for the default
   Full Name []: Timo Buerk
    Room Number []:
```

```
Work Phone []: +41 78 724 15 59
   Home Phone []: 
    Other []: burkt4@bfh.ch
Is the information correct? [Y/n] y
```
#### **3.2.2 Benutzer administrative Rechte geben**

Basierend auf https://wiki.debian.org/sudo

```
root@nells-deb8:/home# adduser nells1 sudo
Adding user `nells1' to group `sudo' ...
Adding user nells1 to group sudo
Done.
root@nells-deb8:/home# adduser burkt4 sudo
Adding user `burkt4' to group `sudo' ...
Adding user burkt4 to group sudo
Done.
```
## **3.3 LAMP-Stack Installation**

Basierend auf https://wiki.debian.org/LaMp

### **3.3.1 MySQL**

root@nells-deb8:/home# **apt-get install mysql-server mysql-client**

 $\rightarrow$  Während Installation das Passwort des root-Benutzers festlegen.

### **3.3.2 Apache**

root@nells-deb8:/home# **apt-get install apache2 apache2-doc**

#### **3.3.3 PHP & phpMyAdmin**

root@nells-deb8:/home/nells1# **apt-get install php5 php5-mysql libapache2-modphp5** root@nells-deb8:/home/nells1# **apt-get install phpmyadmin**

Æ Während Installation "apache2" als Webserver auswählen, sowie das Passwort des MySQL-Root-Benutzers eingeben. Das phpMyAdmin-Passwort habe ich vom System generieren lassen.

### **3.4 Weitere Software**

#### **3.4.1 GIT**

root@nells-deb8:/home/nells1# **apt-get install git-core**

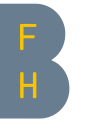

#### **3.4.2 Webmin**

```
root@nells-deb8:/home/nells1# cd /tmp
root@nells-deb8:/tmp# mkdir webmin
root@nells-deb8:/tmp# cd webmin
root@nells-deb8:/tmp/webmin# wget
http://prdownloads.sourceforge.net/webadmin/webmin_1.820_all.deb
root@nells-deb8:/tmp/webmin# apt-get install perl libnet-ssleay-perl openssl 
libauthen-pam-perl libpam-runtime libio-pty-perl apt-show-versions python 
libapt-pkg-perl
root@nells-deb8:/tmp/webmin# dpkg --install webmin_1.820_all.deb
```
Zugriff auf Webmin via https://[Server]:10000

## **3.5 Konfiguration Webserver**

#### **3.5.1 Aktivieren mod\_rewrite**

```
root@nells-deb8:/home/nells1# a2enmod rewrite
root@nells-deb8:/home/nells1# nano /etc/apache2/apache2.conf
```
Damit anschliessend das .htaccess-File richtig interpretiert wird, muss im File **/etc/apache2/apache2.conf** Folgender Eintrag wie folgt angepasst werden <Directory /var/www/>

```
 Options Indexes FollowSymLinks
         AllowOverride All
         Require all granted
</Directory>
```

```
Neustart von Apache
```

```
root@nells-deb8:/home/nells1# service apache2 restart
```
### **3.5.2 Composer installieren**

```
root@nells-deb8:/home/nells1# cd /var/www/
```
Bei einer späteren Neuinstallation sollte die Anleitung unter https://getcomposer.org/download/ beachtet werden, damit die korrekten SHA384-Hashes zur Integritätsprüfung verwendet werden. Nun folgt die oben erwähnte Anleitung (Stand 15.11.2016) root@nells-deb8:/var/www# **php -r "copy('https://getcomposer.org/installer', 'composer-setup.php');"** root@nells-deb8:/var/www# **php -r "if (hash\_file('SHA384', 'composersetup.php') === 'aa96f26c2b67226a324c27919f1eb05f21c248b987e6195cad9690d5c1ff713d53020a02ac8c2 17dbf90a7eacc9d141d') { echo 'Installer verified'; } else { echo 'Installer corrupt'; unlink('composer-setup.php'); } echo PHP\_EOL;"** root@nells-deb8:/var/www# **php composer-setup.php** root@nells-deb8:/var/www# **php -r "unlink('composer-setup.php');"** Damit composer auf dem gesamten System und für alle User verfügbar ist, führen wir folgendes Kommando aus: root@nells-deb8:/var/www# **mv composer.phar /usr/local/bin/composer**

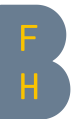

#### **3.5.3 Anpassung apache-site**

root@nells-deb8:/home/nells1# **nano /etc/apache2/sites-enabled/000-default.conf**

#### Folgende Einträge wurde angepasst: ServerName abc.2488.ch

 ServerAdmin nells1@bfh.ch DocumentRoot /var/www/html

Abschliessend starten Apache nochmals neu:

root@nells-deb8:/home/nells1# **service apache2 restart**

## **4 Daten aus GIT beziehen**

- Daten von GIT herunterladen, verschieben
- Abhängigkeiten mit Composer installieren (# composer install)
- Berechtigungen kontrollieren und ggf. mit *chmod* und *chown* korrigieren

## **5 Datenbank vorbereiten**

Datenbank erstellen, SQL-Skripte ausführen (z.B. mit phpMyAdmin)

# E. JSON-Beispieldateien

```
export.js.js Dienstag, 17. Januar 2017 10:48
<!-- parameters.json -->
{
    "g0": "3582668410913453...",
    "g1": "2773228543134866...",
    "h0": "1843417255026200...",
   "h1": "1015144610848823...",
    "h2": "1098555030594512...",
   "o": "4044800088407278...",
    "p": "1248395089014592..."
}
<!-- Payload_register-new-voter.json -->
{
   "email": "bob@bfh.ch",
   "publicCredential": "633111441323...",
   "appVersion": "1.15"
}
<!-- JWS_register-new-voter.json -->
{
    "signature":
   "eyJhbGciOiJSUzI1NiJ9.eyJlbWFpbCI6ImJvYkBiZmguY2giLCJwdWJsaWNDcmVkZW50aWFsIjoiNjMzMTExNDQx
   MzIzMTU0OTg4NTk0MDU4OTQ1MTIxNDk5NzU0OTUzMzA4OTI4ODY3NDk5MTc1OTE2OTY2MzczMDkxNjExODE2MjMzND
   MzNzk0NDA3NDI1NTAyODUxNDk0NDQ5NjM3Nzk5ODEzNTYyMDk5Njg1ODUyNjIzMzcyNzk1NjYwNjczNzQ2ODM2NjAx
   NDc0NDg2NDI4NzM2MDAxNzkxNTM0NDc5NjYwOTM4ODA3MzgxMzQxNTE0MTA2OTg1OTg4NDE2MjQ1OTQxODEzODAyMD
   M3MTE1NjcxMDQyMjEzMzEyODAyOTYxODUwMTg3ODU2MzMxOTMxOTMyNDY4Mjg0NTA2NDExMTY2NDc3MjU4ODE2NDAz
   NzkxMzU1OTEyMjc0MjkyNDA0NDMwMDkwMzY4NjciLCJhcHBWZXJzaW9uIjoiMS4xNSJ9.b1y4H4VD9bzTBI3IDxSRU
   h9JSb44dwGW-cBBlRWo_5z60BsWh7Gx4K2dX6oYQUjQ3MnjUrMG_GTtyHOnLLWH0TlhCwTOH5exSmuGFF1xmXiPQeH
   d6ygie_QaIdJiHy1F13gcfZh16oo0Poj0SupqCbhsFdAmeIwEWUoNt0Tie2IHhyc9asq8t2JJUuErud0xcB88Eoszc
   3GRG6DUPrmMeicNOR2YC59PRQMhg9x3e87NPjVwg3y0uy4QBqmeXPfZL5gbBd5J83LgZNErJOQO_iikMZwPbhKaAIn
   paEkxFSgX9mY5gnjgFBFsSQcSPAUOD5CIme176oCbPJhVphNPTg"
}
<!-- parameters.json -->
[{
   "email": "hector@bfh.ch",
    "publicCredential": "949561781628...",
    "appVersion": "1.15"
}, {
    "email": "alice@bfh.ch",
    "publicCredential": "206751108882...",
    "appVersion": "1.15"
}, {
    "email": "bob@bfh.ch",
    "publicCredential": "274106800616...",
    "appVersion": "1.15"
}]
<!-- Payload_new-election.json -->
{
   "author": "bob@bfh.ch",
   "electionTitle": "Demo-Wahl",
    "beginDate": "2017-01-16 08:00:00",
    "endDate": "2017-01-22 17:00:00",
   "appVersion": "0.15",
    "coefficients": "134095074800...",
    "electionGenerator": "351832591783...",
    "votingTopic": {
        "topic": "What do you think about my demo?",
        "pick": 1,
        "options": ["Yes", "No"]
    },
    "voters": [{
        "email": "alice@bfh.ch",
        "publicCredential": "704795796009...",
        "appVersion": "1.15"
    }, {
        "email": "bob@bfh.ch",
        "publicCredential": "274106800616...",
        "appVersion": "1.15"
   }]
                                              -1-
```
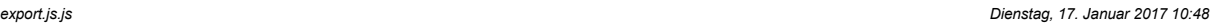

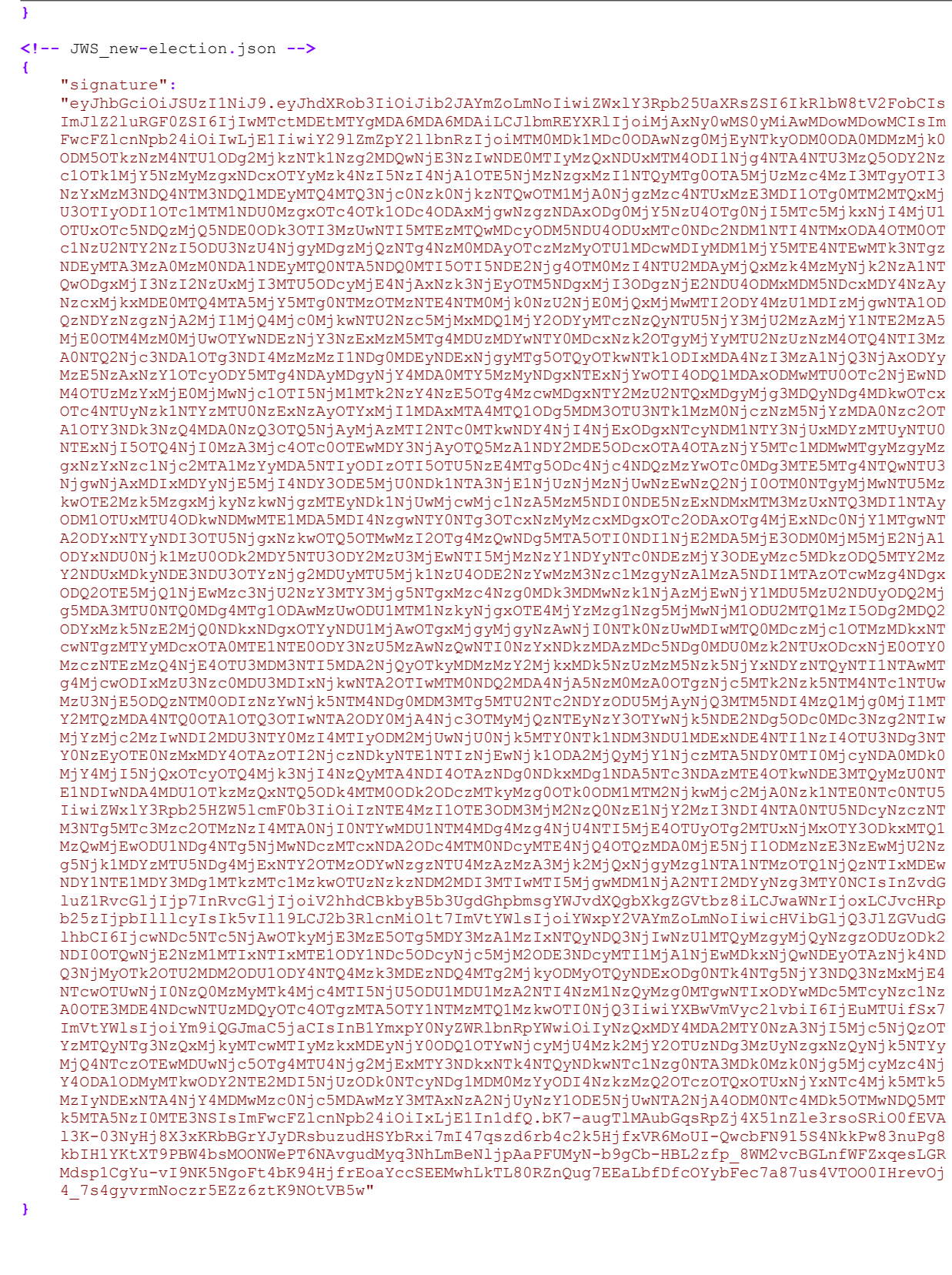

```
export.js.js Dienstag, 17. Januar 2017 10:48
<!-- open-elections-headers -->
[{
   "id": "54",
   "electionTitle": "Demo-Wahl",
    "beginDate": "2017-01-16 08:00:00",
    "endDate": "2017-01-22 17:00:00"
}]
<!-- election_by_id.json -->
{
   "author": "bob@bfh.ch",
    "electionTitle": "Demo-Wahl",
    "beginDate": "2017-01-16 08:00:00",
    "endDate": "2017-01-22 17:00:00",
    "appVersion": "0.15",
    "coefficients": "134095074800...",
   "electionGenerator": "351832591783",
   "votingTopic": {
        "topic": "What do you think about my demo?",
        "pick": 1,
        "options": ["Yes", "No"]
    },
    "voters": [{
        "email": "alice@bfh.ch",
        "publicCredential": "704795796009...",
        "appVersion": "1.15"
   }, {
        "email": "bob@bfh.ch",
        "publicCredential": "274106800616...",
        "appVersion": "1.15"
   }]
}
<!-- ballot.json -->
{
   "e": ["Yes"],
   "u_Hat": "569031786385...",
    "c": "148712772381...",
    "d": "209525745158...",
    "pi1": "[[[\"139176951188...\"]|[\"121257891365...\"|\"371401529778...]]]",
   "pi2":
   "[[\"268871424069...\"|[\"436849469132...\"|\"242162499728...\"|\"325535572881...\"|\"3424
    60773663...\"|\"200636351030...\"|\"355018256115...\"]]]",
    "pi3": "[[\"430809301995...\"|\"549478957410...\"]|\"112711760857...\"]]"
}
<!-- Payload_result.json -->
{
   "author": "bob@bfh.ch",
   "result": [{
        "topic": "Want to use Tor?",
        "pick": 1,
        "options": [{
           "optTitle": "Yes",
           "count": 0
        }, {
            "optTitle": "No",
           "count": 1
       }]
    }],
    "ballots": [{
        "id": 89,
        "e": ["No"],
        "valid": true,
        "reason": "-"
    }, {
        "id": 90,
        "e": ["No"],
        "valid": false,
        "reason": "Already selected another vote of the same voter"
   }, {
                                              -3-
```
*export.js.js Dienstag, 17. Januar 2017 10:48*

```
"id": 91,
        "e": ["Yes"],
        "valid": false,
        "reason": "Already selected another vote of the same voter"
    }, {
        "id": 92,
        "e": ["Yes"],
        "valid": false,
        "reason": "Already selected another vote of the same voter"
    }, {
        "id": 93,
        "e": ["Yes"],
        "valid": false,
        "reason": "Already selected another vote of the same voter"
   }, {
        "id": 94,
        "e": ["Yes"],
        "valid": false,
        "reason": "Already selected another vote of the same voter"
    }, {
        "id": 95,
        "e": ["No"],
        "valid": false,
        "reason": "Already selected another vote of the same voter"
    }, {
        "id": 96,
        "e": ["Yes"],
        "valid": false,
        "reason": "Already selected another vote of the same voter"
   }]
}
<!-- JWS_result.json -->
{
    "signature":
   "eyJhbGciOiJSUzI1NiJ9.eyJhdXRob3IiOiJib2JAYmZoLmNoIiwicmVzdWx0IjpbeyJ0b3BpYyI6IldhbnQgdG8g
   dXNlIFRvcj8iLCJwaWNrIjoxLCJvcHRpb25zIjpbeyJvcHRUaXRsZSI6IlllcyIsImNvdW50IjowfSx7Im9wdFRpdG
   xlIjoiTm8iLCJjb3VudCI6MX1dfV0sImJhbGxvdHMiOlt7ImlkIjo4OSwiZSI6WyJObyJdLCJ2YWxpZCI6dHJ1ZSwi
   cmVhc29uIjoiLSJ9LHsiaWQiOjkwLCJlIjpbIk5vIl0sInZhbGlkIjpmYWxzZSwicmVhc29uIjoiQWxyZWFkeSBzZW
   xlY3RlZCBhbm90aGVyIHZvdGUgb2YgdGhlIHNhbWUgdm90ZXIifSx7ImlkIjo5MSwiZSI6WyJZZXMiXSwidmFsaWQi
   OmZhbHNlLCJyZWFzb24iOiJBbHJlYWR5IHNlbGVjdGVkIGFub3RoZXIgdm90ZSBvZiB0aGUgc2FtZSB2b3RlciJ9LH
   siaWQiOjkyLCJlIjpbIlllcyJdLCJ2YWxpZCI6ZmFsc2UsInJlYXNvbiI6IkFscmVhZHkgc2VsZWN0ZWQgYW5vdGhl
   ciB2b3RlIG9mIHRoZSBzYW1lIHZvdGVyIn0seyJpZCI6OTMsImUiOlsiWWVzIl0sInZhbGlkIjpmYWxzZSwicmVhc2
    9uIjoiOWxyZWFkeSBzZWxlY3RlZCBhbm90aGVvIHZvdGUgb2YgdGhlIHNhbWUgdm90ZXIifSx7ImlkIjo5NCwiZSI6
   WyJZZXMiXSwidmFsaWQiOmZhbHNlLCJyZWFzb24iOiJBbHJlYWR5IHNlbGVjdGVkIGFub3RoZXIgdm90ZSBvZiB0aG
   Ugc2FtZSB2b3RlciJ9LHsiaWQiOjk1LCJlIjpbIk5vIl0sInZhbGlkIjpmYWxzZSwicmVhc29uIjoiQWxyZWFkeSBz
   ZWxlY3RlZCBhbm90aGVyIHZvdGUgb2YgdGhlIHNhbWUgdm90ZXIifSx7ImlkIjo5NiwiZSI6WyJZZXMiXSwidmFsaW
   QiOmZhbHNlLCJyZWFzb24iOiJBbHJlYWR5IHNlbGVjdGVkIGFub3RoZXIgdm90ZSBvZiB0aGUgc2FtZSB2b3RlciJ9
   XX0.dtRMGiNU0j4sTo3pfVBeLag2jGp3I70dTzhZ3iXF_uh_fkkl03d7S99JKEbfuMjFgOCj1FIuhrNGg4l4sKiak6
    4QYHzbu0c58qO9sS-7ADfUHU_a3jWS7MFH30zZWmon7U_9YBsbFJ2-jRKdnaEYhIDU6Fi3EPFWU2yjjJqgzxUra4PP
    Sm_-ZOB-wy2lZT_amuPKWQeLiLCuWFWwYZG344xmyuj35JMJF_IYjQhS78rzV_g9TAcB-vmCag3fBqpJHoaw5Pjr78
    5qins-GIsXlTpC2WAzBOtn7noqk60yoNSUufbnOU4CQrbyMKlnmQCIqwX1KLExnqIEBk4a46z-rg"
}
                                               -4
```
# F. Test Cases

# **1 Systemtest**

#### Bemerkung:

Damit der Test nicht auf das Vorhandensein bestehender Daten angewiesen ist, müssen die Testfälle der Reihe nach bearbeitet werden. Dabei dient das Ergebnis aus dem vorangegangenen Fall jeweils als Daten für den nächsten Fall.

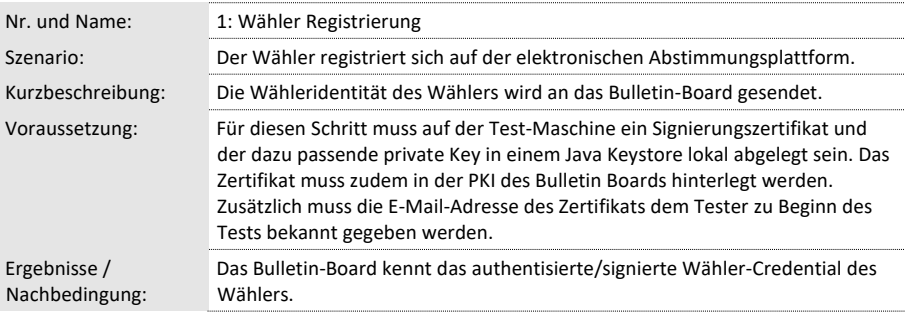

#### **Ablauf:**

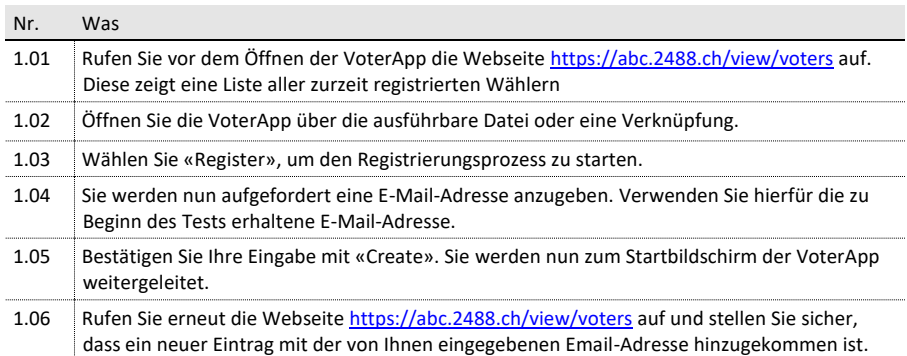
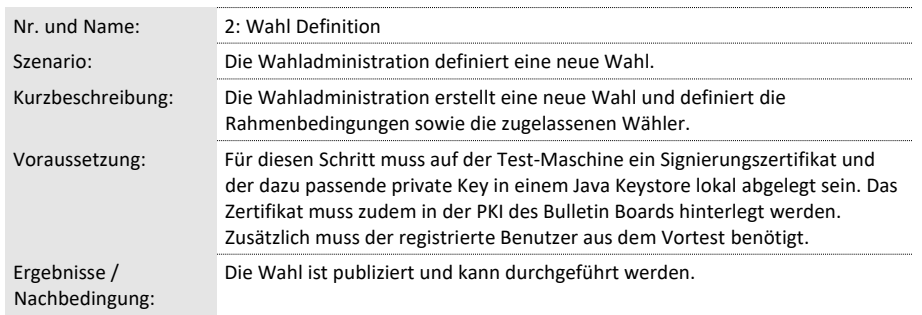

# **Ablauf:**

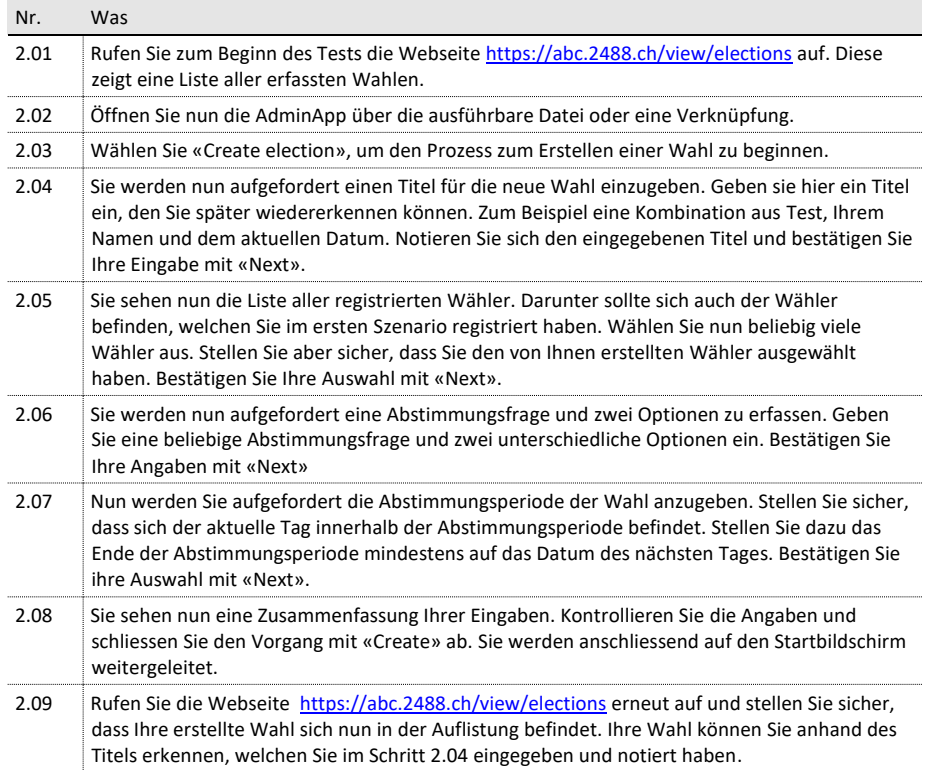

Berner Fachhochschule | Haute école spécialisée bernoise | Bern University of Applied Sciences Seite 2

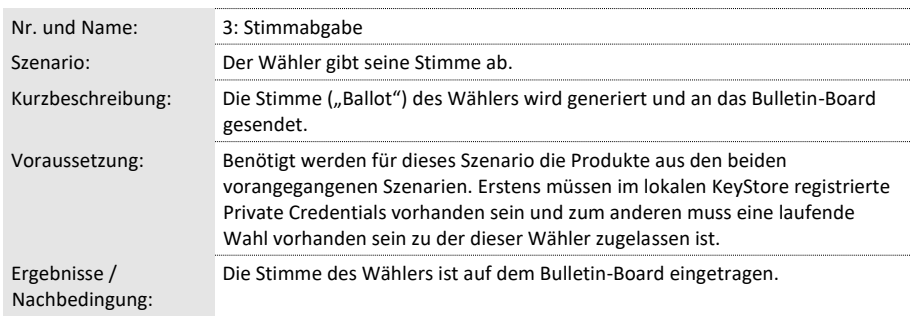

# **Ablauf:**

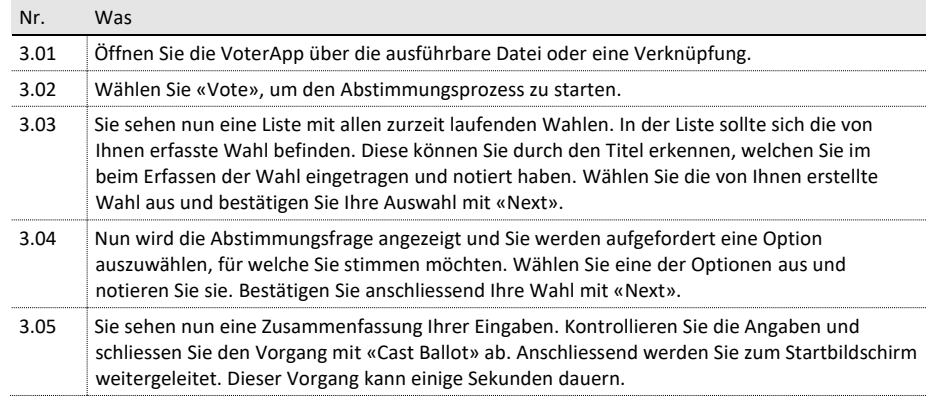

Berner Fachhochschule | Haute école spécialisée bernoise | Bern University of Applied Sciences Seite 3

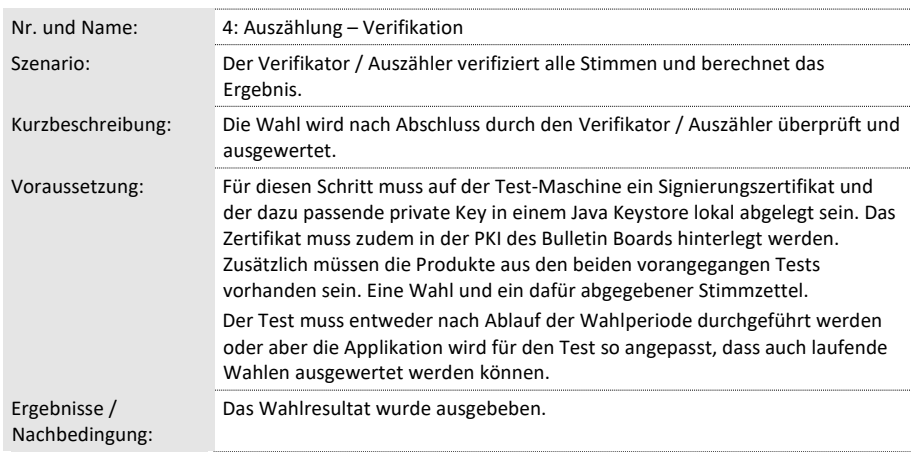

# **Ablauf:**

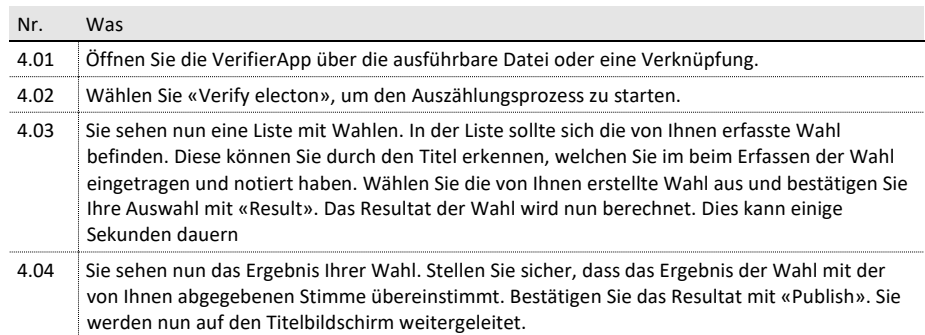

Berner Fachhochschule | Haute école spécialisée bernoise | Bern University of Applied Sciences Seite 4

# G. Sitzungsprotokolle

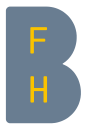

Sebastian Nellen Student Merkurstrasse 20 3613 Steffisburg Telefon +41 79 737 57 52 **Protokoll** Sebastian.nellen@students.bfh.ch

Termin: Dienstag, 20. September 2016, 11:00 Uhr Ort: BFH, Rolex-Gebäude, Biel Anwesend: Haenni Rolf (Betreuer), Locher Philipp (Betreuer), Bürk Timo (Student), Nellen Sebastian (Student)

# Kick-Off Bachelor-Thesis

# Traktanden

- 1. Deliverables und Termine
- 2. Treffen von Betreuer und Studierenden
- 3. Weiteres Vorgehen
- 4. Diverses

# 1. Deliverables und Termine

- Konkrete Aufgabenstellung
	- o Generell: E-Voting Schema aus Projekt 2 in einer Form X implementieren
	- o Implementation in Java, GUI mit JavaFX (entweder via WebView oder JavaFX)
	- o Teil 1: Wahl durchführen
		- § *Komponente 1:* 
			- Admin-App zur Wahl-Definition
				- Wahlverfahren: z.B. 1 aus 2, 1 aus n, k aus n
				- n muss festgelegt werden können
				- Wahl organisieren (Kandidaten definieren)
				- Wählerliste eingeben
			- § *Komponente 2:*
			- Client für Stimmabgabe und Registrierung (Java, Unicrypt)
			- § *Komponente 3:*
			- Bulletin-Board
			- § *Komponente 4:*
			- Wahl auszählen und verifizieren (Java, Unicrypt)
	- o Teil 2: Anonymer Kanal
		- § MUST: Recherche betr. Machbarkeit
			- Z.B. Stimmabgabe über TOR-Netzwerk
			- § CAN: je nach je Implementation
				- Ohne Service, unsere App müsste dies integriert haben
			- Möglichkeiten, Libraries aufzeigen
	- o Teil 3: Append-only bulletin-board
		- § *MUST-Ansatz:*
			- MySQL-DB mit REST-Schnittstelle
		- § *CAN-Ansatz:*
		- Vorhandene Implementation der BFH nutzen (Severin Hauser)

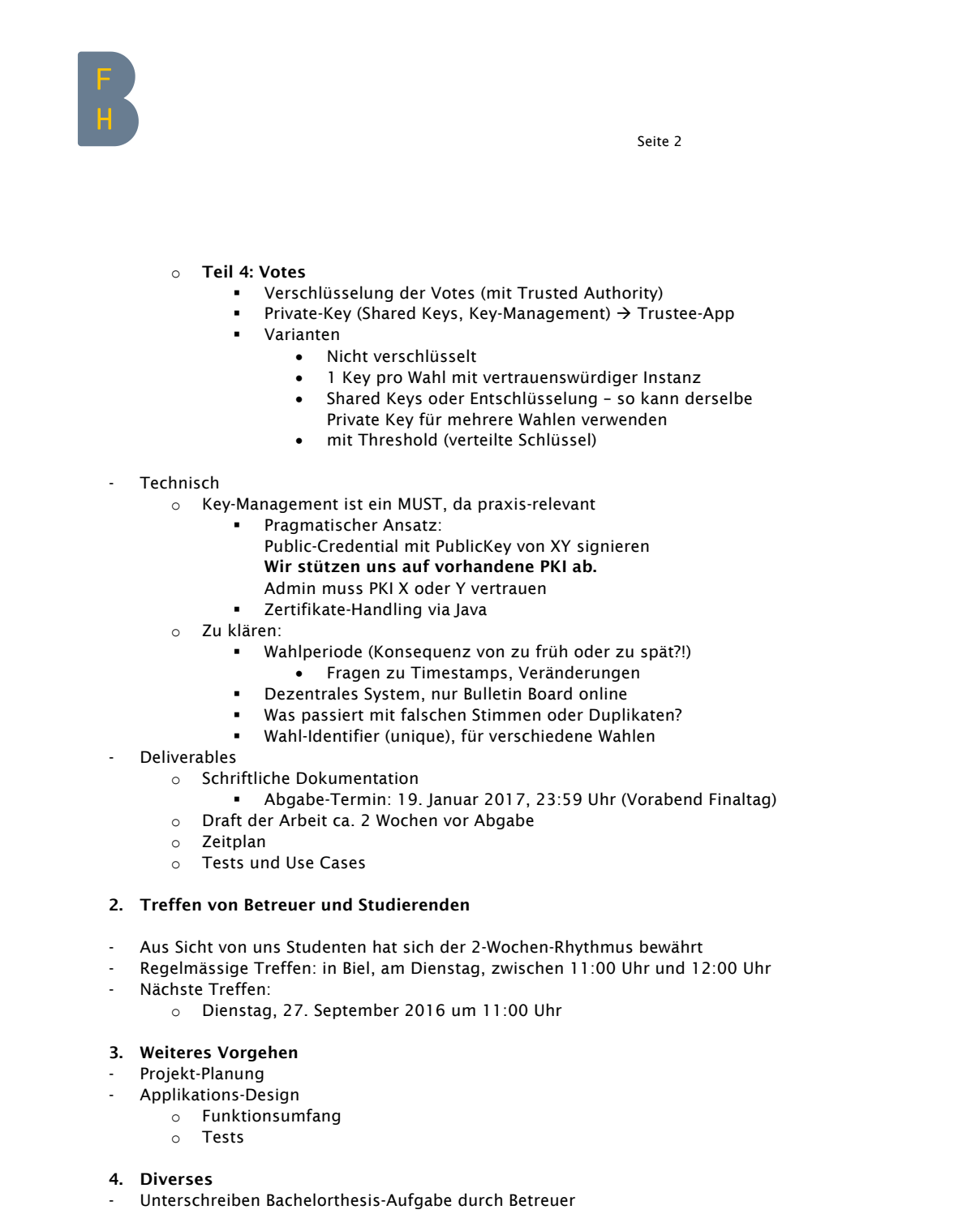

- Experten-Meeting mit Planungs-Dokumenten
	- o z.B. Use Cases (Wahl durchführen, Prototyp machen)
		- o Milestone-Planung/Zeitplan
- Tests (Unit-Tests, GUI-Tests mit x Test-Cases) als Teil der Planung
- LIZENZ unseres Codes = Dual (AGPL und Commercial, analog Unicrypt), Ablage (öffentliches GIT, private)

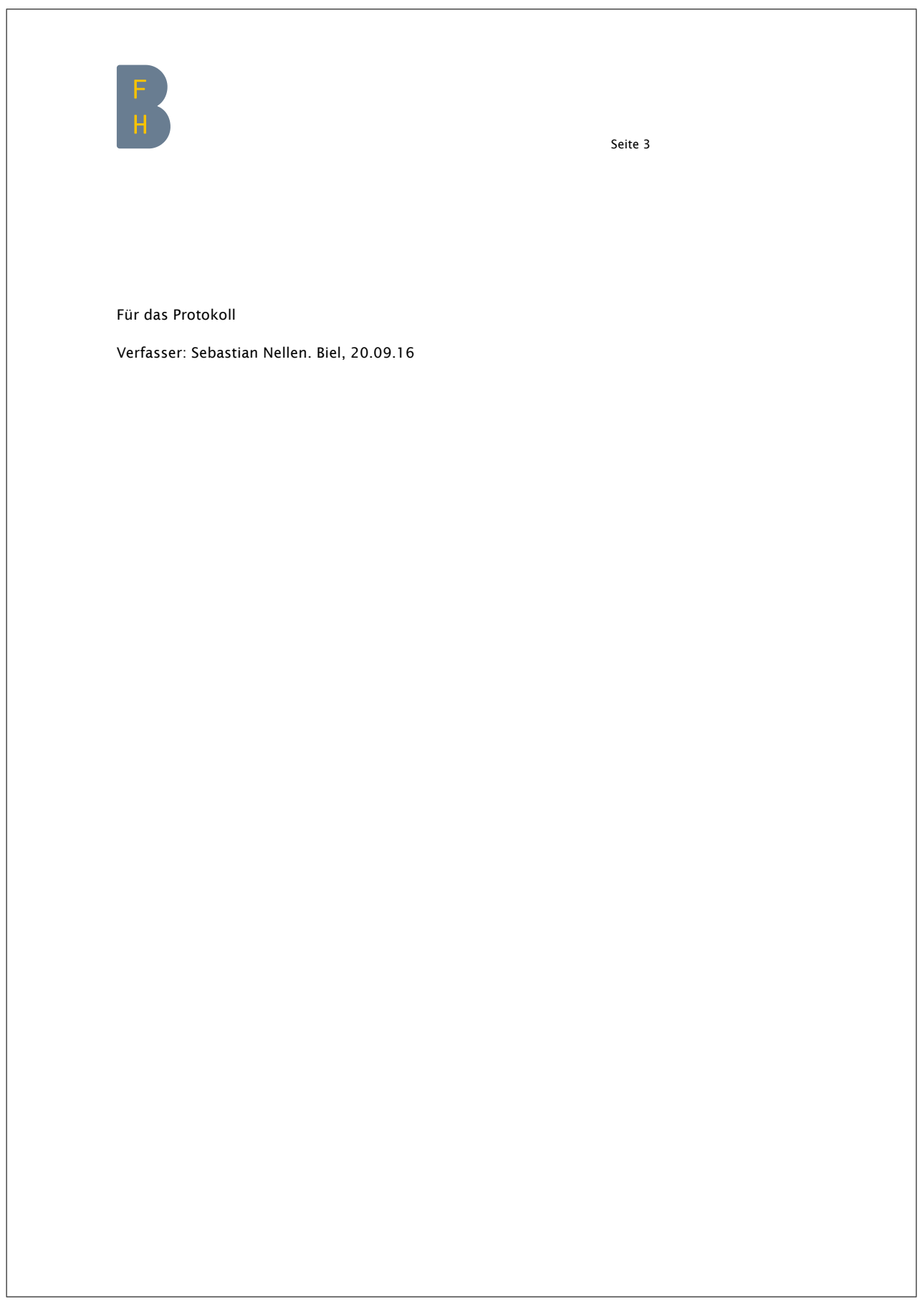

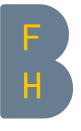

Sebastian Nellen **Student** Merkurstrasse 20 3613 Steffisburg Telefon +41 79 737 57 52 **Protokoll** Sebastian.nellen@students.bfh.ch

Termin: Dienstag, 27. September 2016, 11:00 Uhr BFH, Rolex-Gebäude, Biel Anwesend: Haenni Rolf(Betreuer), Locher Philipp (Betreuer), Bürk Timo (Student), Nellen Sebastian (Student)

# Abstimmung Bachelor-Thesis

# Traktanden

- 1. Besprechung Aufgabenstellung (Muss-/Kann-Anforderungen)
- 2. Besprechung Zeitplan
- 3. Weiteres Vorgehen
- 4. Diverses

# 1. Besprechung Aufgabenstellung (Muss-/Kann-Anforderungen)

- Besprechung «../../50\_Arbeitsverzeichnis/20160926/Planung.xlsx» > "Muss-Kann"
- Ergänzungen direkt In-File

# 2. Besprechung Zeitplan

- Besprechung «../../50\_Arbeitsverzeichnis/20160926/Planung.xlsx» > "Planung"
- Ergänzungen direkt In-File

# 3. Weiteres Vorgehen

- Nächste Treffen:
	- o Dienstag, 11. Oktober 2016 um 8:30 Uhr

# 4. Diverses

- LIZENZ unseres Codes = Dual (AGPL und Commercial, analog Unicrypt)
- Code-Ablage: Github, evg-Student-Repo
- Daten-Ablage: Dropbox-Share, Einladung an Betreuer versenden (SNe)
- Tipps:
	- o Wir sollten uns schon vorgängig mal Gedanken zu anonymen Kanal machen, nicht erst in Woche 12.
	- o Wir sollten schon mit Dokumentation anfangen und jeweils Stichwörter festhalten.
	- o Milestones planen
		- z.B. funktionales GUI zuerst für Admin und Client

Für das Protokoll

Verfasser: Sebastian Nellen. Biel, 27.09.16

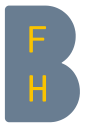

Sebastian Nellen Student Merkurstrasse 20 3613 Steffisburg Telefon +41 79 737 57 52 sebastian.nellen@students.bfh.ch Protokoll

Termin: Dienstag, 11. Oktober 2016, 08:30 Uhr Ort: BFH, Rolex-Gebäude, Biel Anwesend: Haenni Rolf (Betreuer), Locher Philipp (Betreuer), Bürk Timo (Student), Nellen Sebastian (Student)

# Abstimmung Bachelor-Thesis

# Traktanden

- 1. Besprechung Use Cases
- 2. Besprechung Milestones
- 3. Besprechung Technologien
- 4. Diverses
- 5. Weiteres Vorgehen

# 1. Besprechung Use Cases

- 4 Use Cases wurden formuliert
	- o 1: Wähler Registrierung
	- o 2: Wahl Definition
	- o 3: Stimmabgabe
	- o 4: Auszählung Verifikation
- Das Feedback von Herr Locher wird in die überarbeitete Version 2 (.v02) einfliessen.

# 2. Besprechung Milestones

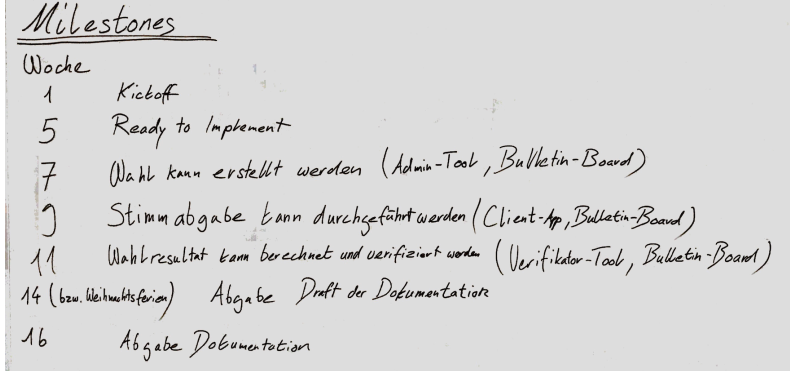

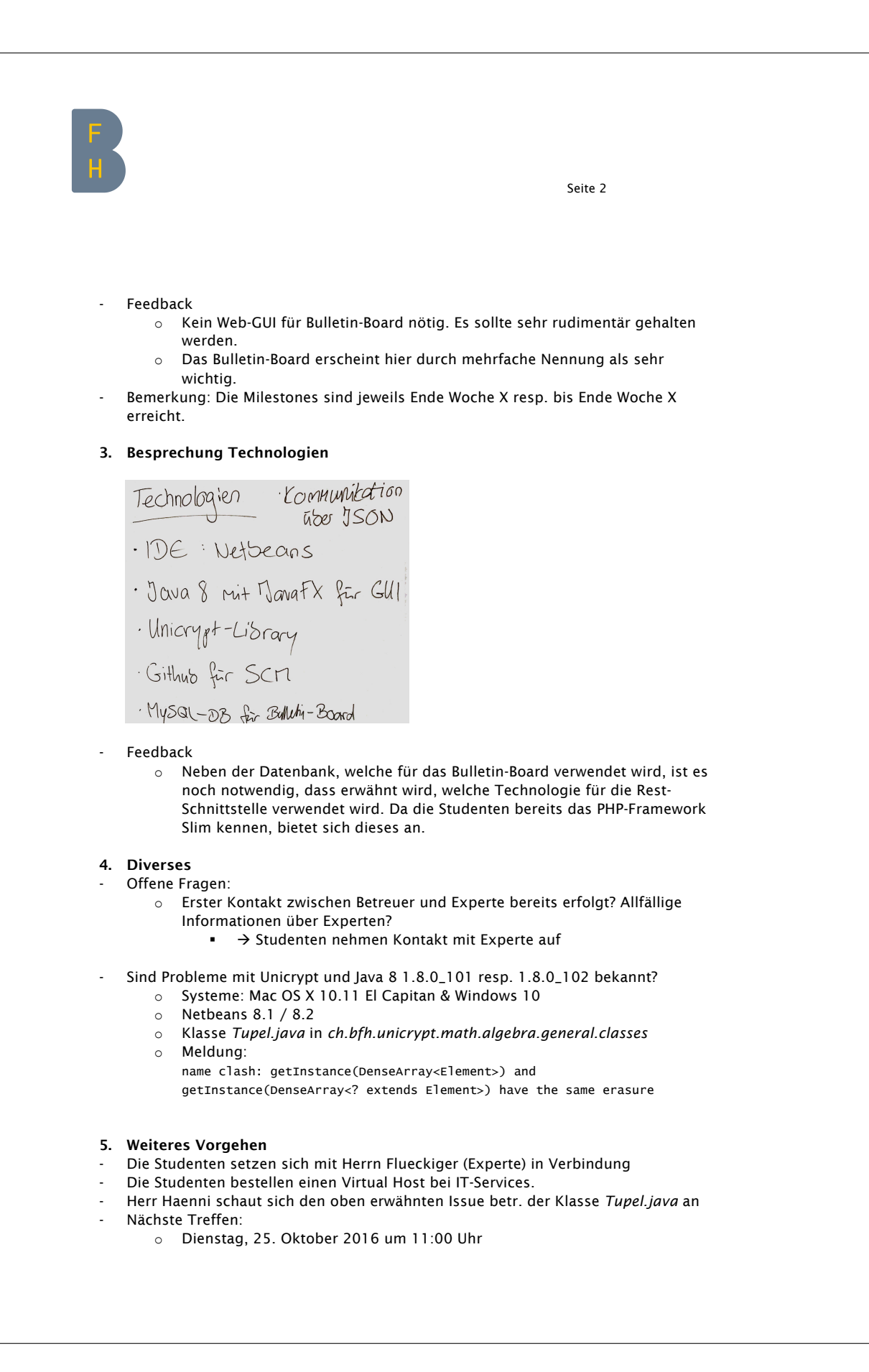

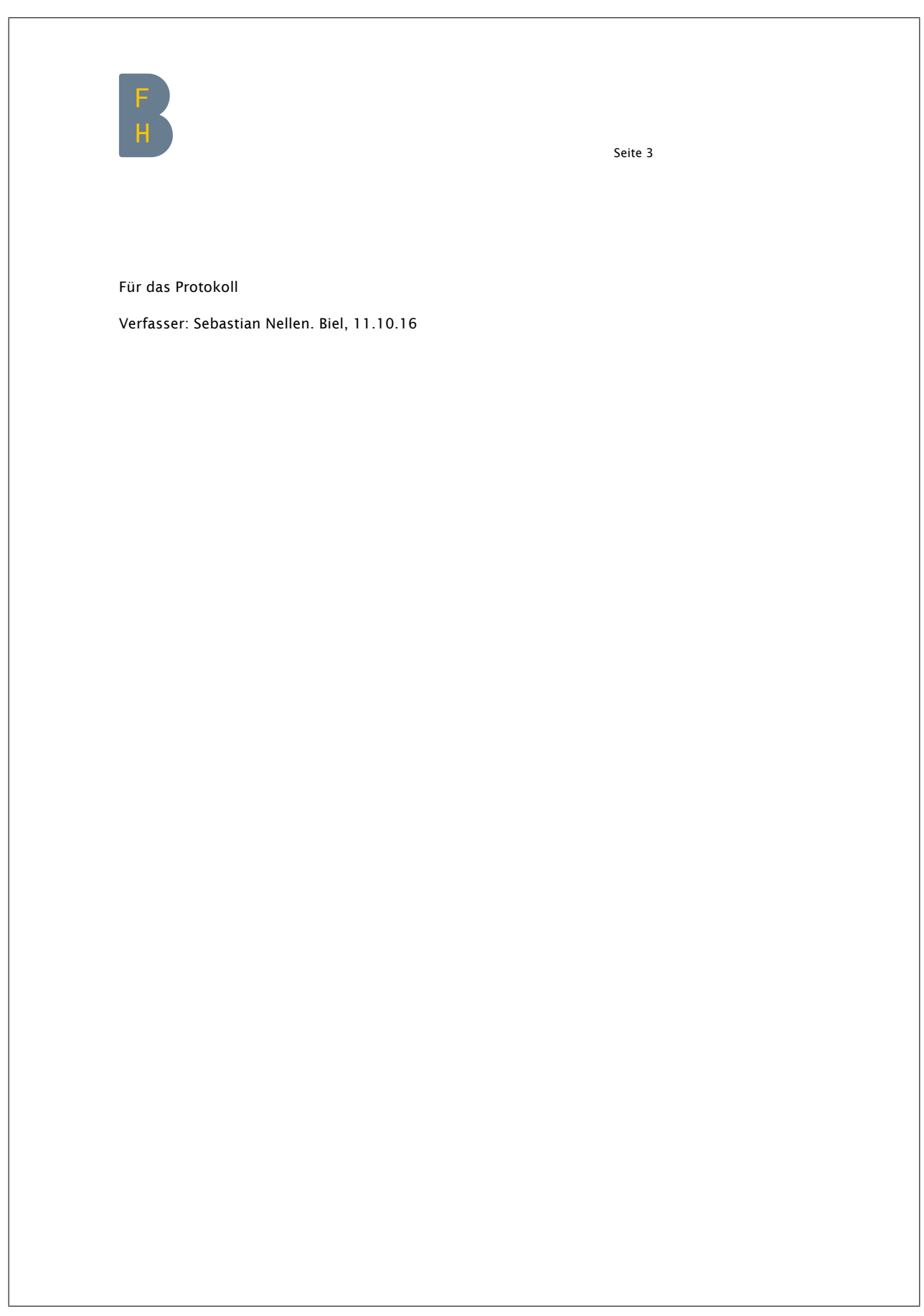

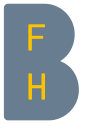

Sebastian Nellen Student Merkurstrasse 20 3613 Steffisburg Telefon +41 79 737 57 52 **Protokoll** Sebastian.nellen@students.bfh.ch

Termin: Dienstag, 25. Oktober 2016, 11:00 Uhr Ort: BFH, Rolex-Gebäude, Biel<br>Anwesend: Haenni Rolf (Betreuer), Haenni Rolf (Betreuer), Locher Philipp (Betreuer), Bürk Timo (Student), Nellen Sebastian (Student)

# Abstimmung Bachelor-Thesis

# Traktanden

- 1. Kontakt mit Experte
- 2. Besprechung Schnittstellen-Diagramm
- 3. Besprechung GIT-Struktur
- 4. Diverses
- 5. Weiteres Vorgehen

# 1. Kontakt mit Experte

Wir haben uns wie besprochen am 11.10. an Herrn Flueckiger, unseren Experten, gewendet und seither kein Feedback erhalten. Wir haben nicht nachgefragt, da gemäss letzter Besprechung, Herr Haenni nachfragen wollte Ende jener Woche und wir Doppelspurigkeiten vermeiden wollten.

 $\rightarrow$  Studenten fragen nach.

 $\rightarrow$  Treffen mit Experte am Dienstag, 01. November 2016 in Bern

# 2. Besprechung Schnittstellen-Diagramm

Im Dokument «Schnittstellen-Schema.pdf» im Pfad "7321\_Bachelor-Thesis > 50\_Arbeitsverzeichnis > 20161018" haben wir die verschiedenen REST-Schnittstellen und Kommunikations-Abläufe festgehalten.

### 3. Besprechung GIT-Struktur

Wir haben uns für folgende Struktur entschieden: abcVote (root-Directory) adminApp (Maven-Java-Projekt) bulletinBoard (PHP-Projekt) voterApp (Maven-Java-Projekt) verifierApp (Maven-Java-Projekt) utils (Maven-Java-Projekt, Gemeinsam genutzte Module, Bibliotheken, etc.)

 $\rightarrow$  Komponentennamen sollten durchgängig sein! Anpassung in Use Cases erfolgt.

 $\rightarrow$  Die einzelnen Maven-Projekte enthalten neben Source Code auch Tests

 $\rightarrow$  Es darf keine Abhängigkeit von utils zu den anderen Komponenten bestehen

 $\rightarrow$  bulletinBoard: Basic UI in HTML analog REST-Schnittstellen, was Testing und Präsentation erleichtern wird

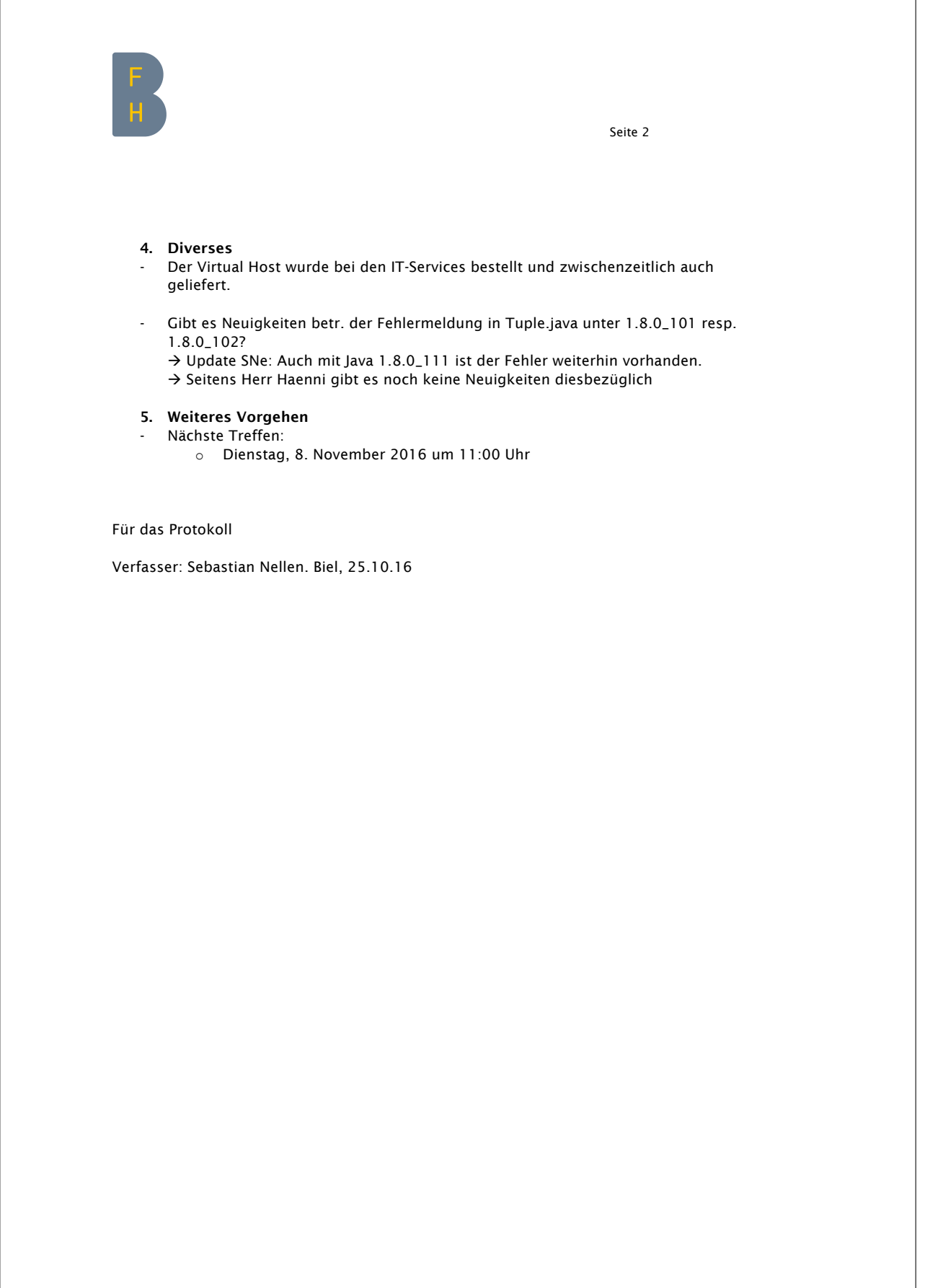

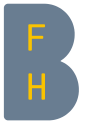

Sebastian Nellen Student Merkurstrasse 20 3613 Steffisburg Telefon +41 79 737 57 52 **Protokoll** Sebastian.nellen@students.bfh.ch

Termin: Dienstag, 08. November 2016, 11:00 Uhr Ort: BFH, Rolex-Gebäude, Biel<br>Anwesend: Haenni Rolf (Betreuer), Haenni Rolf (Betreuer), Locher Philipp (Betreuer), Bürk Timo (Student), Nellen Sebastian (Student)

# Abstimmung Bachelor-Thesis

# Traktanden

- 1. Gespräch mit Experte
- 2. Stand der Dinge
- 3. Fragen zur Implementation, Output aus Diskussion/Demo
- 4. Diverses
- 5. Weiteres Vorgehen

# 1. Gespräch mit Experte

Das Treffen mit dem Experten fand am Dienstag, 01. November 2016 in Bern statt. Wir informierten Herrn Flueckiger generell über Thema e-Voting, über das Projekt 2 und zeigten die Planung des Thesis-Projekts (Systemdesign PoC, Ziele, Milestones, Use Cases).

Die Slides zum Meeting befinden sich im selben Verzeichnis wie dieses Protokoll.

# 2. Stand der Dinge

- Demo des aktuellen Stands
- Wir sind aktuell ein wenig in Verzug, da die Einarbeitung und der Aufbau aufwändiger war als geplant. Trotz Mehraufwand konnte der Verzug leider (noch) nicht aufgeholt werden. Wir bleiben dran.

# 3. Fragen zur Implementation, Output aus Diskussion/Demo

- Gibt es bereits Möglichkeiten zur Serialisierung und Deserialisierung von Unicrypt-Objekten?

 $\rightarrow$  JA, sie heissen (sinngemäss) "convertToString, convertToBigInteger, ..." und "convertFromString, ..."

- Gibt es ein Referenz-Maven-Projekt mit Einbindung von Unicrypt, bei welchem wir die nötigen Daten übernehmen können?  $\rightarrow$  Eine Integration der aktuellen Unicrypt-Version ins Maven-Repository ist noch in Arbeit seitens EVG (S. Hauser), aktuell sollen wir Unicrypt noch "hard code" verknüpfen
- Datenbank-Tabelle umbenannt: *tblParameters* anstatt *tblGenerators*  $\rightarrow$  Anpassung GET-Aufruf /generators zu /parameters notwendig

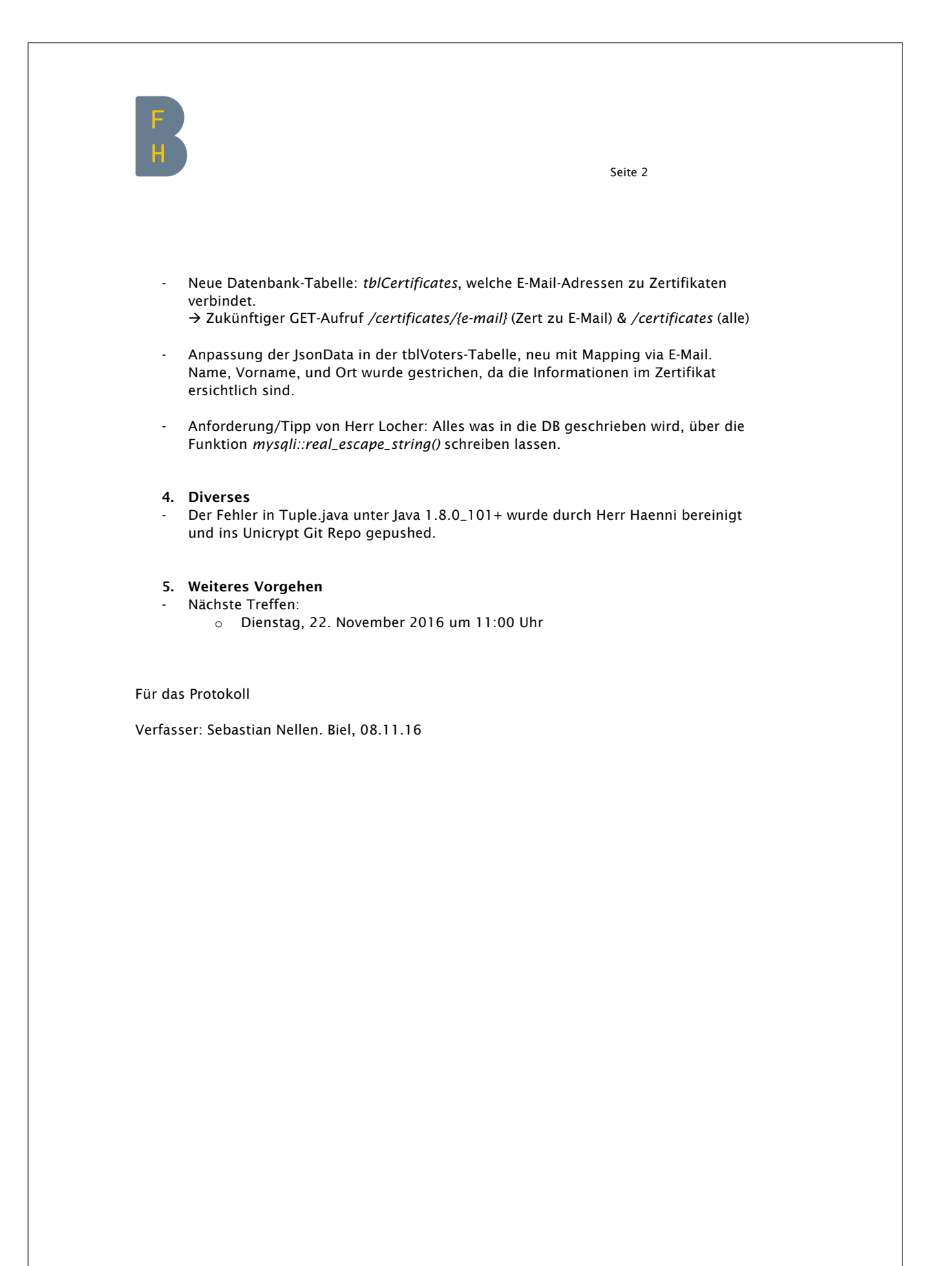

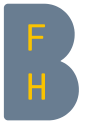

Sebastian Nellen Student Merkurstrasse 20 3613 Steffisburg Telefon +41 79 737 57 52 **Protokoll** Sebastian.nellen@students.bfh.ch

Termin: Dienstag, 22. November 2016, 11:00 Uhr Ort: BFH, Rolex-Gebäude, Biel<br>Anwesend: Haenni Rolf (Betreuer), Haenni Rolf (Betreuer), Locher Philipp (Betreuer), Bürk Timo (Student), Nellen Sebastian (Student)

# Abstimmung Bachelor-Thesis

# Traktanden

- 1. Stand der Dinge
- 2. Fragen zur Implementation, Output aus Diskussion/Demo
- 3. Weiteres Vorgehen

# 1. Stand der Dinge

- Demo des aktuellen Stands
	- o Eine Wahl kann erstellt werden, die entsprechenden Daten werden via Bulletin-Board in der Datenbank abgelegt
	- o Ein Voter kann sich registrieren, die Private Credentials werden lokal abgelegt (aktuell noch in einem JSON-File) und die public Daten (Public Credential, Signatur, etc.) via Bulletin-Board in der Datenbank abgelegt
	- o Ein Voter kann an einer Wahl teilnehmen, allerdings wird das Ballot noch nicht an das Bulletin-Board übertragen (work in progress)

# 2. Fragen zur Implementation, Output aus Diskussion/Demo

- Haben Sie uns einen Tipp, wie wir jeweils vor dem Build der Apps automatisiert einen Build des util-Packages anstossen können. à Build on Save!
- Tipp von Herr Locher: Alles was in die DB geschrieben wird, über die Funktion mysqli::real\_escape\_string() schreiben lassen. à Im Tutorial des SLIM-Frameworks wurde die Nutzung von PDO als Datenbank-Connector und die Nutzung von prepared statements empfohlen, weshalb wir auf mysqli verzichtet haben.

à Gemäss http://stackoverflow.com/a/14012675 ist die Funktion aber mit PDO und prepared statements nicht notwendig.

- 3. Weiteres Vorgehen
	- Nächste Treffen:
		- o Dienstag, 06. Dezember 2016 um 13:00 Uhr

Für das Protokoll

Verfasser: Sebastian Nellen. Biel, 22.11.16

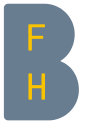

Sebastian Nellen Student Merkurstrasse 20 3613 Steffisburg Telefon +41 79 737 57 52 **Protokoll** Sebastian.nellen@students.bfh.ch

Termin: Dienstag, 06. Dezember 2016, 13:00 Uhr Ort: BFH, Rolex-Gebäude, Biel<br>Anwesend: Haenni Rolf (Betreuer), Haenni Rolf (Betreuer), Locher Philipp (Betreuer), Bürk Timo (Student), Nellen Sebastian (Student)

# Abstimmung Bachelor-Thesis

# Traktanden

- 1. Stand der Dinge
- 2. Fragen zur Implementation, Output aus Diskussion/Demo
- 3. Besprechung abzugebende Arbeit
- 4. Weiteres Vorgehen

# 1. Stand der Dinge

- Demo des aktuellen Stands
	- o Eine Wahl kann erstellt werden, die entsprechenden Daten werden via Bulletin-Board in der Datenbank abgelegt
	- o Ein Voter kann sich registrieren, die Private Credentials werden lokal im Java-KeyStore abgelegt und die Public Daten (Public Credential, etc.) via Bulletin-Board in der Datenbank abgelegt
	- o Ein Voter kann an einer Wahl teilnehmen
	- o Ein Verifier kann eine Wahl überprüfen und auszählen. Das Resultat kann anschliessend an das Bulletin Board gesendet werden.

2. Fragen zur Implementation, Output aus Diskussion/Demo

- Die nächsten zwei Wochen werden wir einerseits den Code überarbeiten, dokumentieren und auf der anderen Seite die Recherchen zum Thema Tor weiterführen.
	- o Da Proof of Concept: eher Service verwenden als stundenlang mit Java-Implementation kämpfen
	- o Mail an IT-Services: Firewall öffnen lassen, damit Tor-Test möglich warden.
	- Optimierung Alphabet, um Platz zu sparen auf der DB.
		- o Byte-Array (toByteArray() statt toString()) erzeugen und als Base64 ablegen o ZIP und dann als Blob ablegen
	- Visualisieren, welche Schritte beim Verifier durchlaufen werden.
- Fokus:
	- o Input-Validierung sparen (und erwähnen)
	- o Testing trotzdem notwendig
	- o KeyStore- und Passwort-Thematik
		- § Zertifikat im OS Keystore, App muss Erlaubnis anfragen, Private
			- Credentials über Public Key des Zertifikats verschlüsseln
		- § max. 2 Passwörter
		- alpha & beta kann via Unicrypt gepairt werden

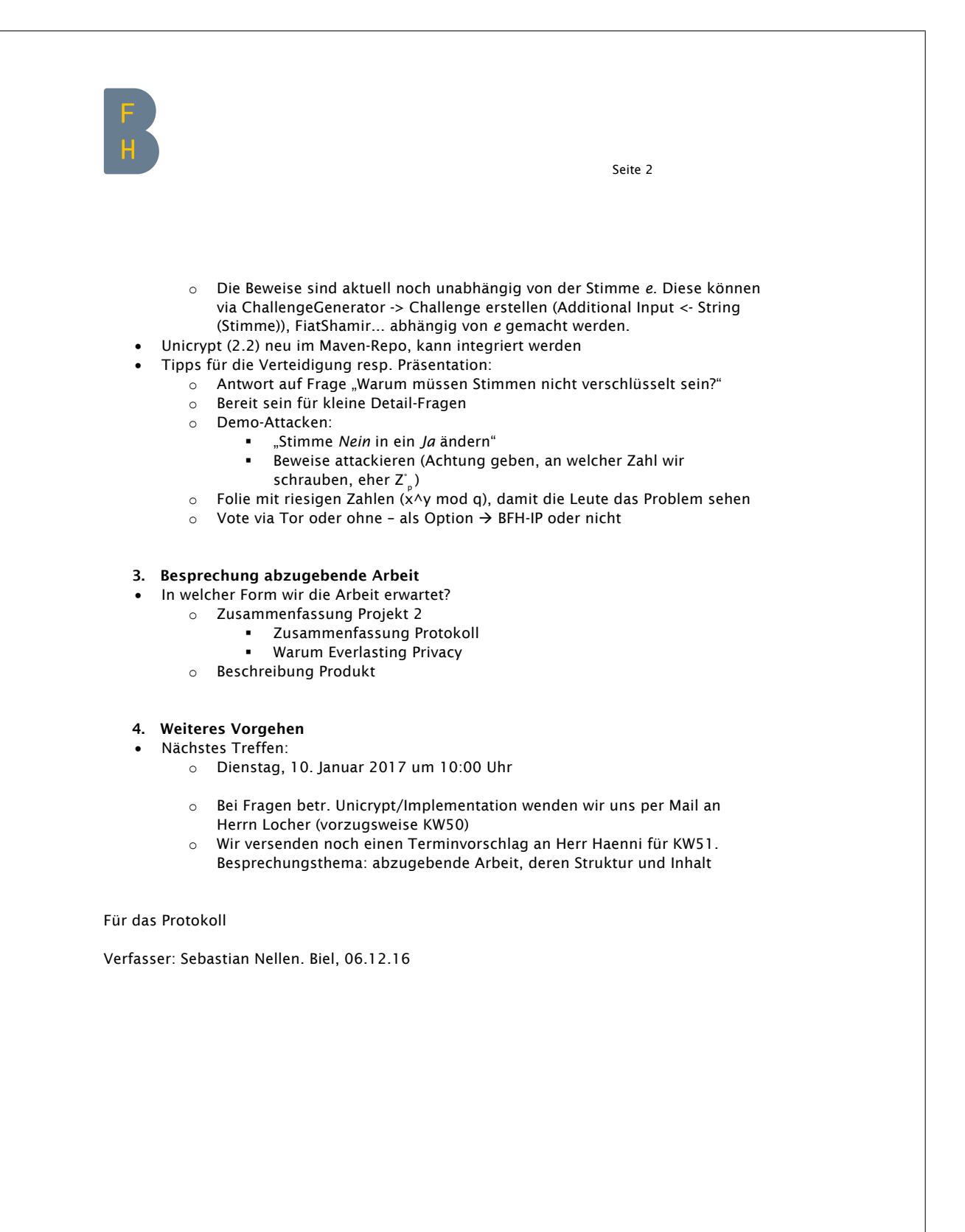

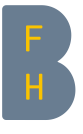

Sebastian Nellen Student Merkurstrasse 20 3613 Steffisburg Telefon +41 79 737 57 52 sebastian.nellen@students.bfh.ch Protokoll

Termin: Dienstag, 10. Januar 2017, 10:00 Uhr Ort: BFH, Rolex-Gebäude, Biel Anwesend: Haenni Rolf (Betreuer), Locher Philipp (Betreuer), Bürk Timo (Student), Nellen Sebastian (Student)

# Abstimmung Bachelor-Thesis

# Traktanden

- 1. Dokumentation
- 2. Offene Pendenzen
- 3. Testing
- 4. Stand Prototyp

# 1. Dokumentation

- x Feedback der Betreuer über «Dokumentation v0.1»?
	- o Schriftgrösse auf 11pt setzen
		- o Einleitung ist zu kurz, wirkt minimal und knapp sollte für jedermann lesbar sein
			- Konzept, Beitrag der Arbeit (Hauptresultat), Teaser
			- Zusammenfassung vorab
			- Überblick geben, was in der Arbeit in geschrieben steht
			- Stand der Dinge (Situation CH)
		- o Unterkapitel in Einleitung
		- o Management Summary auf Deutsch, Abstract auf English (präziser)
		- o Dokument wirkt überstrukturiert, lieber weniger Subsections machen
		- o S. 9 "Es besteht aber trotzdem ein Risiko, dass ein Wählerprofil erstellt und auf einen Wähler (oder eine Gruppe von Wählern) geschlossen werden kann."  $\rightarrow$  Mehr schreiben, oder weglassen
	- o Paragraphen ja, kein Zeilenvorschub (keine «\\» im Latex-Fliesstext)
	- o 4.2.4. Bulletin-Board -> simple ändern
	- o JWS: sicher stellen, dass genau beschrieben ist, wo JWS verwendet wird
	- o Bei Lückenfüllern z.B. zw. 2 und 2.1: Ausblick, um was es im Kapitel geht
	- o Besser den Faden aufnehmen anstatt zusammenfassen, was bereits im vorherigen Kapitel geschrieben wurde
	- o Aufpassen mit Formulierung "Man muss darauf vertrauen, dass ... " wenn etwas es verifizierbar ist
	- o Annahmen aufführen und anschliessend nicht mehr behandeln (z.B. Unsecure Hardware)
- x Welche Lieferobjekte sind in welcher Form gewünscht?
	- o In welcher Form möchten die Betreuer die Dokumentation erhalten? Digital oder in Papierform?
		- Gedrucktes Exemplar für Betreuer am Finaltag

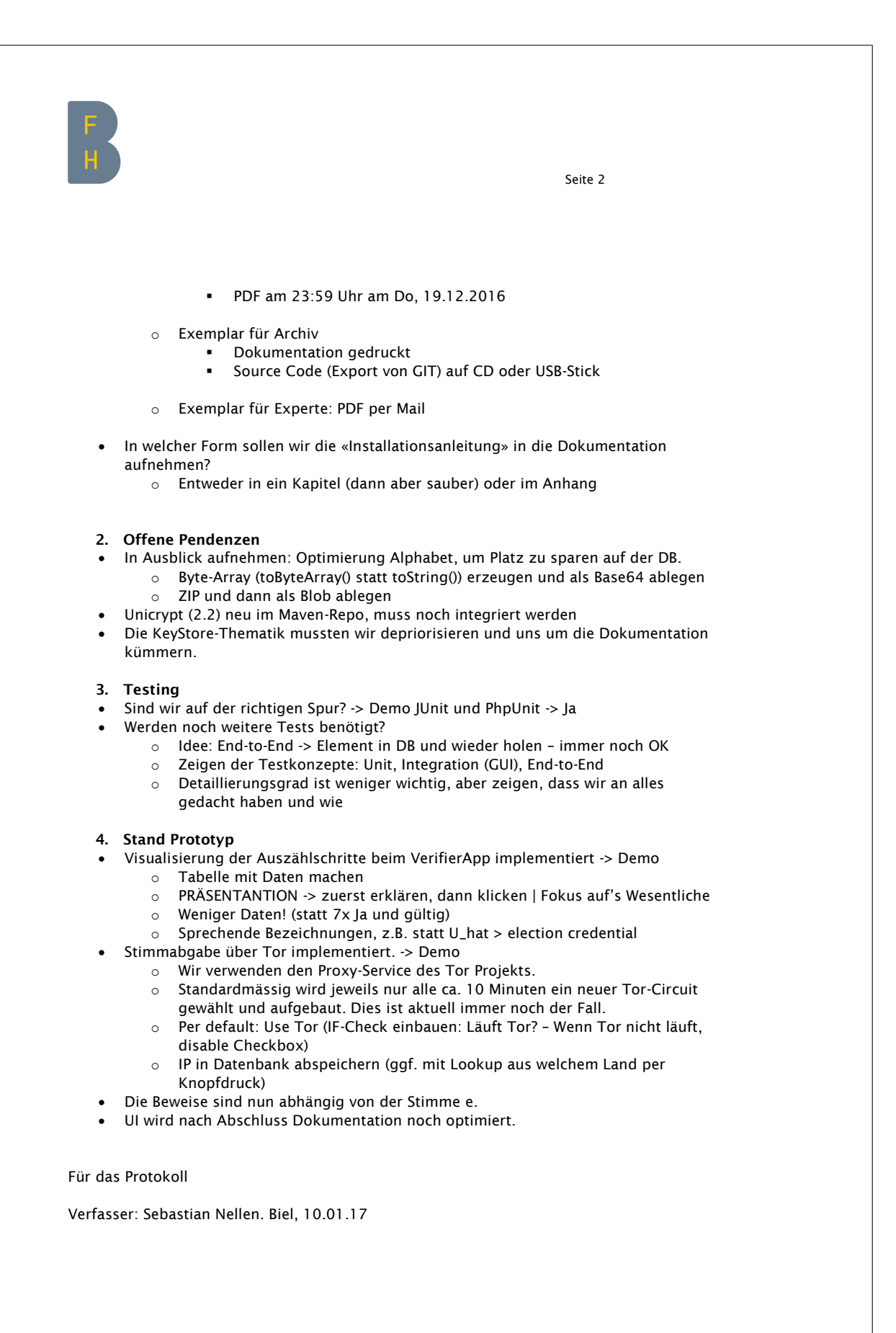